Die approbierte Originalversion dieser Diplom-/Masterarbeit ist an der Hauptbibliothek der Technischen Universität Wien aufgestellt (http://www.ub.tuwien.ac.at).

The approved original version of this diploma or master thesis is available at the main library of the Vienna University of Technology (http://www.ub.tuwien.ac.at/englweb/).

## Wärmeverluste erdbodenberührter Bauteile im Passivhausstandard

## Vergleich verschiedener Berechnungsverfahren

DI(FH) Joachim N. Nackler

Ausgeführt zum Zwecke der Erlangung des akemischen Grades eines Diplom-Ingenieurs unter der Leitung von

> a.o. Univ. Prof. DI Dr. Klaus Kreć E253 Institut für Architektur und Entwerfen

## **MASTERARBEIT**

eingereicht an der Technischen Universität Wien, Fakultät für Architektur und Raumplanung

> Joachim Nathanael Nackler Matrikelnr. 0526591 Neckheimgasse 22 9020 Klagenfurt

Wien, im Dezember 2010

© Copyright 2010 DI(FH) Joachim N. Nackler Alle Rechte vorbehalten

# <span id="page-2-0"></span>Erklärung

Hiermit erkläre ich an Eides statt, dass ich die vorliegende Arbeit selbstständig und ohne fremde Hilfe verfasst, andere als die angegebenen Quellen und Hilfsmittel nicht benutzt und die aus anderen Quellen entnommenen Stellen als solche gekennzeichnet habe.

Wien, am 19. Dezember 2010

DI(FH) Joachim N. Nackler

# Inhaltsverzeichnis

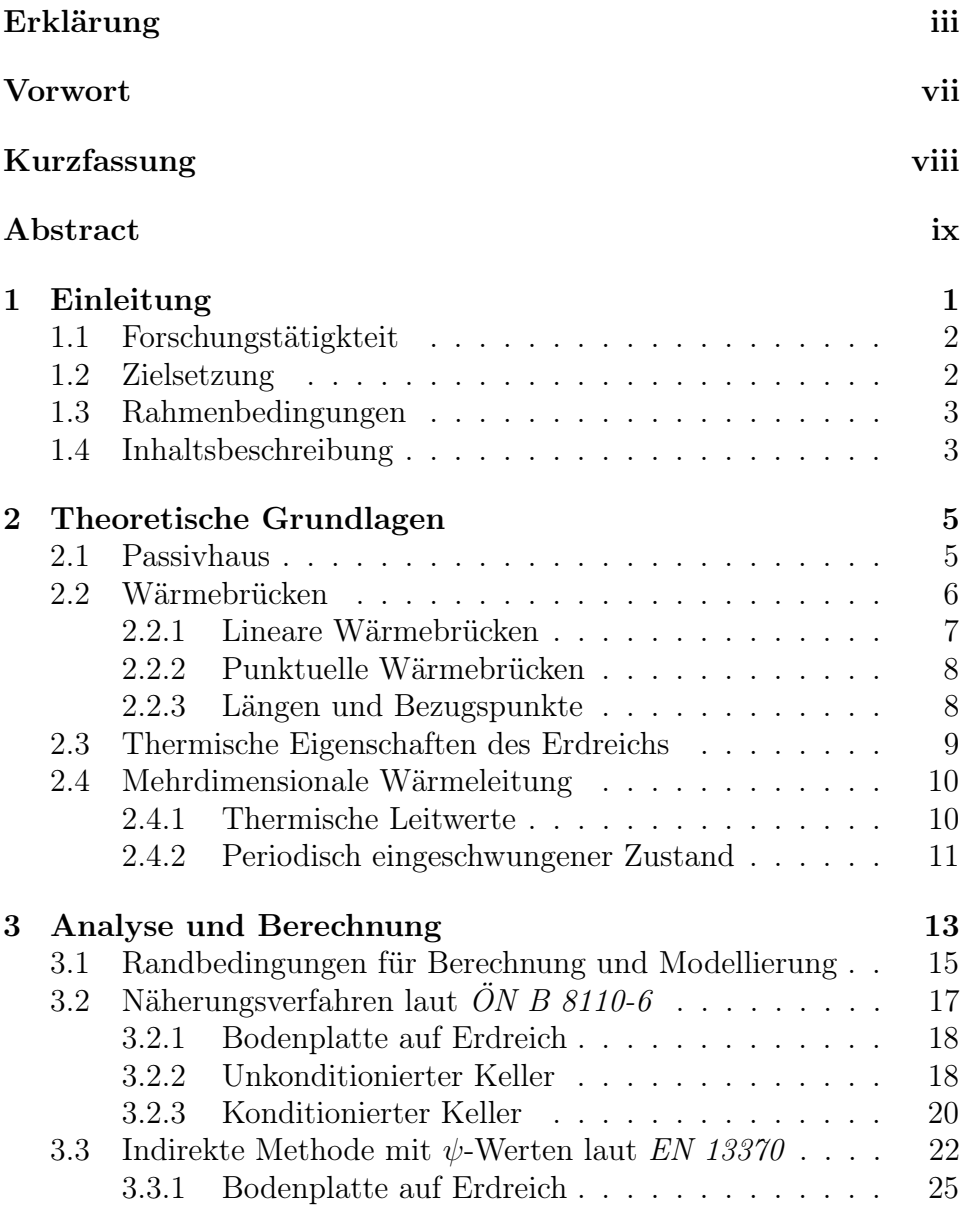

Inhaltsverzeichnis v

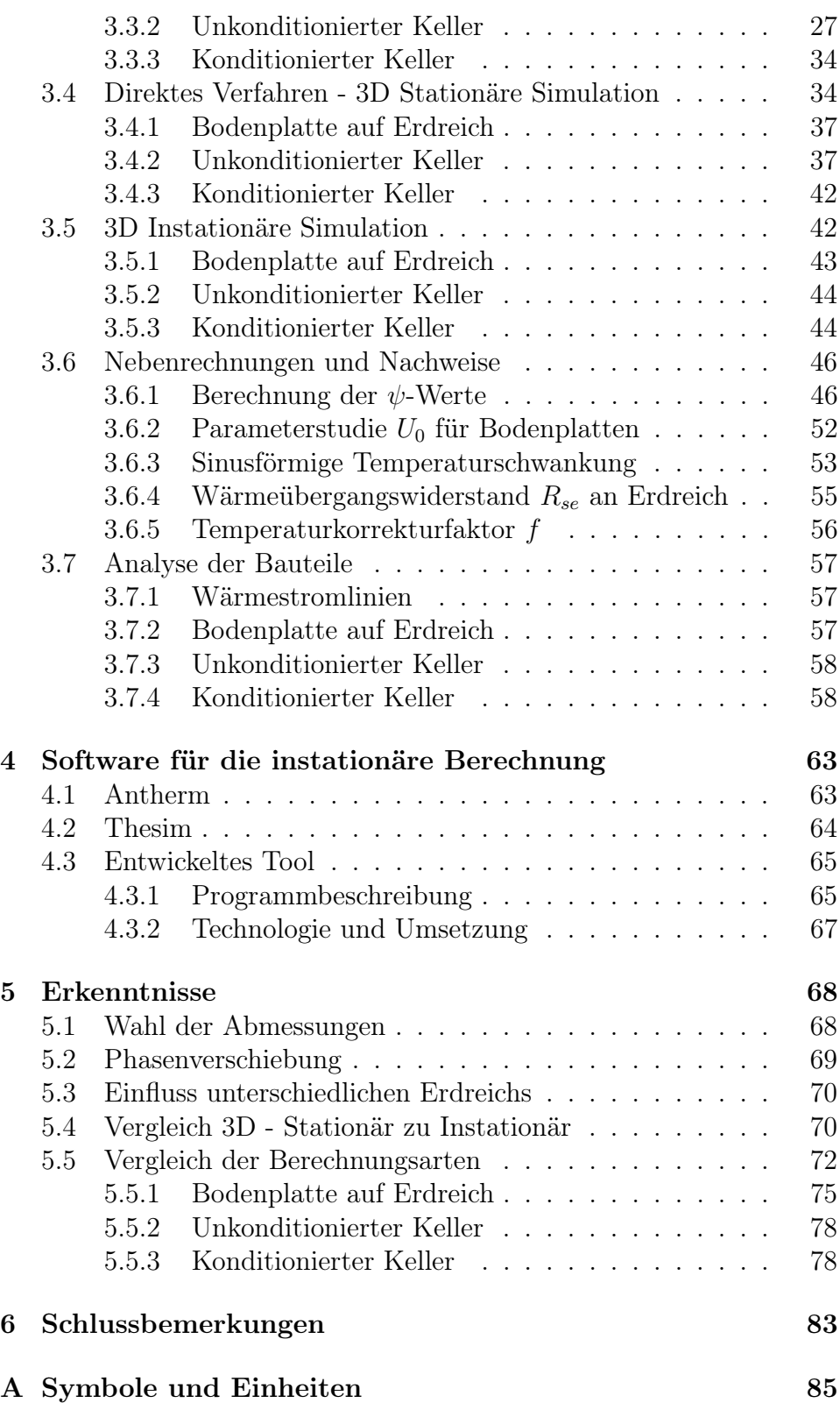

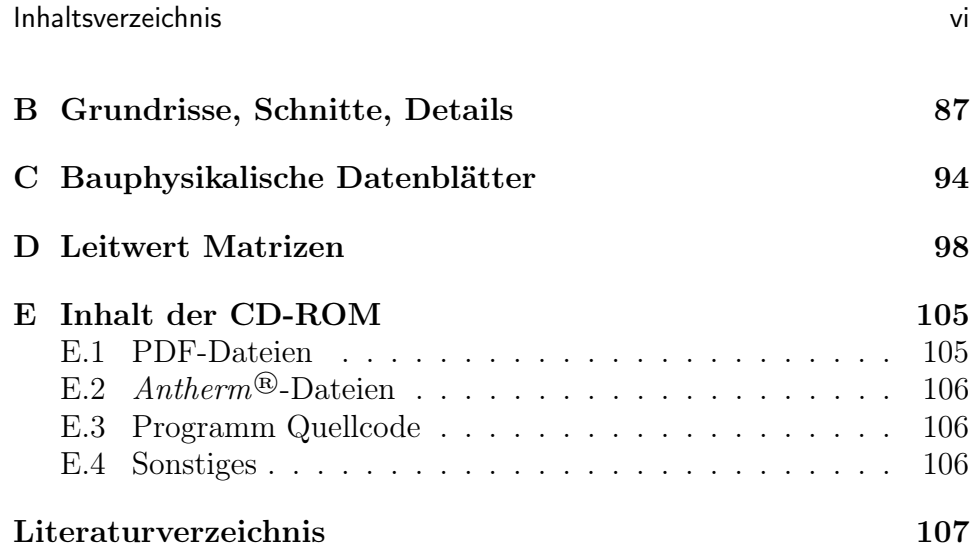

# <span id="page-6-0"></span>Vorwort

Auf den ersten Blick mag die Thematik für eine Diplomarbeit an einer Architekturfakultät als etwas außergewöhnlich erscheinen. Doch ist meiner Meinung nach der Beruf eines Architekten nicht nur der eines Künstlers oder Gestalters, sondern auch der eines Technikers. Er sollte den Sinn für das Schöne mit fundiertem technischen Hintergrundwissen vereinen – denn nur so kann gute und auch funktionierende Architektur geschaffen werden.

Bei der Entstehung dieser Diplomarbeit hat vor allem eine Person wesentlich mitgewirkt und ich möchte mich an dieser Stelle herzlich bei a.o.Univ.Prof. DI Dr. Klaus Kreć für seinen überdurchschnittlichen Einsatz bedanken. Ich konnte von seinem weitreichenden Wissen in der Bauphysik und seinen professionellen und wissenschaftlichen Herangangehensweisen sehr profitieren. Ein großer Dank gilt auch Ing. Reinhard Brandstötter von der Firma Wolf Haus, welcher die Basis der Untersuchungen, nämlich sämtliche Pläne und physikalische Datenblätter zur Verfügung stellte. Ohne dem 3D-Wärmebrückenprogramm Antherm® wäre es nicht möglich gewesen die dreidimensionalen Auswertungen der stationären wie auch instationären Berechnung zu erstellen. Vielen Dank an Tomasz Kornicki für die kostenlose Lizenz und die stets raschen Beantwortungen zu spezifischen Fragen. DI Martin Haidacher danke ich für die unterstützenden Gedanken bei der Planung des Software Tools, sowie a.o.Univ.Prof. DI Dr. Manfred Berthold und a.o.Univ.Prof. DI Dr. Eduard Gröller, die sich bereit erklärt haben, als Zweit- und Drittprüfer zu agieren.

Herzlichen Dank möchte ich meinen Eltern aussprechen, die mich mit ihrer grenzenlosen Selbstlosigkeit – fachlich und persönlich – durch meine Studien begleitet haben.

# <span id="page-7-0"></span>Kurzfassung

Erdberührte Bauteile verlieren weniger Wärme als vergleichbare, an die Außenluft grenzende Bauteile. Die Wärmeübertragung an das umgebebende Erdreich ist durch mehrdimensionale Vorgänge gekennzeichnet. Es ist außerdem unerlässlich die Auswirkungen der thermischen Trägheit des Erdreichs bei den Berechnungen zu berücksichtigen. Wegen dieser Wärmespeicherfähigkeit treten zeitliche Verzögerungen auf.

Ziel dieser Arbeit war es, Ergebnisse verschiedener in der Praxis in Österreich angewendeten normativen Berechnungsarten für Wärmeverluste über das Erdreich mit einem exakten softwaremäßig dreidimensional instationär kalkulierten Ergebnis zu vergleichen, um folgend Empfehlungen für korrekte Herangehensweisen abgeben zu können. Verglichen wurden das vereinfachte Näherungsverfahren mit Temperaturkorrekturfaktoren der ÖNORM B 8110-6, die indirekte Methode mit  $\psi$ -Werten nach EN ISO 13370 - einerseits unter Verwendung von sinusförmiger Temperaturschwankung, andererseits anhand Monatsmitteltemperaturen - gegenüber dreidimensionalen stationären und instationären Verfahren unter Zuhilfenahme eines 3D Wärmebrückenprogrammes. Die Analyse bezog sich auf Bauteile im Passivhaus-Standard, wobei drei verschiedene Systeme untersucht wurden: Bodenplatte auf Erdreich, unkonditionierter Keller sowie konditionierter Keller. Um die genaueste Berechnungsart, die dreidimensionale, instationäre Simulation zu erleichtern, wurde im Zuge dieser Arbeit ein Software-Tool entwickelt.

## <span id="page-8-0"></span>Abstract

Earth-coupled systems lose less heat than the ones which are adjoining the outside air. The heat transmission to the surrounding soil is characterised by multidimensional processes. Furthermore, it is essential to take the effect of thermal inertia of soil into account when calculating a construction. Because of this heat storage capacity there are time delays to be taken into consideration.

This thesis' aim was to compare different, in Austria commonly used normative calculation methods of heat loss to the ground with the aid of exact software delivering three-dimensional unsteady state calculated results. Based on the results, recommendations were given for a correct approach. The comparison included the simplified approximation method of the ÖNORM B 8110-6 using temperature correction factors, the indirect method of the EN ISO 13370 using  $\psi$ -values – on one hand by using sinusoidal variations in temperature, on the other hand by using median monthly temperatures – and three dimensional steady and unsteady state calculations using 3D thermal bridge software. The calculations were based on building structures certified as passive house standard, whereas three different systems were analysed: bottom slab, an unconditioned cellar and a conditioned cellar. In order to simplify the most accurate calculation – the tree dimensional, unsteady state simulation – an additional software tool was developed and implemented.

## <span id="page-9-0"></span>Kapitel 1

# Einleitung

Ein nicht vernachlässigbarer Teil der Wärmeverluste von Gebäuden findet auf dem Weg durch das Erdreich statt. Erdberührte Bauteile verlieren zwar weniger Wärme als vergleichbare, an die Außenluft grenzende Bauteile, jedoch muss im Speziellen bei Passivhausplanung aus statischen und bauphysikalischen Gründen großer Wert auf den Gebäudesockel gelegt werden. Man bedenke hier beispielsweise die hohen statischen Lasten, die über Wärmedämmung abgeleitet werden müssen, oder auch wärmebrückenfreie Fußpunktdetails, die in der Praxis oft schwer oder gar nicht umgesetzt werden [\[7\]](#page-115-0). Die Wärmeübertragung von erdberührten Bauteilen an das umgebebende Erdreich ist durch mehrdimensionale Vorgänge gekennzeichnet. Es ist außerdem unerlässlich die Auswirkungen der thermischen Trägheit des Erdreichs bei den Berechnungen zu berücksichtigen. Es treten wegen dieser Wärmespeicherfähigkeit zeitliche Verzögerungen auf, die in der Größenordnung von einem Vierteljahr liegen können [\[18\]](#page-116-0). Dementsprechend wichtig wird dann eine verlässliche Berechnungsmethode. Die übliche Berechnung der Transmissionswärmeverluste über den eindimensionalen Weg ist bei Fundamentplatten oder Kellerräumen nicht sinnvoll.

Die dennoch gebräuchliche Vorgehensweise, den thermischen Leitwert eines erdberührten Bauteils als Produkt aus Wärmedurchgangskoeffizient (u-Wert) und Fläche darzustellen, verschleiert nicht nur die Problematik solcher Fälle, sondern kann auch zu grob falschen Einschätzungen der thermischen Qualität dieses Teiles der Gebäudehülle führen [\[12\]](#page-115-1).

Der Berechnung des Wärmeverlustes über das Erdreich muss demnach ein zwei- und/oder dreidimensionales thermisches Modell zugrunde gelegt werden. Die für solche Modelle zutreffenden Leitwerte können im Normalfall nicht mehr analytisch berechnet werden, weshalb hier 3D-Wärmebrücken Software zum Einsatz kommt. Die für diese Arbeit

### 1. Einleitung 2

verwendete Software wird im Abschnitt [1.3](#page-11-0) vorgestellt. Mit Wärmeverlusten über das Erdreich beschäftigt sich die Forschung schon seit längerem und es wurden verschiedene Ansätze für die Berechnung entwickelt – welche in Abschnitt [1.1](#page-10-0) Erwähnung finden.

## <span id="page-10-0"></span>1.1 Forschungstätigkteit

Folgend wird auf eine kleine Auswahl von Forschungstätigkeiten hingewiesen. Bereits in den 1940er Jahren beschäftigten sich Houghten sowie Dill in den USA mit Wärmeverlusten über Bodenplatten oder Kellerwände. Diese Thematik speziell in Bezug auf kältere Klimata war u. a. Gegenstand der Untersuchungen von Adamson in den 1960er Jahren, Claesson und Eftring in den 1970ern, Bahnfleth in den 1980ern und Claesson und Hagentoft in den 1990ern, auf dessen Erkenntnisse auch ein Großteil der EN ISO 13370 beruht. Die Vorteile von erdberührten Systemen in Betracht der klimatischen Gegebenheiten wurden u. a. in China (Anselm, 2008), Indien (Kumar, 2007), Türkei (Aksoy and Inalli, 2006), Finnland (Rantala und Leivo, 2006) und Japan (Iwamae und Matsumoto, 2003) aufgezeigt. (nach [\[21\]](#page-116-1))

Die Relevanz des Wärmetransfers erdberührter Bauteile wurde des weiteren 1996 von Sobotka, mit dem erweiterten Ansatz der dreidimensionalen, instationären Berechnung von Kreć (1990er) und im Zuge des Gesamtkonzeptes bezüglich des Passivhauses vom Passivhausinstitut unter Feist untersucht. Es wurden viele verschiedene Methoden für die Vorhersage über die Wärmetransmission von erdberührten Strukturen entwickelt. Ein Vergleich zahlreicher analytischer sowie numerischer Verfahren wird von Zoras [\[21\]](#page-116-1) aufgezeigt, sowie auf eine ausführliche Gegenüberstellung mehrdimensionaler Wärmefluss-Simulationsmethoden zusammengestellt von Adjali et al. [\[1\]](#page-115-2) hingewiesen.

## <span id="page-10-1"></span>1.2 Zielsetzung

Ziel dieser Arbeit war es, Ergebnisse verschiedener in der Praxis in Österreich angewendeten normativen Berechnungsarten für Wärmeverluste über das Erdreich mit einem exakten softwaremässig dreidimensional instationär kalkulierten Ergebnis zu vergleichen, um folgend Empfehlungen für korrekte Herangehensweisen abgeben zu können. Neben der Untersuchung des gegenwärtigen Instrumentariums war es ein Anliegen, exemplarisch eine korrekte Schritt für Schritt Vorgehensweise darzustellen. Im Zuge der Berechnung sollte überdies auf die große Bedeutung der Definitionen und Randbedingungen hingewiesen werden,

#### 1. Einleitung 3

um Missverständnisse und damit verbundenen Fehleinschätzungen in Zukunft zu verhindern. Aufgrund der Untersuchungsergebnisse sollte wenn nötig eine Optimierung der Bauteile vorgeschlagen werden. Ein weiteres Ziel dieser Arbeit war es schließlich dem Anwender eine einfache Möglichkeit zu bieten, Ergebnisse hoher Genauigkeit - durch dreidimensionale, instationäre Berechnung - zu erhalten. Umgesetzt wurde dies durch die Implementierung eines Softwaretools, aufbauend auf Berechnungsalgorithmen von Kreć [\[14\]](#page-116-2), umgesetzt in dem Programmpaket THESIM [\[16\]](#page-116-3).

## <span id="page-11-0"></span>1.3 Rahmenbedingungen

Sollte es aufgrund der Untersuchungen zu Optimierungen der Bauteile kommen, erschien es sinnvoll, Systeme zu analysieren, welche mehrfach gebaut werden. Zudem sollten die Bauteile dem neuestem Stand der Technik entsprechen. Diese Bedingungen führten zu der Entscheidung Fundamentplatten und Keller von Fertigteil-Passivhäusern zu untersuchen. Sämtliche Pläne, sowie bauphysikalische Datenblätter wurden von der Firma Wolf Haus zur Verfügung gestellt.

Für die Berechnung der zweidimensionalen sowie dreidimensionalen Leitwerte wurde die Wärmebrücken-Simulations-Software Antherm® zu Hilfe genommen. Sämtliche Bauteile wurden in Antherm® dreidimensional nachgebildet. Für die Berechnung der Wärmeverluste auf Basis der instationär, dreidimensional berechneten Leitwertmatrizen wurde das Programmpaket THESIM und ein im Zuge dieser Arbeit implementiertes Software Tool zu Hilfe genommen. Die erwähnten Programme werden in Kapitel [4](#page-71-0) vorgestellt.

## <span id="page-11-1"></span>1.4 Inhaltsbeschreibung

Folgend werden die Kapitel dieser Arbeit kurz umrissen, um einen inhaltlichen Überblick zu schaffen.

Kapitel [2](#page-13-0) Einführend werden grundlegende Begriffe für das Verständnis der Arbeit erläutert. Das System des Passivhauses, Wärmebrücken und ihre Auswirkungen sowie theoretische Grundlagen – wie die der harmonischen thermischen Leitwerte werden behandelt.

#### 1. Einleitung 4

- Kapitel [3](#page-21-0) Dieses Kapitel stellt den Hauptteil der Arbeit dar. Es werden drei Berechnungsarten für den Transmissionswärmeverlust verglichen, beginnend mit dem Näherungsverfahren mit Temperaturkorrekturfaktoren nach der ÖNORM B 8110-6, über die indirekte Methode mit  $\psi$ -Werten laut EN ISO 13370 bis hin zu der dreidimensionalen instationären Berechnung mit Antherm®, THESIM und dem entwickelten Software-Tool.
- Kapitel [4](#page-71-0) Vorerst werden die Programme Antherm® und THESIM vorgestellt, folgend das für diese Arbeit implementierte Software Tool näher beleuchtet.
- Kapitel [5](#page-76-0) Die Erkenntnisse des Vergleiches der verschiedenen Berechnungsarten werden in diesem Kapitel präsentiert, der Vergleich der dreidimensionalen Simulation – stationär sowie instationär – werden in einem eigenen Abschnitt detaillierter behandelt. Des weiteren werden Unklarheiten aus den Berechnungen aufgezeigt und Hinweise bezüglich einer korrekten Anwendung geboten.

## <span id="page-13-0"></span>Kapitel 2

# Theoretische Grundlagen

Der Hauptteil der vorliegenden Arbeit beschäftig sich mit Wärmestromberechnungen und somit Wärmebrücken von erdberührten Bauteilen von Passivhäusern. Um das Verständnis für den Leser zu vereinfachen, werden folgend grundlegend Begriffe wie Passivhaus, Wärmebrücken oder das Erdreich kurz erläutert. Höhepunkt der Wärmestromberechnungen dieser Arbeit stellt eine dreidimensionale instationäre Betrachtung dar, weshalb auch theoretische Grundlagen in Zusammenhang mit mehrdimensional ablaufenden Wärmeleitungsvorgängen wie die der thermischen Leitwerte und des periodisch eingeschwungenen Zustandes für die instationäre Berechnung überblicksmäßig umrissen werden.

## <span id="page-13-1"></span>2.1 Passivhaus

Unter einem Passivhaus wird in der Regel ein Gebäude mit einer Lüftungsanlage verstanden, welches aufgrund seiner guten Wärmedämmung keine klassische Heizung benötigt. Der überwiegende Teil des Wärmebedarfs wird aus "passiven" Quellen wie Sonneneinstrahlung und Abwärme von Personen und technischen Geräten gedeckt.

Für Österreich sind die Energiestandards nach Bauvorschrift ÖN Energieausweis für Gebäude (konform mit der EU-Gebäude Richtline) nach den Kategorien A++ bis G eingeteilt. Das Passivhaus wird in dem für alle Gebäude verbindlichen Energieausweis als Energiestandard mit

A++ bezeichnet. Weiters ist der Passivhausstandard auch in der Ergänzung zum neueren klima:aktiv Gebäudestandard implementiert, wo der Kriterienkatalog zu etwa 60 % auf dem Passivhaus Projektierungspaket (PPHP) Standard des Passivhaus Instituts Darmstadt aufsetzt, und in der OIB Richtlinie 6. Folgende Kennwerte definieren demnach ein Passivhaus:

- Bedarf Heizung, Warmwasserbereitung sowie Hilfsstrom für Heizung und Lüftung (Heizenergiebedarf HEB und Raumlufttechnik-Energiebedarf  $RLTEB$ )  $\leq 65kWh/m^2a$ <sup>[1](#page-14-1)</sup>
- Heizwärmebedarf  $HWB \leq 15kWh/m^2a$
- Luftdichtheit  $n_{50} \leq 0, 6h^{-1}$
- Komfortlüftung optimiert (nach Vornorm ÖNORM H 6038 oder DIN 1946)

## <span id="page-14-0"></span>2.2 Wärmebrücken

Wärmebrücken sind Stellen erhöhter Wärmedurchlässigkeit an der Gebäudehülle. Der ansonsten gleichförmige Wärmedurchlasswiderstand verändert sich signifikant durch [\[3\]](#page-115-3):

- eine vollständige oder teilweise Durchdringung der Gebäudehülle durch Baustoffe mit unterschiedlicher Wärmeleitfähigkeit
- eine Änderung der Dicke der Bauteile
- eine unterschiedliche große Differenz zwischen Innen- und Außenfläche, wie sie bei Wand-, Fußböden- und Decken-Anschlüssen auftritt.

Wärmebrücken bewirken durch ihren erhöhten Wärmedurchgang eine Verschlechterung des mittleren U-Wertes eines Bauteils. Sie zeigen erst eine Wirkung, wenn das untersuchte Bauteil eine Konstruktion ist, die zwei Temperaturbereiche voneinander trennt. Durch die Absenkung der Oberflächentemperatur an der raumzugewandten Seite bei kälteren Außenlufttemperaturen erhöht sich die Gefahr von Tauwasserbildung. Demnach wirken sich Wärmebrücken nicht nur auf den Wärmeschutz, sondern auch auf den Feuchteschutz aus. Neben erhöhten Wärmeverlusten können Schäden verschiedener Art auftreten [\[18\]](#page-116-0):

<span id="page-14-1"></span><sup>&</sup>lt;sup>1</sup>Die Flächenangaben beziehen sich auf die Wohnnutzfläche.

#### 2. Theoretische Grundlagen 7

- Schimmelpilzbildung
- Angriff von tierischen und pflanzlichen Schädlingen
- Abblättern von Putzen
- Frostschäden
- Korrosion
- Salzausblühungen

## <span id="page-15-0"></span>2.2.1 Lineare Wärmebrücken

Lineare Wärmebrücken sind Störungen, welche auf eine Länge bezogen werden. In Anbetracht der vorliegenden Arbeit ist der Gebäudesockel ein geeignetes Beispiel. Der durch die Wärmebrücke verursachte Wärmeverlust wird mit dem längenbezogenen Wärmedurchgangskoeffizien- $ten^2$  $ten^2$ , dem so genannten  $\psi$ -Wert, ausgedrückt.

Problematisch ist jedoch, dass sich der  $\psi$ -Wert nicht als eindeutig, sondern vieldeutig erweist. Grundsätzlich stellt er der Fehler einer eindimensionalen Berechnung dar. Wird beispielsweise wie in dieser Arbeit, mit erdberührten Bauteilen gerechnet, fließt auch die Wirkung des umgebenden Erdreichs in diesen Wert mit ein. Von großer Bedeutung ist bei einem Vergleich der Werte die verwendete Wahl der Ab-messungen, siehe hierzu Abschnitt [2.2.3](#page-16-1) und [5.1.](#page-76-1) Der  $\psi$ -Wert ist also eine reine Rechengröße, hat keine physikalische Bedeutung und somit ist es eigentlich nicht gerechtfertigt anhand dieses Wertes die Qualität eines Details zu beurteilen. Vor allem bei Bauteilen mit Passivhausstandard kann  $\psi$  auch einen negativen Wert annehmen [\[6\]](#page-115-4).  $\psi$ -Werte können anhand leistungsfähiger Software berechnet werden, alternativ werden auch Wärmebrückenkataloge angeboten. Anhaltswerte können auch der DIN EN ISO 14684 entnommen werden, welche sich aber für Bauteile im Passivhausstandard als untauglich erweisen. Durch diese Vieldeutigkeit wäre es also besser Leitwerte von Bauteilen zu vergleichen, da diese physikalisch begründet und eindeutig sind.

<span id="page-15-1"></span><sup>2</sup>Diese Bezeichnung aus der Norm ist nicht sehr glücklich gewählt - der Wärmedurchgangskoeffizient ist ein flächenbezogener Wert. Nach obriger Definition wäre der ψ-Wert volumsbezogen. Dies entspricht nicht den Tatsachen, da es ein längenbezogener Wert ist.

#### <span id="page-16-0"></span>2.2.2 Punktuelle Wärmebrücken

Punktuelle Wärmebrücken sind Störungen, welche auf einen Punkt bezogen werden. Diese Arbeit betreffend sind die Eckpunkte des Gebäudesockels geeignete Beispiele, ansonsten können auch Stützen, Fassadenanker, u. Ä. punktuelle Wärmebrücken darstellen. Sie werden durch den so genannten χ-Wert ausgedrückt, welcher grundsätzlich der zusätzlichen Verlustleistung einer einzelnen Störung, bei einer Temperaturdifferenz von Innentemperatur zu Außentemperatur von einem Kelvin, entspricht [\[6\]](#page-115-4). Jedoch ist zu bedenken, dass eine ähnliche Problematik wie bei den  $\psi$ -Werten auftritt.

### <span id="page-16-1"></span>2.2.3 Längen und Bezugspunkte

Bei der Berechnung von Wärmebrücken ist es unerlässlich, genaue Angaben über verwendete Längen und Bezugspunkte zu machen. Üblicherweise wird mit Außenabmessungen gearbeitet. Es darf auch das Innenmaß angewendet werden, vorausgesetzt, dass für alle Teile des Gebäudes das gleiche System angewendet wird und dies auch vermerkt wird (Siehe hierzu Abschnitt [5.1\)](#page-76-1). Werden verschiedene Abmessungsarten in einem System verwendet, resultiert es in völlig verfälschten Ergebnissen. Für die Berechnung des ψ-Wertes zwischen Außenwand und Fundamentplatte wird als Bezugspunkt beispielsweise der Schnittpunkt zwischen Wandaußenseite und Erdbodenoberkante definiert (siehe Grafik [3.2\)](#page-22-0). Auch die genauen Längen der Außenwand und Fundamentplatte, ausgehend von dem Bezugspunkt, müssen klar definiert sein. In jedem Falle sollte eine Grafik beigefügt werden, die Auskunft über diese elementaren Informationen gibt. Abbildung [2.1](#page-17-1) verdeutlicht die Problematik:

Grafik 1 stellt einen Außenwandabschnitt dar, Grafik 2 den selben Abschnitt mit einer durchstoßenden Balkonplatte. Aus dem Bauteil 2 resultiert ein zweidimensionaler Leitwert  $L_{2D}$ . Der Leitwert für Bauteil 1 ergibt sich aus  $U_{w,e} \times h$ . Der gesuchte  $\psi$ -Wert, um den Einfluss der Wärmebrücke darstellen zu können, ergibt sich nun aus:  $\psi =$  $L_{2D} - U_{we} \times h$ . Bauteil 4 stellt den Anschluss einer Außenwand an ein Flachdach dar. Hier ist die Wahl der Abmessungen unklar. Der  $\psi$ -Wert anhand der Außenabmessungen errechnet sich nach:  $\psi = L_{2D} - U_{w,e} \times$  $l_{w,eA} - U_{r,e} \times l_{r,eA}.$ 

#### 2. Theoretische Grundlagen and a strategie of the 9

<span id="page-17-1"></span>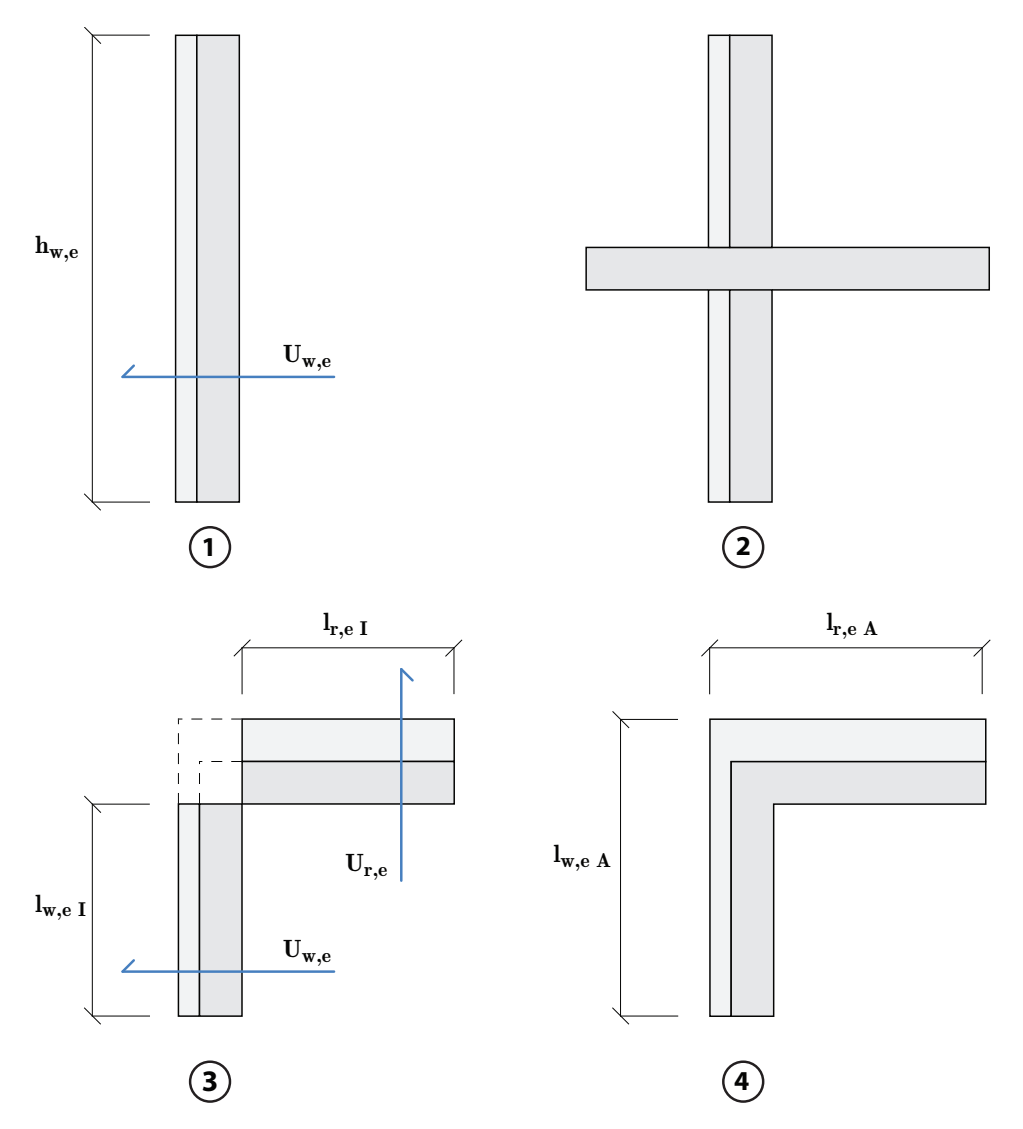

Abbildung 2.1: Schematische Skizze zum Verständnis der Abmessungen.

## <span id="page-17-0"></span>2.3 Thermische Eigenschaften des Erdreichs

Die wärmetechnischen Eigenschaften des Erdreichs sind von verschieden Faktoren abhängig, wie beispielsweise Dichte, Grad der Wassersättigung, Teilchengröße, gefrorener oder ungefrorener Zustand etc. Der Feuchtegehalt beeinflusst die Temperatur des Erdreichs durch die veränderte Wärmeleitfähigkeit. Gesättigte Erde zeichnet sich durch höheren Wärmefluss aus. Die Dichte beträgt in der Regel laut Norm  $\rho = 2000kg/m^3$ . Für die instationäre Berechnung ist die Angabe der

Wärmekapazität notwendig. Diese wird für das Regel-Erdreich mit  $1000J/(kg\cdot K)$  angenommen. Die Wärmeleitfähigkeit wird mit  $2W/(m\cdot K)$ K) festgelegt. Für die Berechnungen wird das Erdreich vereinfacht als ein homogenes, isotropisches Material behandelt. Da kein spezifischer Standort festgelegt wurde, werden die Materialeigenschaften des Norm-Regelerdreichs angewandt. Die EN 13370 rät ansonsten, die Werte der tatsächlichen Lage, die über eine der Breite des Gebäudes entsprechenden Tiefe gemittelt wurden zu ermitteln, sowie den üblichen Feuchtegehalt und die untersuchte Zeitspanne zu berücksichtigen. [\[4\]](#page-115-5) Die Auswirkungen des Erdreichs anhand des konkreten Beispiels - dreidimensional stationär berechnet - wird in Abschnitt [5.3](#page-78-0) untersucht.

## <span id="page-18-0"></span>2.4 Mehrdimensionale Wärmeleitung

Das in dieser Arbeit der Realität am ehesten entsprechende Berechungsergebnis basiert auf einer dreidimensionalen, instationären Simulation der Wärmeströme. Folgender Abschnitt fasst die Erkenntnisse nach Kreć [\[15\]](#page-116-4) zusammen und erklärt die theoretische Basis. Vorerst wird das Konzept der thermischen Leitwerte, entwickelt von Heindl et al. [\[9\]](#page-115-6), umrissen. Im zweiten Abschnitt, um das System der in dieser Arbeit angewandten instationären Berechnung zu verstehen, wird der periodisch eingeschwungene Zustand in wenigen Worten erläutert.

### <span id="page-18-1"></span>2.4.1 Thermische Leitwerte

Das Konzept basiert auf dem Fourier'schen Wärmestromansatz, der besagt, dass die Wärmestromdichte proportional zum Temperaturgefälle ist, Proportionalitätsfaktor stellt die Wärmeleitfähigkeit dar. In Kombination mit der Kenntnis, dass der Zustrom von Wärme im stationären Fall gleich groß sein muss wie der Wärmeabfluss, ergibt sich die stationäre Wärmeleitungsgleichung. Der Wärmeübergang zwischen der Oberfläche und der angrenzenden Raumluft fließt über das Konzept der Wärmeübergangskoeffizienten nach Newton ein. Als Materialkenngröße, welche die Wärmeleitung im stationären Fall beeinflusst tritt also nur die Wämeleitfähigkeit auf. Wird vereinfacht angenommen, dass sowohl die Wämeleitfähigkeit, als auch die Abmessungen des untersuchten Objektes unabhängig von der Temperatur sind, so ist die Wärmeleitungsgleichung linear. Für den Großteil der für die Bau-

#### 2. Theoretische Grundlagen 11 auch 12 auch 12 auch 12 auch 12 auch 12 auch 12 auch 12 auch 12 auch 12 auch 12 auch 12 auch 12 auch 12 auch 12 auch 12 auch 12 auch 12 auch 12 auch 12 auch 12 auch 12 auch 12 auch 12 auch 12

praxis relevanten Fragestellungen, hat diese Vereinfachungen keine relevanten Auswirkungen auf die Genauigkeit der Berechnung. Gleichung [2.1](#page-19-1) wurde aus der Wärmeleitungsgleichung abgeleitet [\[9\]](#page-115-6) und stellt die Grundlage des Leitwertkonzeptes dar.

<span id="page-19-1"></span>
$$
\phi_i^t = -\sum L_{i,j}^t \cdot \theta_j \tag{2.1}
$$

In [\[15\]](#page-116-4) wird zur Veranschaulichung das System als ein thermisches Netzwerk aller Innen- und Außenräume interpretiert. Den Knoten dieses Netzwerkes werden die Temperaturen  $\theta$  zugeordnet, die thermischen Verbindungen zwischen den Knoten stellen die von den Randbedingungen unabhängigen thermischen Leitwerte  $L<sup>t</sup>$  dar. Als Randbedingungen gehen die Lufttemperaturen  $\theta$  ein. Die sich in Abhängigkeit von den Knotentemperaturen  $\theta$  einstellenden Transmissionswärmeflüsse  $\phi^t$  können berechnet werden, wenn Gleichung [2.1](#page-19-1) für jeden Knoten und somit jeden Innenraum aufgestellt wird, und folgend das System linearer Gleichungen gelöst wird.

Zudem wird sich das System so genannter Basislösungen zu Nutzen gemacht. Das Superpositionsprinzip[3](#page-19-2) wird ausgenützt, um die (linearisierte) Wärmeleitungsgleichung nicht für jede neue Kombination von Randbedingungen aufs Neue lösen zu müssen. Die Basislösungen sind also von den Lufttemperaturen unabhängig und eignen sich als Kenngrößen für das untersuchte Bauteil. In der EN ISO 10211 werden ihre Werte als Temperaturgewichtungsfaktoren bezeichnet. Es sei an dieser Stelle auf [\[9\]](#page-115-6) und die Arbeiten [\[13\]](#page-116-5), [\[11\]](#page-115-7) verwiesen, in welchen diese Thematik detaillierter abgehandelt wird.

### <span id="page-19-0"></span>2.4.2 Periodisch eingeschwungener Zustand

Um den zeitlichen Parameter und somit die sich verändernden Randbedingungen einzubeziehen, muss eine instationäre Wärmeleitungsgleichung aufgestellt werden. Das sich im Bauteil einstellende Temperaturfeld ergibt sich ebenfalls zeitabhängig und wird durch die Wärmespeicherfähigkeit der Materialien mitbestimmt. Eine eindeutige Lösung alleine durch die in den Randbedingungen definierten Temperaturen ist

<span id="page-19-2"></span><sup>3</sup>Die Linearkombination von Lösungen einer homogenen linearen Gleichung ergibt wieder eine Lösung dieser Gleichung.

#### 2. Theoretische Grundlagen 12

im instationären Fall nicht mehr möglich. Es müssen Anfangsbedingungen festgelegt werden, die das Temperaturfeld im gesamten untersuchten Bereich zu einem Anfangszeitpunkt angeben. Aufgrund generell fehlender Daten erweist sich das Aufstellen der Anfangsbedingungen als problematisch. Nach Kreć [\[15\]](#page-116-4) wird aus diesem Grund ein anderer Lösungsweg entwickelt: Es wird die Bedingung der zeitlichen Periodizität eingeführt, die Zeitverläufe werden also periodisch angesetzt. Die Länge der Periode ist von der Fragestellung abhängig. Die Beschreibung des periodisch eingeschwungenen Systems wird in Fourier-Reihen entwickelt. Es ergibt sich eine Analogie zum stationären Leitwertkonzept, wenn die Fourier-Reihen in komplexer Schreibweise dargestellt werden. Für jedes Glied der Fourier-Reihe, also jede Harmonische, entstehen Beziehungen, die formal dem stationären Ansatz entsprechen. Die thermischen Leitwerte für höhere Harmonische sind komplexwertig und werden in der EN 13786 harmonische thermische Leitwerte genannt. Auch das System der Basislösungen findet sich im periodisch eingeschwungenen System wieder. Für jede Harmonische wird ein Satz von Basislösungen angegeben. Die Elemente sind in diesem Fall komplexwertig und werden harmonische Temperaturgewichtungsfaktoren genannt.

## <span id="page-21-0"></span>Kapitel 3

# Analyse und Berechnung

Untersucht werden erdberührte Bauteile von Gebäuden im Passivhausstandard. Die Berechnung des Wärmeverlustes über die erdberührten Bauteile wird auf unterschiedliche Arten berechnet, um die Differenzen einer vereinfachten zu einer exakten Berechnung aufzuzeigen. Jede der Berechnungsarten unterscheidet im Weiteren wieder drei verschiedene Systeme: Bodenplatte auf Erdreich, unkonditionierter Keller und beheizter Keller. Beginnend mit der einfachsten Berechnung, ein Nä-herungsverfahren laut ÖNORM B 8110 [\[19\]](#page-116-6) mit Temperaturkorrekturfaktoren, über die indirekte Methode mit  $\psi$ -Werten laut EN 13370 [\[4\]](#page-115-5), einerseits anhand sinusförmiger Temperaturschwankung, andererseits anhand monatlicher Mitteltemperaturen, ein stationäres dreidimensionales Berechnungsverfahren unter Zuhilfenahme des 3D-Wärmebrücken-Programmes Antherm®, bis hin zu einer dreidimensionalen instationären Simulation mit einem speziell für diese Arbeit entwickelten Tool.

In einem weiteren Schritt werden die Wärmeströme in Bezug auf die Monatsmitteltemperaturen für jedes der Systeme tabellarisch für verschiedene Längen der Gebäude aufgelistet, ausgehend vom Standardgrundriss, bis hin zu einer Länge von 50 Metern, wie in Abbildung [3.1](#page-22-1) veranschaulicht. So kann der Einfluss des Erdreiches auf ein freistehendes Gebäude zu dem einer Reihenhaustypologie verglichen werden.

<span id="page-22-1"></span>

| $A_{std}$ | $A_{20}$ | $A_{30}$ | $\mathbf{A}_{40}$ | $A_{50}$ |  |
|-----------|----------|----------|-------------------|----------|--|
|           |          |          |                   |          |  |

**Abbildung 3.1:** Bodenplattenvariationen.  $A_{std} = 10,39m \times 8,65m$  $89,93m^2, A_{20} = 20m \times 8,65m = 173,04m^2, A_{30} = 30m \times 8,65m = 259,56m^2,$  $A_{40} = 40m \times 8,65m = 346,08m^2, A_{50} = 50m \times 8,65m = 432,60m^2,$  Aufgrund Außenmaßberechnung  $\omega_{w,e} = 0m$ 

<span id="page-22-0"></span>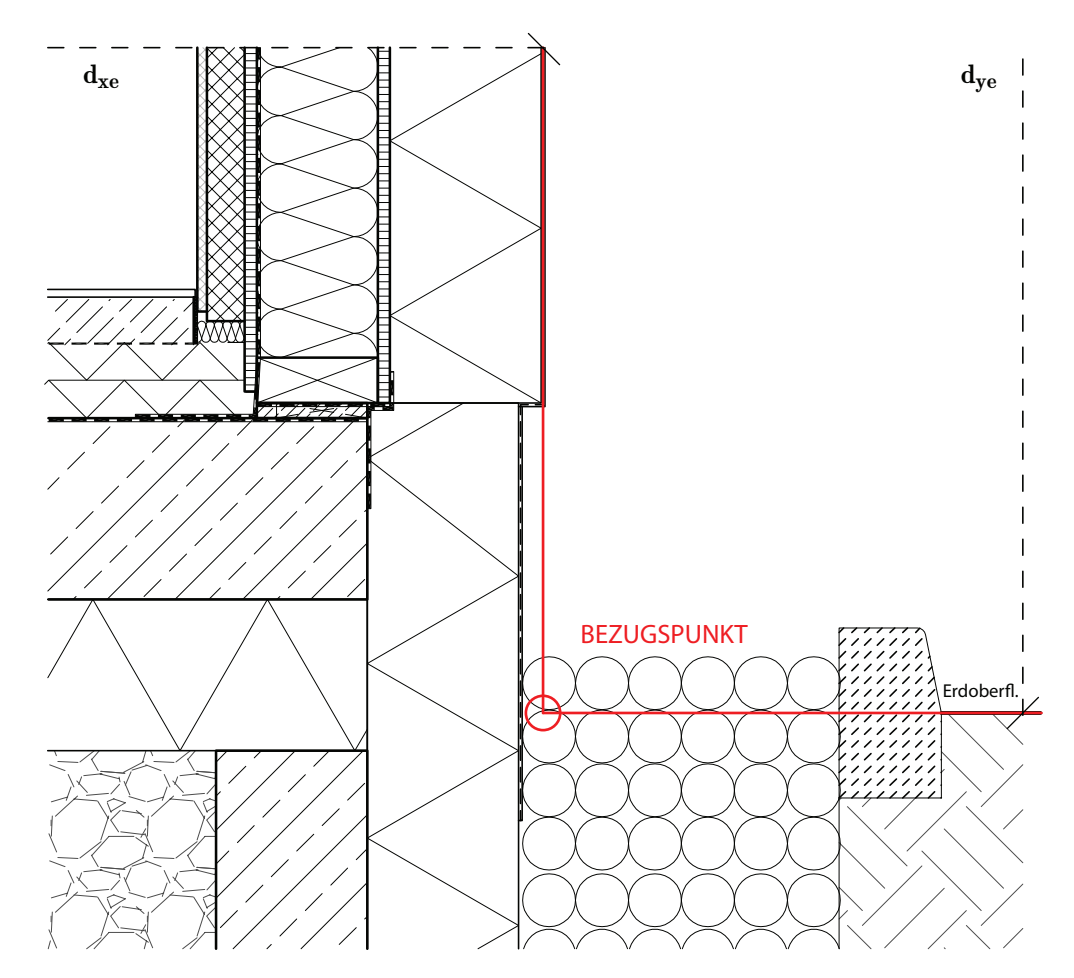

Abbildung 3.2: Fundamentplatte M 1:10 mit Bezugspunkt anhand Außenabmessungen.  $d_{xe} = 4.32m, d_{ye} = 1.52m$ , was einer Höhe  $d_{yi}$ von  $1m$ ab Fußbodenoberkante entspricht.

## <span id="page-23-0"></span>3.1 Randbedingungen für Berechnung und Modellierung

Grundrisse, Schnitte und Details der Fundamentplatten und Keller sind im Anhang [B,](#page-95-0) bauphysikalische Datenblätter der Aufbauten im Anhang [C](#page-102-0) beigefügt. Die zwei Passivhäuser Combino (Fundamentplatte) und Cubus (Unterkellerung) der Firma Wolf Haus dienen als Grundlage für die Untersuchungen. Um einen besseren Vergleich der verschiedenen Systeme zu gewährleisten, wurde die Unterkellerung des Typus Cubus für das Haus Combino verwendet, ansonsten sind jegliche Maße von Combino in die Berechnungen eingeflossen. Um korrekte  $\psi$ -Werte ermitteln zu können, wurden die Außenwände des Erdgeschoßes über einen Meter ab Fußbodenoberkante für die Berechnung der erdberührten Bodenplatte miteinbezogen. Der Bezugspunkt hält sich an die Außenabmessungen sowie die Oberkante des Erdreichs. Es ist unerlässlich bei den ψ-Wert Berechnungen die Randbedingungen bekanntzugeben, sowie eine aussagekräftige Grafik beizufügen (siehe Grafik [3.2\)](#page-22-0). Wird dies verabsäumt, treten mit großer Wahrscheinlichkeit Missverständnisse in Folgeberechnungen, wie etwa dem Energieausweis, und führen somit zu verfälschten Ergebnissen. Die Wärmeübergangswiderstände werden wie folgt angenommen:

- $R_{si} = 0, 13m^2 K/W$  (horizontaler Wärmefluss)
- $R_{si} = 0, 17m^2 K/W$  (Wärmefluss nach unten)
- $R_{se} = 0.04m^2 K/W$  (horizontaler Wärmefluss)
- $R_{se} = 0,00m^2K/W$  (gegen Erdreich) Siehe Abschnitt [3.6.4](#page-63-0)

Die Norm erlaubt die Vernachlässigung dünner, nichtmetallischer Schichten bis zu einer Dicke von 1mm wie beispielsweise dünne Membrane, die eine Feuchtigkeits-, Wasserdampf- oder Windbremse darstellen. Bei der Modellierung in Antherm® wurde davon Gebrauch gemacht. Die Materialkennwerte werden in Tabelle [3.1](#page-24-0) aufgelistet, wurden jedoch größtenteils der bauphysikalischen Datenblätter der Firma Wolf Haus oder dem IBO Bauteilkatalog 2006 entnommen. Die wärmetechnischen Eigenschaften des Erdreichs wurden laut Norm mit  $\lambda = 2W/(m \cdot K)$  und  $\rho \cdot c = 2 \cdot 10^6 J/(m^3 \cdot K)$  angenommen. Die Klimadaten für den angenommenen Standort Klagenfurt wurden von der Zentralanstalt für Meteorologie und Geodynamik (ZAMG) [\[20\]](#page-116-7) zur Verfügung gestellt. Die monatlichen Durchschnittstemperaturen der Außenluft finden sich in Tabelle [3.2,](#page-24-1) die jährliche Durchschnittstempera-

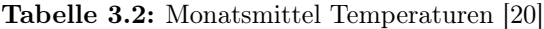

<span id="page-24-1"></span>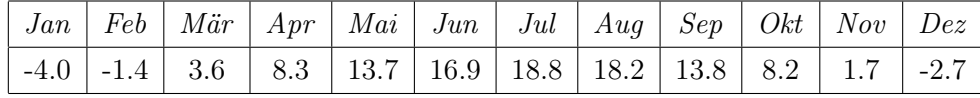

tur beträgt 7.98◦C. Die Innentemperatur wird mit 20◦C angenommen. Für die Darstellung der Jahresverläufe wurden die Monatsmittelwerte einer Fourierkontinuisierung mit sechs Harmonischen unterzogen, um somit eine geglättete Kurve mit 365 Werten zu erhalten [\[8\]](#page-115-8).

| Material                                     | $\lambda \left(\frac{W}{mK}\right)$ | $\rho\left(\frac{kg}{m^3}\right)$ | $c\left(\frac{kJ}{kgK}\right)$ |
|----------------------------------------------|-------------------------------------|-----------------------------------|--------------------------------|
| Erdreich <sup>1</sup>                        | 2,000                               | 2000                              | 1,000                          |
| $EPS-W202$                                   | 0,040                               | 20                                | 1,450                          |
| Gipskarton plate <sup>2</sup>                | 0,210                               | 850                               | 1,050                          |
| Glaswolle <sup>2</sup> < 15                  | 0,040                               | 14                                | 1,030                          |
| Gutex Thermosafe-wd <sup>2</sup>             | 0,042                               | 140                               | 2,100                          |
| Schnittholz Fichte gehobelt <sup>3</sup>     | 0,120                               | 450                               | 2,000                          |
| Kalkzementmörtel <sup>3</sup>                | 0,800                               | 1800                              | 1,116                          |
| $KD-Strukturputz2$                           | 0,750                               | 200                               | 1,000                          |
| $PE-Schaum3$                                 | 0,040                               | 34                                | 0,900                          |
| Polystyrol EPS $F$ (f. Fassade) <sup>2</sup> | 0,040                               | 16                                | 1,450                          |
| Polystyrol XPS, CO2-geschäumt <sup>2</sup>   | 0,041                               | 38                                | 1,450                          |
| Rollierung / $Kies3$                         | 0,700                               | 1800                              | 1,000                          |
| Spanplatte Trockenbereich UF $(V20)^2$       | 0,120                               | 600                               | 2,000                          |
| Stahlbeton <sup>2</sup>                      | 2,500                               | 2400                              | 1,116                          |
| VWS Klebespachtel <sup>2</sup>               | 1,000                               | 500                               | 1,000                          |
| $Z$ ementestrich <sup>2</sup>                | 1,330                               | 2000                              | 1,080                          |

<span id="page-24-0"></span>Tabelle 3.1: Materialkennwerte mit Quellenangabe als Fußnoten.

 $1$  DIN EN ISO 13370:2007.

 $^2$ Bauphysikalisches Datenblatt, siehe Anhang [C.](#page-102-0) $^3$ IBO Bauteilkatalog 2006.

## <span id="page-25-0"></span>3.2 Näherungsverfahren laut ÖN B 8110-6

Bei der Berechnung des Wärmestromes über das Erdreich laut EN ISO 13370 wird der stationäre thermische Leitwert mit der Temperaturdifferenz der Innentemperatur und dem Jahresmittel der Außentemperatur multipliziert und zusätzlich ein innerer und äußerer thermischer harmonischer Leitwert  $(H_{pi}, H_{pe})$  berechnet. Alternativ zu dieser Berechnung des Leitwertes  $L_q$  erlaubt die ÖNORM B 8110-6 [\[19\]](#page-116-6) ein vereinfachtes Verfahren zur Ermittlung von  $L<sub>T</sub>$ . Bei diesem Verfahren wird ein angenäherter stationärer thermischer Leitwert ermittelt, welcher dann mit der jeweiligen Monatsmitteltemperatur in Beziehung gebracht wird. Dieser Leitwert ergibt sich schlicht aus der Multiplikation von Fläche, Wärmedurchgangskoeffizient und einem Temperaturkorrekturfaktor. Es wird zusätzlich ein Leitwertzuschlag für zweidimensionale  $(L_{\psi}$  und dreidimensionale  $(L_{\chi})$  addiert. Entsprechend dem vereinfachten Ansatz darf der Transmissionsleitwert  $L_t$  nach Formel [3.1](#page-25-1) berechnet werden.

<span id="page-25-1"></span>
$$
L_t = \sum_i f_{i,h} \cdot A_i \cdot U_i + L_{\psi} + L_{\chi} \tag{3.1}
$$

- $f_{i,h}$  Temperaturkorrekturfaktor der Bauteile im Heizfall, Tabellen der ÖN B 8110 zu entnehmen
- $A_i$  Fläche des Bauteils i der Gebäudehülle, in  $m^2$
- $U_i$  Wärmedurchgangskoeffizient des Bauteils i, in  $W/(m^2K)$
- $L_{\psi}$  Leitwertzuschlag für zweidimensionale Wärmebrücken, in  $W/K$
- $L_{\chi}$  Leitwertzuschlag für dreidimensionale Wärmebrücken, in W/K

Die Temperaturkorrekturfaktoren sind einer Tabelle der ÖN B 8110- 6 zu entnehmen, für die Leitwertzuschläge für Wärmebrücken erlaubt die Norm Anhaltswerte, welche in der EN 14683 definiert sind. Die  $\psi$ -Werte liegen je nach Dämmsystem bei diesen Beispieldetails der  $EN$  $14683$  in etwa um  $0.6W/(mK)$  und sind somit fern von vergleichbaren Werten des Passivhausstandards, welche in der Regel einen negativen Wert aufweisen. Aus diesem Grund werden entsprechend dem vereinfachten Ansatz die Zuschläge für Wärmebrücken in diesem Fall vernachlässigt.

<span id="page-26-2"></span>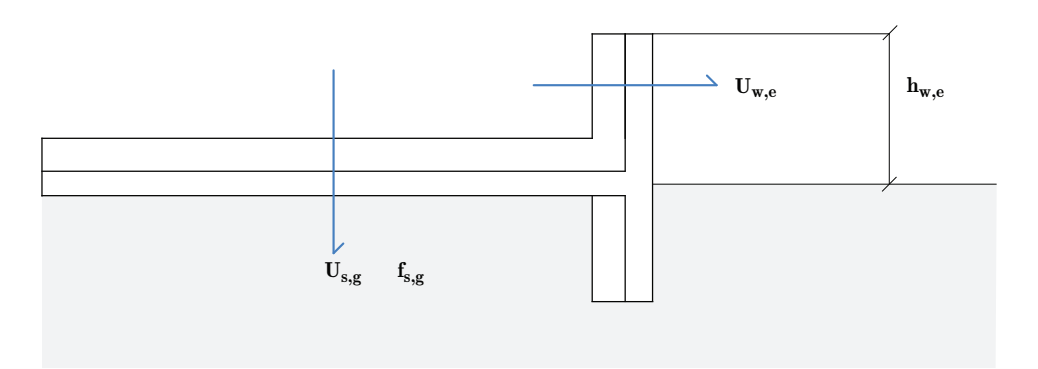

Abbildung 3.3: Systemskizze der erdberührten Bodenplatte mit entsprechenden Wärmedurchgangskoeffizienten und Temperaturkorrekturfaktoren als Grundlage für die Näherungsberechnung laut  $\ddot{O}NORM B 8110-6$ .

#### <span id="page-26-0"></span>3.2.1 Bodenplatte auf Erdreich

Da auch die Außenwände über eine Höhe von einem Meter mit in die Berechnung einfließen (siehe Grafik [3.2](#page-22-0) und [3.3\)](#page-26-2), ergibt sich ein Gesamttransmissionsleitwert nach Formel [3.2:](#page-26-3)

<span id="page-26-3"></span>
$$
L_t = f_{s,g} \cdot A_{s,g} \cdot U_{s,g} + A_{w,e} \cdot U_{w,e}
$$
 (3.2)

 $f_{s,g} = 0.7, A_{s,g} = 89.93m^2, U_{s,g} = 0.13W/(m^2K), A_{w,e} = 38.09m^2, U_{w,e} =$  $0.1W/(m^2K)$ 

Der monatliche Wärmestrom nach Länge der Fundamentplatte und den einzelnen Monaten aufgelistet, findet sich in Tabelle [3.3](#page-27-0) wieder, dargestellt in Grafik [3.4.](#page-27-1)

### <span id="page-26-1"></span>3.2.2 Unkonditionierter Keller

Bei dem vereinfachten Verfahren fließt der unkonditionierte Keller wiederum einfach mit einem Temperaturkorrekturfaktor f, welcher mit dem U-Wert der Decke über Keller multipliziert wird, in die Berechnung ein. Die Norm unterscheidet in diesem Fall bei der Ermittlung von f Decken zu unkonditionierten gedämmten und zu unkonditionierten ungedämmten Kellern. Als gedämmt gilt ein Keller, dessen Wände und Fußböden einen U-Wert kleiner als  $0, 35W/(m^2K)$  aufweisen.

| $\Phi_m$ | Länge der Fundamentplatte |        |        |         |         |  |  |
|----------|---------------------------|--------|--------|---------|---------|--|--|
|          | 10.39                     | 20.00  | 30.00  | 40.00   | 50.00   |  |  |
| Jan      | 335,36                    | 586,96 | 848,88 | 1110,80 | 1372,72 |  |  |
| Feb      | 299,03                    | 523,38 | 756,92 | 990,47  | 1224,01 |  |  |
| Mär      | 229,17                    | 401,09 | 580,07 | 759,05  | 938,03  |  |  |
| Apr      | 163,49                    | 286,15 | 413,83 | 541,52  | 669,20  |  |  |
| Mai      | 88,03                     | 154,08 | 222,83 | 291,59  | 360,34  |  |  |
| Jun      | 43,32                     | 75,82  | 109,65 | 143,48  | 177,31  |  |  |
| Jul      | 16,77                     | 29,35  | 42,44  | 55,54   | 68,64   |  |  |
| Aug      | 25,15                     | 44,02  | 63,67  | 83,31   | 102,95  |  |  |
| Sep      | 86,64                     | 151,63 | 219,30 | 286,96  | 354,62  |  |  |
| Okt      | 164,89                    | 288,59 | 417,37 | 546,15  | 674,92  |  |  |
| Nov      | 255,72                    | 447,56 | 647,27 | 846,99  | 1046,70 |  |  |
| Dez      | 317,20                    | 555,17 | 802,90 | 1050,64 | 1298,37 |  |  |
| Jahr     | 168,73                    | 295,32 | 427,09 | 558,87  | 690,65  |  |  |

<span id="page-27-0"></span>Tabelle 3.3: Wärmeverlust in W der Bodenplatte mit der Standardgeometrie  $(10, 4m \times 8, 7m)$ inkl. 1m Höhe der Außenwand berechnet nach ÖN B 8110-6.

<span id="page-27-1"></span>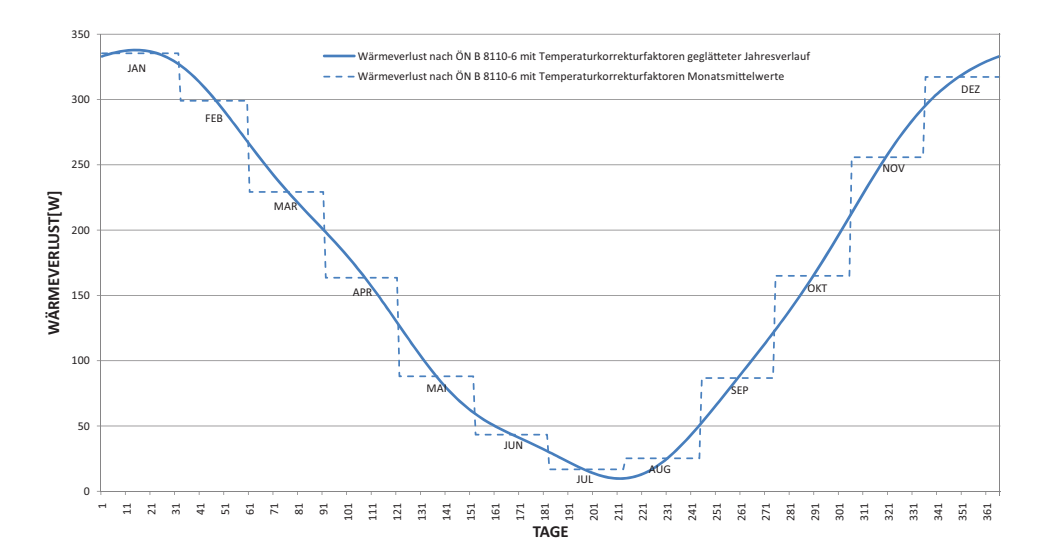

Abbildung 3.4: Wärmeverlust in W der Fundamentplatte mit der Standardgeometrie  $(10, 4m \times 8, 7m)$  berechnet nach dem vereinfachten Ansatz der ÖN B 8110-6. Fourier-Kontinuisierung mit sechs Harmonischen.

| $\Phi_m$ | Länge der Fundamentplatte |        |        |        |        |  |  |
|----------|---------------------------|--------|--------|--------|--------|--|--|
|          | 10.39                     | 20.00  | 30.00  | 40.00  | 50.00  |  |  |
| Jan      | 190,36                    | 366,29 | 549,44 | 732,58 | 915,73 |  |  |
| Feb      | 169,74                    | 326,61 | 489,91 | 653,22 | 816,52 |  |  |
| Mär      | 130,08                    | 250,30 | 375,45 | 500,60 | 625,75 |  |  |
| Apr      | 92,80                     | 178,57 | 267,85 | 357,13 | 446,42 |  |  |
| Mai      | 49,97                     | 96,15  | 144,23 | 192,30 | 240,38 |  |  |
| Jun      | 24,59                     | 47,31  | 70,97  | 94,63  | 118,28 |  |  |
| Jul      | 9,52                      | 18,31  | 27,47  | 36,63  | 45,79  |  |  |
| Aug      | 14,28                     | 27,47  | 41,21  | 54,94  | 68,68  |  |  |
| Sep      | 49,18                     | 94,63  | 141,94 | 189,25 | 236,56 |  |  |
| Okt      | 93,59                     | 180,09 | 270,14 | 360,19 | 450,23 |  |  |
| Nov      | 145,15                    | 279,30 | 418,95 | 558,59 | 698,24 |  |  |
| Dez      | 180,05                    | 346,45 | 519,68 | 692,90 | 866,13 |  |  |
| Jahr     | 95,78                     | 184,29 | 276,44 | 368,58 | 460,73 |  |  |

<span id="page-28-1"></span>Tabelle 3.4: Wärmeverlust in W des unkonditionierten Kellers mit der Standardgeometrie  $(10, 4m \times 8, 7m)$  berechnet nach ÖNORM B 8110-6.

Die untersuchte ungedämmte Bodenplatte weist einen  $U_{BP}$ -Wert von  $0,442W/(m^2K)$  weshalb  $f=0,7$ . Der Wärmedurchgangskoeffizient  $U_f$ der Decke über Keller beträgt 0,  $126W/(m^2K)$ . Der monatliche Wärmestrom berechnet über den Transmissionsleitwert nach Formel [3.2](#page-26-3) findet sich folgend in Tabelle [3.4](#page-28-1) wieder, grafisch dargestellt in Abbildung [3.5.](#page-29-0)

## <span id="page-28-0"></span>3.2.3 Konditionierter Keller

Die U-Werte von Kellerwand und Bodenplatte werden mit den entsprechenden Temperaturkorrekturfaktoren multipliziert, wie in Grafik [3.6](#page-29-1) dargestellt. Diese vereinfachte Form berücksichtigt die ψ-Werte nicht. Formel [3.3](#page-28-2) fasst den Berechnungsweg für den Gesamttransmissionsleitwert zusammen. Die Wärmeverluste über den konditionierten Keller werden in Tabelle [3.5](#page-30-1) und Grafik [3.7](#page-31-0) veranschaulicht.

<span id="page-28-2"></span>
$$
L_{tg} = U_{s,g} \cdot f_{s,g} \cdot A + U_{w,g} \cdot f_{W<1,5} \cdot 1, 5 \cdot P + + U_{w,g} \cdot f_{W>1,5} \cdot (H-1,5) \cdot P + U_{w,g} \cdot h \cdot P
$$
\n(3.3)

<span id="page-29-0"></span>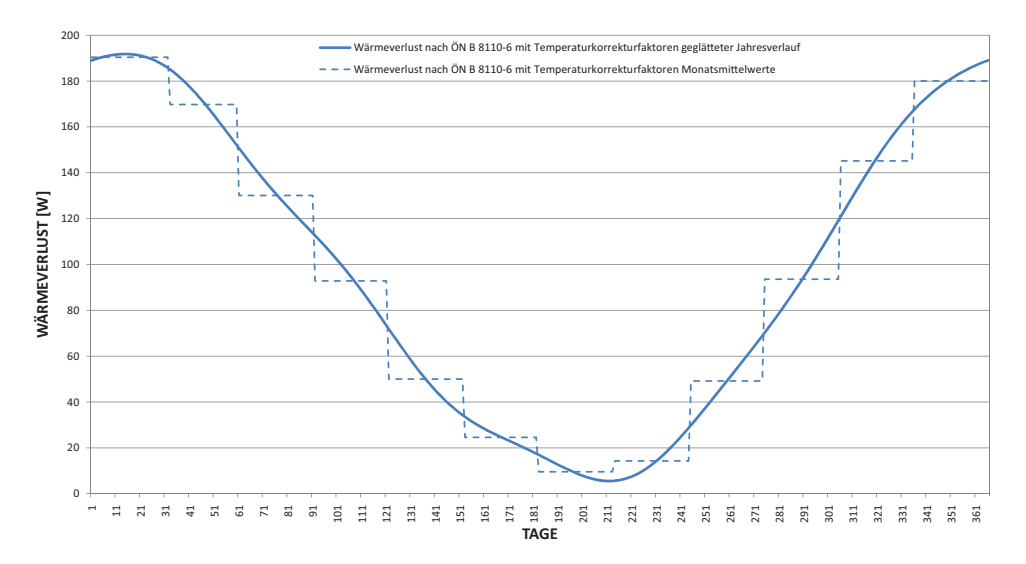

Abbildung 3.5: Wärmeverlust in W des unkonditionierten Kellers mit der Standardgeometrie  $(10, 4m \times 8, 7m)$  berechnet nach dem vereinfachten Ansatz der ÖN B 8110-6. Fourier-Kontinuisierung mit sechs Harmonischen.

<span id="page-29-1"></span>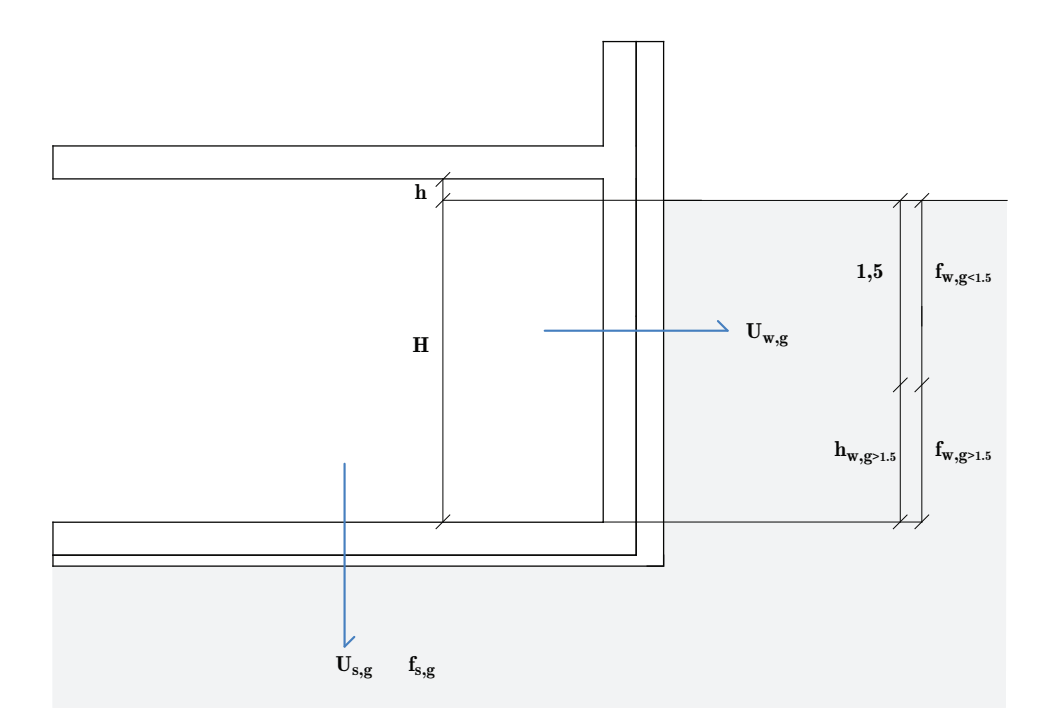

Abbildung 3.6: Systemskizze des konditionierten Kellers mit entsprechenden Wärmedurchgangskoeffizienten und Temperaturkorrekturfaktoren als Grundlage für die Näherungsberechnung laut ÖNORM B 8110-6.

| $\Phi_m$  | Länge der Fundamentplatte |        |         |         |         |  |  |
|-----------|---------------------------|--------|---------|---------|---------|--|--|
|           | 10.39                     | 20.00  | 30.00   | 40.00   | 50.00   |  |  |
| Jan       | 481,63                    | 782,83 | 1096,39 | 1409,95 | 1723,50 |  |  |
| Feb       | 429,45                    | 698,02 | 977,61  | 1257,20 | 1536,79 |  |  |
| Mär       | 329,11                    | 534,93 | 749,20  | 963,46  | 1177,73 |  |  |
| Apr       | 234,79                    | 381,63 | 534,49  | 687,35  | 840,21  |  |  |
| Mai       | 126,43                    | 205,49 | 287,80  | 370,11  | 452,42  |  |  |
| $_{Jun.}$ | 62,21                     | 101,12 | 141,62  | 182,12  | 222,62  |  |  |
| Jul       | 24,08                     | 39,14  | 54,82   | 70,50   | 86,18   |  |  |
| Aug       | 36,12                     | 58,71  | 82,23   | 105,75  | 129,26  |  |  |
| Sep       | 124,42                    | 202,23 | 283,23  | 364,24  | 445,24  |  |  |
| Okt       | 236,80                    | 384,89 | 539,06  | 693,22  | 847,39  |  |  |
| Now       | 367,24                    | 596,91 | 836,00  | 1075,08 | 1314,17 |  |  |
| Dez       | 455,54                    | 740,43 | 1037,00 | 1333,57 | 1630,15 |  |  |
| Jahr      | 242,32                    | 393,86 | 551,62  | 709,38  | 867,14  |  |  |

<span id="page-30-1"></span>Tabelle 3.5: Wärmeverlust in W des konditionierten Kellers mit der Standardgeometrie  $(10, 4m \times 8, 7m)$  berechnet nach  $\ddot{O}NORM \, B \, 8110-6.$ 

 $U_{s,g} = 0,129W/(m^2K), f_{s,g} = 0,5, A = 89.93m^2, U_{w,g} = 0,196W/(m^2K),$  $f_{W<1,5} = 0, 8, f_{W>1,5} = 0, 6, P = 38, 09m, h = 0, 15m, H = z = 2, 38m$ 

## <span id="page-30-0"></span>3.3 Indirekte Methode mit ψ-Werten laut EN 13370

Um den Einfluss der thermischen Trägheit des Erdreichs zu berücksichtigen, wird der Wärmestrom durch eine stationäre und eine jährliche, periodische Komponente berechnet. Die stationäre Komponente wird mit der Differenz der Jahresmittel der Innen- und Außentemperatur multipliziert, die periodische Komponente bezieht sich auf die Amplitude der Schwankung der Innen- und Außentemperatur um ihren jeweiligen Durschnittswert. Es wird vereinfacht angenommen, dass die Temperaturen sinusförmig um ihren Jahresmittel schwanken. Die Norm gibt drei Berechnungsverfahren vor:

<span id="page-31-0"></span>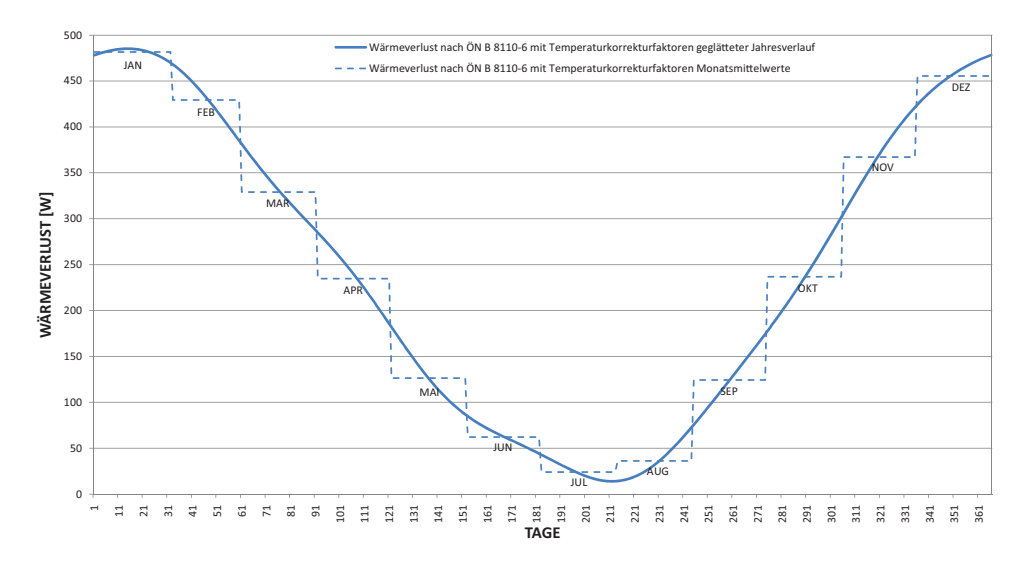

Abbildung 3.7: Wärmeverlust in W des konditionierten Kellers mit der Standardgeometrie  $(10, 4m \times 8, 7m)$  berechnet nach dem vereinfachten Ansatz der ÖN B 8110-6. Fourier-Kontinuisierung mit sechs Harmonischen.

- Berechnung des Wärmestromes über das Erdreich für jeden Monat;
- Berechnung des mittleren Wärmestromes über das Erdreich während der Heizperiode;
- Berechnung des mittleren jährlichen Wärmestromes über das Erdreich.

Um einen besseren Vergleich zu schaffen, wird auf die Berechnung für jeden Monat eingegangen. Laut Norm werden die Phasenunterschiede  $\alpha$  und  $\beta$  in diesem Fall vernachlässigt. Als Gegenüberstellung wird der monatliche Wärmestrom auch anhand sinusförmiger Temperaturvariationen (siehe Abschnitt [3.6.3\)](#page-61-0) untersucht. Der mittlere Wärmestrom im Monat m anhand der Sinusnäherung wird nach Formel [3.4](#page-31-1) kalkuliert.

<span id="page-31-1"></span>
$$
\phi_m = H_g(\bar{\Theta}_i - \bar{\Theta}_e) - H_{pi}\hat{\Theta}_i \cos(2\pi \frac{m - \tau + \alpha}{12}) + H_{pe}\hat{\Theta}_e \cos(2\pi \frac{m - \tau - \beta}{12}) \tag{3.4}
$$

 $H_a^1$ der stationäre thermische Leitwert, in  $W/K$  $H_{ni}$  der innere harmonische thermische Leitwert, in  $W/K$  $H_{pe}$  der äußere harmonische thermische Leitwert, in  $W/K$  $\alpha$  der Zeitvorsprung des Wärmestromzyklus gegenüber dem für die Innentemperaturen, in Monaten β der Zeitrückstand des Wärmestromzyklus gegenüber dem für die Außentemperaturen, in Monaten

<sup>1</sup> Bei der Berechnung des stationären thermischen Leitwerts schreibt die Norm vor, die entsprechenden  $\psi_g$ -Werte miteinzubeziehen. Im Falle der Bodenplatte auf Erdreich wird der  $\psi_q$ -Wert in Abschnitt [3.6.1](#page-54-1) berechnet. Bei den Kellervarianten geht aus der Norm nicht klar hervor wie dieser Wert berechnet werden soll. Zudem würde dieser Wert, wenn aus einer 2D oder 3D numerischen Berechnung ermittelt, die groben Ungenauigkeit der Näherung ausgleichen, womit ein Vergleich nicht aussagekräftig wäre. Die zweite Möglichkeit, die randbezogenen Koeffizienten aus Tabellen der EN ISO 14386 zu entnehmen würde bei Bauteilen im Passivhausstandard auch zu groben Ungenauigkeiten führen. Der  $\psi_g$ -Wert wird in den Kellervarianten also vernachlässigt, da er im Passivhaus ohnehin einen sehr geringen, wenn nicht negativen Wert aufweist.

Sind die monatlichen Innen- sowie Außentemperaturen verfügbar, kann der Wärmestrom wie folgend in Formel [3.5](#page-32-0) vermerkt, berechnet werden.

<span id="page-32-0"></span>
$$
\phi_m = H_g(\bar{\theta}_i - \bar{\theta}_e) - H_{pi}(\bar{\theta}_i - \bar{\theta}_{i,m}) + H_{pe}(\bar{\theta}_e - \bar{\theta}_{e,m})
$$
(3.5)

Die periodischen Wärmeübertragungskoeffizienten sind abhängig von der periodischen Eindringtiefe  $\delta$  und den Phasenverschiebungen  $\alpha$  und β. Der periodische Wärmeübertragungskoeffizient infolge von Schwankungen der Innentemperatur ergibt sich aus:

$$
H_{pi} = A \frac{\lambda}{d_t} \sqrt{\frac{2}{(1 + \delta/d_t)^2 + 1)}}
$$
(3.6)

 $A = 89.93m^2$ ,  $\lambda = 2W/(mK)$ ,  $d_t = 15.917m$ ,  $\delta = 3.167m$ ,  $H_{pi}$  ergibt demnach 10.236W/K

Der periodische Wärmeübertragungskoeffizient infolge von Schwankungen der Außentemperaturen ergibt sich aus:

$$
H_{pe} = 0.37 P \lambda \ln(\frac{\delta}{d_t} + 1)
$$
\n(3.7)

 $P = 38.09m, \lambda = 2W/(mK), \delta = 3.167m, d_t = 15.917m, H_{pe}$  ergibt demnach 5.113W/K

### <span id="page-33-0"></span>3.3.1 Bodenplatte auf Erdreich

Für die Berechnung des Leitwertes der Bodenplatte bietet die ÖNORM B 8110-6 ein vereinfachtes Verfahren, welches aber folgend erklärt mit Vorsicht zu genießen ist. Die Berechnung des angenäherten Leitwertes erfolgt nach Formel [3.8.](#page-33-1)

<span id="page-33-1"></span>
$$
L_{gB} = A * U_0 \tag{3.8}
$$

- $L_{qB}$  Leitwert für die Wärmeverluste über den Boden, in W/K A Fläche der Bodenplatte, im  $m^2$
- $U_0$  fiktiver Wärmedurchgangskoeffizient von Bodenplatten, in  $W/(m^2*K)$

Der fiktive Wärmedurchgangskoeffizient  $U_0$  ist in Abhängigkeit von dem Wärmedurchlasswiderstand der Bodenplatte und dem Verhältnis der Perimeterlänge zur Fläche einer Tabelle der ÖNORM B 8110 zu entnehmen. Da die Tabelle aber nur Werte bis zu einem maximalen Wärmedurchlasswiderstand von  $4(m^2K)/W$  auflistet, jener der Fundamentplatte des Passivhauses Combino aber  $7.5(m^2K)/W$  beträgt, fällt die Möglichkeit dieses vereinfachten Verfahrens bereits weg. Zudem weist die Tabelle inkonsistente Werte auf. Dies wurde durch die Rückrechnung auf die angenommene Mauerdicke und den Vergleich mehrerer Werte nachgewiesen. Aus diesem Grund wird  $U_0$  laut  $EN$  13370 berechnet.  $U_0$ wurde in Abschnitt [3.6.2](#page-60-0) einer Parameterstudie unterzogen, um Abweichungen durch die Näherung zu untersuchen. Laut dieser Norm findet die folgende Berechnungsart des Wärmedurchgangskoeffizienten für Bodenplatten, die über ihre gesamte Fläche erdberührt sind, Anwendung - unabhängig ob sie über die gesamte Fläche durch das Erdreich getragen wird oder nicht. Sie muss sich in Höhe der Erdreichoberkante oder deren Nähe befinden.

Bei Bodenplatten auf Erdreich ist zur Berücksichtigung der Geometrie das so genannte charakteristische Bodenplattenmaß  $B'$  eingeführt worden (Formel [3.9\)](#page-34-0). Es spezifiziert, ob es sich um eine schmale Bodenplatte mit größeren Wärmeströmen zu den Rändern, oder eher um eine quadratische Form mit höherem Wärmedurchlasswiderstand handelt. Weiters ist der Grundwert des Wärmedurchgangskoeffizienten von der wirksamen Gesamtdicke  $d_t$  abhängig (Formel [3.10\)](#page-34-1) [\[18\]](#page-116-0).

<span id="page-34-0"></span>
$$
B' = \frac{A}{0.5P} \tag{3.9}
$$

 $A = 89.93m^2, P = 38,09m, B'$  ergibt demnach 4.72m.

<span id="page-34-1"></span>
$$
d_t = \omega + \lambda (R_{si} + R_f + R_{se})
$$
\n(3.10)

 $\omega$  Gesamtdicke der Wände einschließlich aller Schichten

- $R_{si}, R_{se}$  Wärmeübergangswiderstand innen und außen lt. EN ISO  $6946|2|$ , wobei  $R_{se}$  gegen Erdreich den Wert 0 annimmt
- $R_f$  Wärmedurchlasswiderstand der Bodenplatte einschließlich Dämmung und Plattenbelag
- λ Wärmeleitfähigkeit des Erdreichs laut DIN EN ISO 13370

 $\omega = 0.465m, \ \lambda = 2W/(mK), \ R_{si} = 0.17(m^2K)/W, \ R_f = 7.516(m^2K)/W,$  $R_{se} = 0.04(m^2 K)/W$ , Die wirksame Gesamtdicke  $d_t$  ergibt folglich nach Formel [3.10](#page-34-1) einen Wert von 15.837m.

Für gut gedämmte Bodenplatten  $(d_t \geq B')$  sieht die Norm zur Berechnung des Wärmedurchgangskoeffizienten Formel [3.11](#page-34-2) vor.

<span id="page-34-2"></span>
$$
U = \frac{\lambda}{0.457B' + d_t} \tag{3.11}
$$

Der gesuchte Wärmedurchgangskoeffizient  $U_0$  der Bodenplatte mit genähertem Einfluss des Erdreiches beträgt  $0.111W/(m^2K)$ . Die Berechnung des monatlichen Wärmestromes bei sinusförmigen Temperaturschwankungen erfolgt nach Formel [3.4,](#page-31-1) der Wärmestrom über die Außenwand und die Verluste über die linearen Wärmebrücken, ausge-

<span id="page-35-3"></span>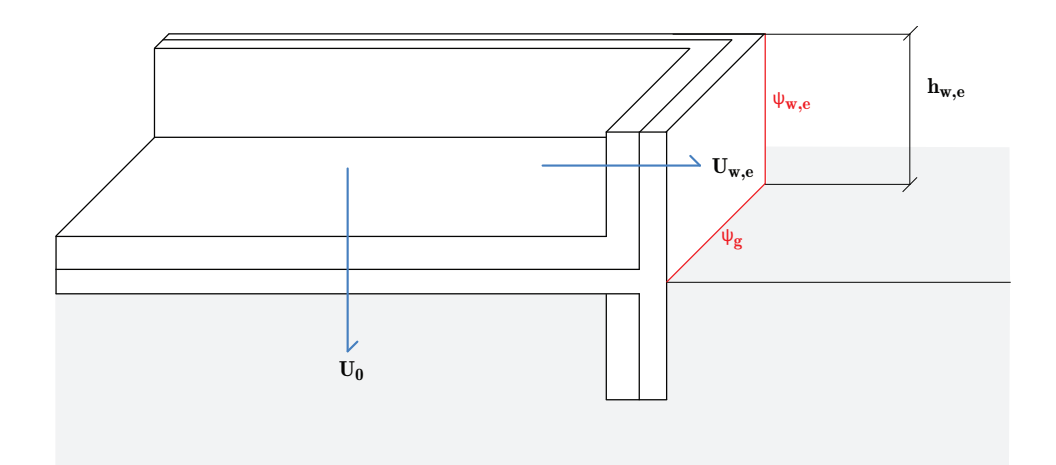

Abbildung 3.8: Systemskizze der erdberührten Bodenplatte mit entsprechenden Wärmedurchgangskoeffizienten und  $\psi$ -Werten als Grundlage für die Näherungsberechnung laut EN 13370.

<span id="page-35-4"></span>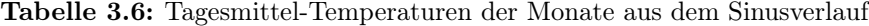

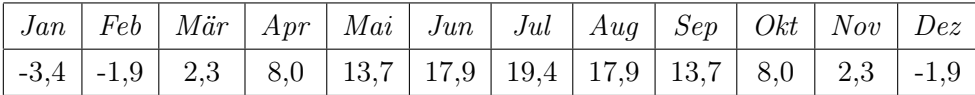

drückt durch  $\psi_g^{-1}$  $\psi_g^{-1}$  $\psi_g^{-1}$  und  $\psi_{w,e}^{-2}$  $\psi_{w,e}^{-2}$  $\psi_{w,e}^{-2}$  fließen in das Ergebnis ein, zur Verdeutlichung dargestellt in [3.8.](#page-35-3) Die in der Berechnung für die Außenwände angewendeten monatlichen Temperaturen (Tabelle [3.6\)](#page-35-4) sind aus Konsistenzgründen aus dem Sinusverlauf, Jahresaußenmitteltemperatur und Schwankung rückgerechnet worden (siehe Abschnitt [3.6.3\)](#page-61-0). Die Werte werden nach Länge der Fundamentplatte und den einzelnen Monaten in Tabelle [3.7](#page-36-0) aufgelistet und in Abbildung [3.9](#page-36-1) grafisch dargestellt.

Das Ergebnis bei der Anwendung monatlicher Mitteltemperaturen findet sich in Tabelle [3.8](#page-37-0) sowie Grafik [3.10](#page-37-1) wieder.

## <span id="page-35-0"></span>3.3.2 Unkonditionierter Keller

Die Wärmeverluste des unbeheizten Kellers berechnet nach Formel [3.4](#page-31-1) anhand sinusförmiger Temperaturvariationen sind in Tabelle [3.9](#page-40-0) auf-

<span id="page-35-1"></span> $1$ über den Perimeter von 38,09m der Fundamentplatte

<span id="page-35-2"></span> $^{2}$ über vier mal die Höhe der Außenwand-Ecke von  $1m$
| $\Phi_m$ |        | Länge der Fundamentplatte |        |        |        |  |  |  |
|----------|--------|---------------------------|--------|--------|--------|--|--|--|
|          | 10.39  | 20.00                     | 30.00  | 40.00  | 50.00  |  |  |  |
| Jan      | 198,76 | 347,55                    | 500,94 | 653,76 | 806,32 |  |  |  |
| Feb      | 211,27 | 366,08                    | 525,73 | 684,82 | 843,64 |  |  |  |
| Mär      | 204,52 | 355,11                    | 510,37 | 665,07 | 819,50 |  |  |  |
| Apr      | 180,30 | 317,57                    | 458,97 | 599,80 | 740,36 |  |  |  |
| Mai      | 145,11 | 263,53                    | 385,30 | 506,50 | 627,43 |  |  |  |
| $_{Jun}$ | 108,38 | 207,46                    | 309,10 | 410,17 | 510,98 |  |  |  |
| Jul      | 79,95  | 164,39                    | 250,79 | 336,63 | 422,19 |  |  |  |
| Aug      | 67,43  | 145,86                    | 225,99 | 305,57 | 384,87 |  |  |  |
| Sep      | 74,19  | 156,83                    | 241,36 | 325,32 | 409,01 |  |  |  |
| 0kt      | 98,40  | 194,37                    | 292,76 | 390,59 | 488,15 |  |  |  |
| Nov      | 133,59 | 248,41                    | 366,43 | 483,89 | 601,08 |  |  |  |
| Dez      | 170,33 | 304,48                    | 442,63 | 580,21 | 717,53 |  |  |  |
| Jahr     | 139,35 | 255,97                    | 375,86 | 495,19 | 614,25 |  |  |  |

Tabelle 3.7: Wärmeverlust in W der Bodenplatte mit der Standardgeometrie  $(10, 4m \times 8, 7m)$  inkl. 1m Höhe der Außenwand berechnet nach EN ISO 13370 anhand sinusförmiger Temperaturvariationen.

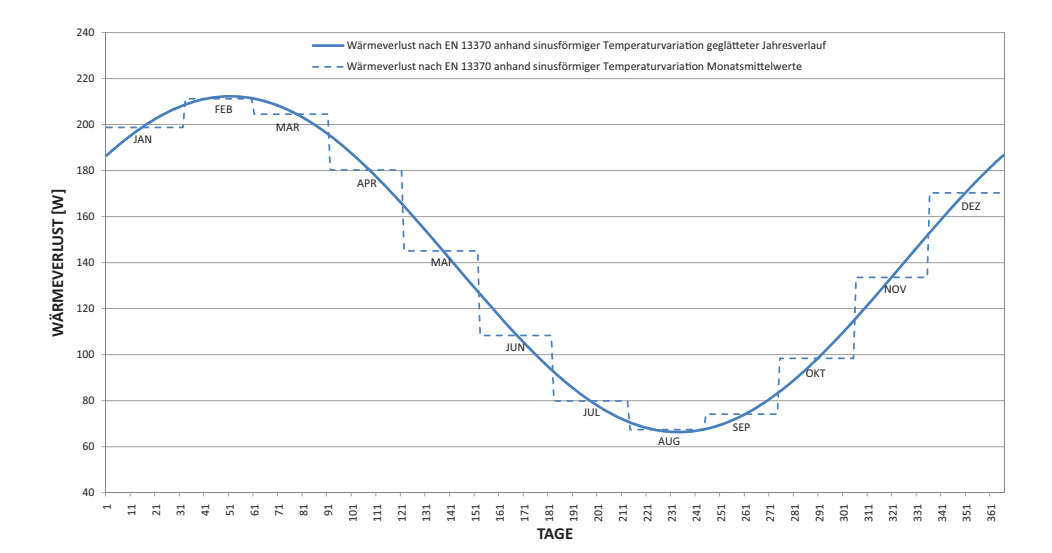

Abbildung 3.9: Wärmeverlust in W der Bodenplatte mit der Standardgeometrie  $(10, 4m \times 8, 7m)$  inkl. 1m Höhe der Außenwand berechnet nach EN ISO 13370 anhand sinusförmiger Temperaturvariationen. Fourier-Kontinuisierung mit sechs Harmonischen.

| $\Phi_m$ |        | Länge der Fundamentplatte |        |        |        |  |  |  |
|----------|--------|---------------------------|--------|--------|--------|--|--|--|
|          | 10.39  | 20.00                     | 30.00  | 40.00  | 50.00  |  |  |  |
| Jan      | 218,03 | 376,64                    | 540,25 | 703,29 | 866,07 |  |  |  |
| Feb      | 200,91 | 350,39                    | 504,48 | 658,02 | 811,28 |  |  |  |
| Mär      | 167,99 | 299,90                    | 435,70 | 570,94 | 705,92 |  |  |  |
| Apr      | 137,05 | 252,43                    | 371,05 | 489,10 | 606,88 |  |  |  |
| Mai      | 101,49 | 197,90                    | 296,77 | 395,06 | 493,09 |  |  |  |
| $_{Jun}$ | 80,42  | 165,59                    | 252,75 | 339,34 | 425,66 |  |  |  |
| Jul      | 67,92  | 146,40                    | 226,61 | 306,25 | 385,62 |  |  |  |
| Aug      | 71,87  | 152,46                    | 234,86 | 316,70 | 398,26 |  |  |  |
| Sep      | 100,84 | 196,90                    | 295,39 | 393,32 | 490,98 |  |  |  |
| Okt      | 137,71 | 253,44                    | 372,42 | 490,84 | 608,99 |  |  |  |
| Nov      | 180,50 | 319,08                    | 461,84 | 604,03 | 745,96 |  |  |  |
| Dez      | 209,47 | 363,51                    | 522,37 | 680,65 | 838,67 |  |  |  |
| Jahr     | 139,52 | 256,22                    | 376,21 | 495,63 | 614,78 |  |  |  |

Tabelle 3.8: Wärmeverlust in W der Bodenplatte mit der Standardgeometrie  $(10, 4m \times 8, 7m)$  berechnet nach EN ISO 13370 anhand monatlicher Mitteltemperaturen.

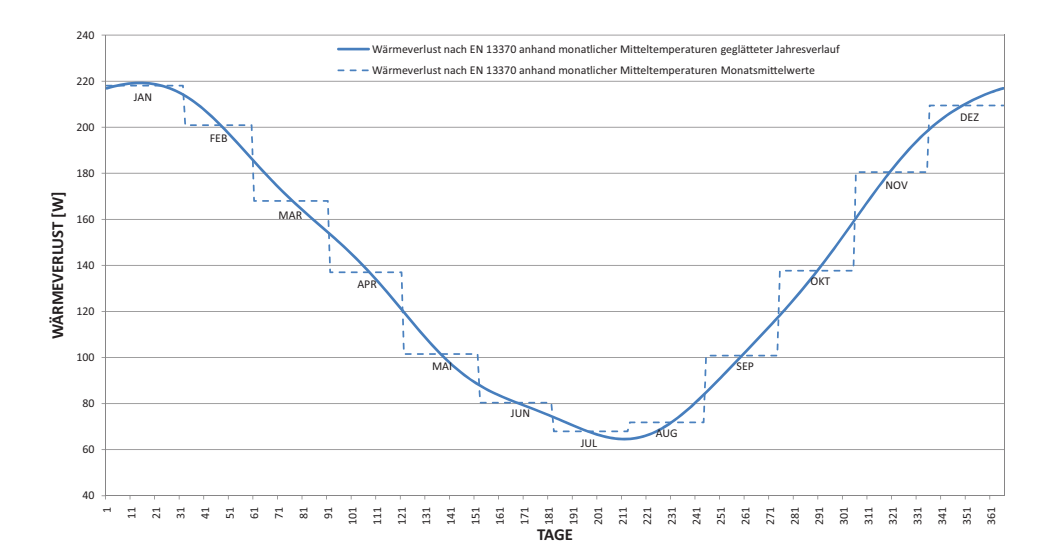

Abbildung 3.10: Wärmeverlust in W der Bodenplatte mit der Standardgeometrie  $(10, 4m \times 8, 7m)$  berechnet nach EN ISO 13370 anhand monatlicher Mitteltemperaturen. Fourier-Kontinuisierung mit sechs Harmonischen.

gelistet, sowie in Grafik [3.12](#page-40-0) dargestellt, jene über monatliche Mitteltemperaturen berechnet in Tabelle [3.10,](#page-41-0) sowie in Grafik [3.13.](#page-41-1) Der Wärmedurchgangskoeffizient U ergibt sich nach der Gleichung [3.12.](#page-38-0)

<span id="page-38-0"></span>
$$
\frac{1}{U} = \frac{1}{U_f} + \frac{A}{(A \cdot U_{s,g}) + (z \cdot P \cdot U_{w,g}) + (h \cdot P \cdot U_w) + (0, 33 \cdot n \cdot V)} \tag{3.12}
$$

- $U_f$  Wärmedurchgangskoeffizient der Decke über Keller, in  $W/(m^2K)$
- $U_{s,q}$  Wärmedurchgangskoeffizient der Keller-Bodenplatte, in  $W/(m^2K)$
- $U_w$  Wärmedurchgangskoeffizient der Kellerwände oberhalb des Erdreichs, in  $W/(m^2K)$
- z Tiefe der Bodenplatte unterhalb der Erdreichoberfläche, in m
- n Luftwechselrate des unkonditionierten Kellers:  $0, 3h^{-1}$

V Luftvolumen des Kellergeschoßes, in  $m<sup>3</sup>$ 

Um den genäherten Wärmedurchgangskoeffizienten  $U_{s,g}$  der Keller-Bodenplatte zu ermitteln muss vorerst deren charakteristisches Maß nach Formel [3.10](#page-34-0) ermittelt werden. In einem weiteren Schritt wird in der Norm zwischen ungedämmten/leicht gedämmten (Formel [3.13\)](#page-38-1) und gut gedämmten Keller-Bodenplatten (Formel [3.14\)](#page-38-2) differenziert. Diese Unterscheidung erfolgt anhand der Parameter  $d_t$ , z und B'. Bei der Untersuchung des Wärmeverlustes anhand verschiedener Gebäudelängen ist zu bemerken, dass trotz gleicher Dämmstärken bereits ab einer Gebäudelänge von 30m die Berechnung aufgrund des sich ändernden  $B'$  von dem gedämmten in den ungedämmten Fall wechselt. Da die untersuchte Kellerwand zwei verschieden Dämmstärken (8cm, 20cm) aufweist, werden dementsprechend zwei  $U_{w,q}$  Werte ermittelt, wie in Grafik [3.11](#page-39-0) veranschaulicht. Für die Berechnung von  $U_{w,q}$  (Formel [3.16\)](#page-39-1) ist auch vorerst die wirksame Gesamtdicke  $d_w$  nach Gleichung [3.15](#page-39-2) zu ermitteln.

<span id="page-38-1"></span>
$$
U_{s,g} = \frac{2\lambda}{\pi B' + d_t + 0, 5z} \ln(\frac{\pi B'}{d_t + 0, 5z} + 1)
$$
 (3.13)

<span id="page-38-2"></span>
$$
U_{s,g} = \frac{\lambda}{0,457B' + d_t + 0,5z} \tag{3.14}
$$

<span id="page-39-0"></span>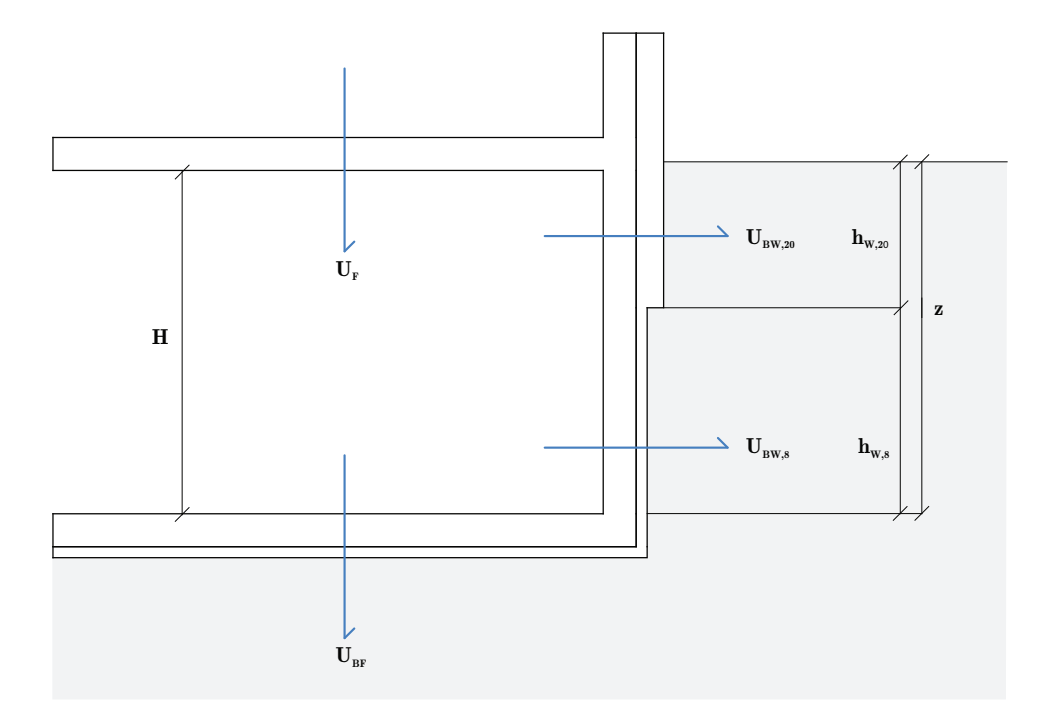

Abbildung 3.11: Systemskizze des unkonditionierten Kellers mit entsprechenden Wärmedurchgangskoeffizienten als Grundlage für die Näherungsberechnung laut EN 13370.

<span id="page-39-2"></span>
$$
d_w = \lambda (R_{si} + R_w + R_{se}) \tag{3.15}
$$

<span id="page-39-1"></span>
$$
U_{w,g} = \frac{2\lambda}{\pi z} (1 + frac0, 5d_t d_t + z) \ln(\frac{z}{dw} + 1)
$$
 (3.16)

 $\lambda = 2W/(mK), B' = 4.72, d_t = 4.96m, z = 2.49m, R_{si} = 0, 13m^2K/W,$  $R_{w,8} = 2.047m^2 K/W$ ,  $R_{w,20} = 4.974m^2 K/W$ 

Der periodische Wärmeübertragungskoeffizient infolge von Schwankungen der Innentemperatur wird aufgrund konstanter Innentemperatur vernachlässigt, jener der Außentemperatur wird anhand Formel [3.17](#page-39-3) ermittelt.

<span id="page-39-3"></span>
$$
H_{pe} = AU_f \frac{0,37 \cdot P\lambda(2 - e^{-z/\delta})\ln(\delta/d_t + 1) + hPU_w + 0,33 \cdot nV}{(A + zP)\lambda/\delta + hPU_w + 0,33 \cdot nV + AU_f}
$$
\n(3.17)

|           |        | Länge der Fundamentplatte |        |         |          |  |  |  |
|-----------|--------|---------------------------|--------|---------|----------|--|--|--|
| $\Phi_m$  | 10.39  | 20.00                     | 30.00  | 40.00   | 50.00    |  |  |  |
| Jan       | 179,66 | 351,74                    | 536,56 | 724,90  | 915,48   |  |  |  |
| Feb       | 199,31 | 391,60                    | 599,00 | 810,87  | 1025,59  |  |  |  |
| Mär       | 194,04 | 380,89                    | 582,23 | 787,79  | 996,02   |  |  |  |
| Apr       | 165,24 | 322,49                    | 490,76 | 661,84  | 834,70   |  |  |  |
| $\it Mai$ | 120,64 | 232,05                    | 349,09 | 466,77  | 584,84   |  |  |  |
| Jun       | 72,18  | 133,79                    | 195,18 | 254,85  | 313,40   |  |  |  |
| Jul       | 32,86  | 54,05                     | 70,27  | 82,87   | 93,12    |  |  |  |
| Auq       | 13,21  | 14,19                     | 7,84   | $-3,10$ | $-16,99$ |  |  |  |
| Sep       | 18,49  | 24,89                     | 24,61  | 19,99   | 12,57    |  |  |  |
| Okt       | 47,28  | 83,29                     | 116,08 | 145,94  | 173,90   |  |  |  |
| Nov       | 91,88  | 173,74                    | 257,75 | 341,01  | 423,76   |  |  |  |
| Dez       | 140,34 | 272,00                    | 411,66 | 552,92  | 695,19   |  |  |  |
| Jahr      | 106,26 | 202,89                    | 303,42 | 403,89  | 504,30   |  |  |  |

Tabelle 3.9: Wärmeverlust in W des unkonditionierten Kellers mit der Standardgeometrie  $(10, 4m \times 8, 7m)$  berechnet nach EN ISO 13370 anhand sinusförmiger Temperaturvariationen.

<span id="page-40-0"></span>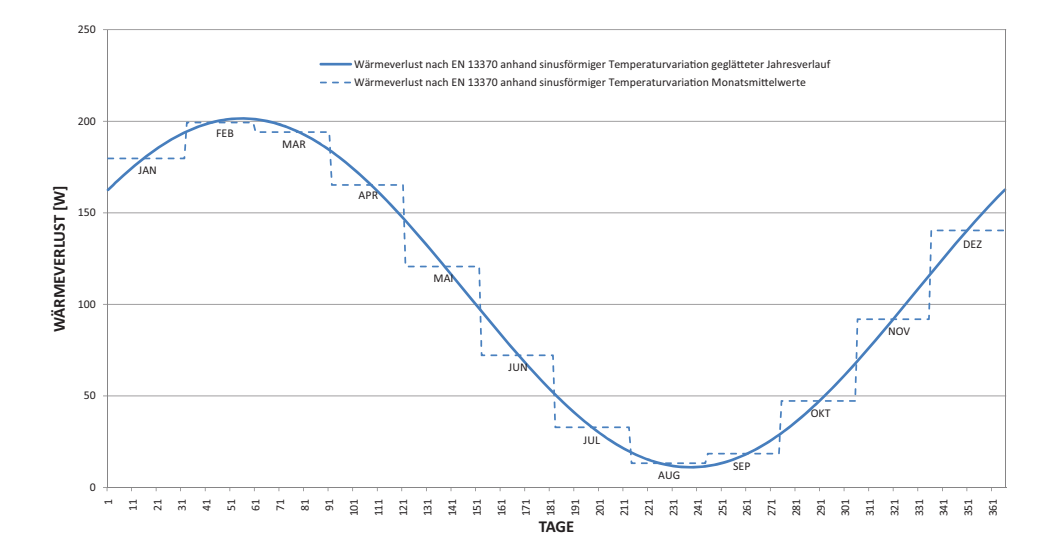

Abbildung 3.12: Wärmeverlust in W des unkonditionierten Kellers mit der Standardgeometrie  $(10, 4m \times 8, 7m)$  berechnet nach EN ISO 13370 anhand sinusförmiger Temperaturvariation. Fourier-Kontinuisierung mit sechs Harmonischen.

| $\Phi_m$ | Länge der Fundamentplatte |        |        |        |         |  |  |  |
|----------|---------------------------|--------|--------|--------|---------|--|--|--|
|          | 10.39                     | 20.00  | 30.00  | 40.00  | 50.00   |  |  |  |
| Jan      | 204,53                    | 402,17 | 615,57 | 833,68 | 1054,81 |  |  |  |
| Feb      | 183,15                    | 358,82 | 547,65 | 740,17 | 935,03  |  |  |  |
| Mär      | 142,03                    | 275,43 | 417,05 | 560,34 | 704,69  |  |  |  |
| Apr      | 103,38                    | 197,06 | 294,28 | 391,30 | 488,17  |  |  |  |
| Mai      | 58,98                     | 107,00 | 153,22 | 197,08 | 239,41  |  |  |  |
| Jun      | 32,66                     | 53,64  | 69,64  | 81,99  | 91,99   |  |  |  |
| Jul      | 17,04                     | 21,96  | 20,00  | 13,65  | 4,46    |  |  |  |
| Auq      | 21,97                     | 31,96  | 35,68  | 35,23  | 32,10   |  |  |  |
| Sep      | 58,15                     | 105,34 | 150,61 | 193,48 | 234,80  |  |  |  |
| Okt      | 104,20                    | 198,72 | 296,89 | 394,89 | 492,78  |  |  |  |
| Nov      | 157,66                    | 307,12 | 466,68 | 628,68 | 792,22  |  |  |  |
| Dez      | 193,84                    | 380,49 | 581,61 | 786,93 | 994,92  |  |  |  |
| Jahr     | 106,47                    | 203,31 | 304,07 | 404,79 | 505,45  |  |  |  |

<span id="page-41-0"></span>Tabelle 3.10: Wärmeverlust in W des unkonditionierten Kellers mit der Standardgeometrie  $(10, 4m \times 8, 7m)$  berechnet nach EN ISO 13370 anhand monatlicher Mitteltemperaturen.

<span id="page-41-1"></span>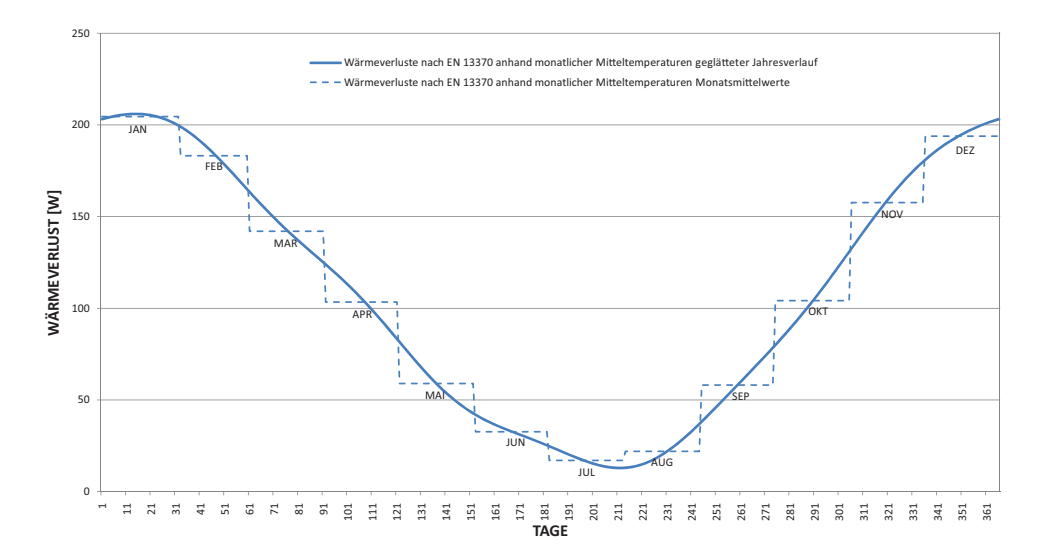

Abbildung 3.13: Wärmeverlust in W des unkonditionierten Kellers mit der Standardgeometrie  $(10, 4m \times 8, 7m)$  berechnet nach EN ISO 13370 anhand monatlicher Mitteltemperaturen. Fourier-Kontinuisierung mit sechs Harmonischen.

### 3.3.3 Konditionierter Keller

Wie auch bei dem unkonditionierten Keller ist für die Berechnung der Keller-Bodenplatte das charakteristische Maß anhand Formel [3.10](#page-34-0) zu ermitteln. Folgend kann der Wärmedurchgangskoeffizient der Bodenplatte  $U_{s,q}$  unter Verwendung der Formel [3.14](#page-38-2) berechnet werden. Auch die Berechnung von  $U_{w,g}$  der Kellerwände erfolgt äquivalent zu der des unkonditionierten Kellers über die wirksame Gesamtdicke (Gleichung [3.15\)](#page-39-2) und die Formel [3.16.](#page-39-1) Der stationäre Wärmeübertragungskoeffizient  $H<sub>q</sub>$  ergibt sich nach Formel [3.18.](#page-42-0) Der periodische Wärmeübertragungskoeffizient infolge von Schwankungen der Außentemperatur ergibt sich aus zwei Ausdrücken, einer bezogen auf die Bodenplatte des Kellers, der andere auf die Kellerwände (siehe Formel [3.19\)](#page-42-1). Die Schwankung der Innentemperatur wird vernachlässigt. Die resultierenden Wärmeströme einerseits anhand der sinusförmigen Temperaturvariation, andererseits über die monatlichen Mitteltemperaturen, sind in den Tabellen [3.11,](#page-43-0) [3.12](#page-44-0) , sowie in den Grafiken [3.14,](#page-43-1) [3.15](#page-44-1) dargestellt.

<span id="page-42-0"></span>
$$
H_g = (A \cdot U_{s,g} + (z \cdot P \cdot U_{w,g}) + (P \cdot \psi_g) \tag{3.18}
$$

<span id="page-42-1"></span>
$$
H_{pe} = 0,37 \cdot P\lambda[e^{-z/\lambda}\ln(\frac{\delta}{d_t} + 1) + 2(1 - e^{-z/\delta})\ln(\frac{\delta}{d_w} + 1)] \quad (3.19)
$$

### <span id="page-42-2"></span>3.4 Direktes Verfahren - 3D Stationäre Simulation

Die Leitwerte für ein dreidimensionales thermisches Modell können nicht mehr analytisch gerechnet werden, weshalb ein 3D Wärmebrückenprogramm zum Einsatz kommt. Aufgrund der Möglichkeit der instationären Betrachtung wurde  $Antherm^{\circledR}$  ausgewählt. Das untersuchte System (Bodenplatte auf Erdreich wie auch Keller) wird fiktiv in Teilbereiche zerlegt, wie in Abbildung [3.16](#page-46-0) veranschaulicht. Es ist dabei auf korrekte Positionierung der Schnittebenen zu achten. Sie sollten an Stellen angeordnet werden, an welchen ein genäherter eindimensionaler Wärmefluss vorherrscht. Diese Berechnungsart wird in der EN ISO 10211 als direktes Verfahren betitelt. Da die Konstruktion der Außenwand eine Holzständerbauweise darstellt und somit eine inhomogene

| $\Phi_m$ |        | Länge der Fundamentplatte |                                                                                                    |         |         |  |  |  |  |
|----------|--------|---------------------------|----------------------------------------------------------------------------------------------------|---------|---------|--|--|--|--|
|          | 10.39  | 20.00                     | 30.00<br>818,61<br>913,16<br>948,62<br>915,47<br>822,60<br>694,89<br>566,57<br>472,01<br>436,56<br>469,71<br>562,58<br>690,29 | 40.00   | 50.00   |  |  |  |  |
| Jan      | 362,44 | 586,59                    |                                                                                                    | 1050,13 | 1281,42 |  |  |  |  |
| Feb      | 409,04 | 656,68                    |                                                                                                    | 1169,15 | 1424,90 |  |  |  |  |
| Mär      | 426,51 | 682,96                    |                                                                                                    | 1213,78 | 1478,70 |  |  |  |  |
| Apr      | 410,17 | 658,39                    |                                                                                                    | 1172,05 | 1428,40 |  |  |  |  |
| Mai      | 364,41 | 589,54                    |                                                                                                    | 1055,15 | 1287,47 |  |  |  |  |
| $_{Jun}$ | 301,48 | 494,88                    |                                                                                                    | 894,41  | 1093,69 |  |  |  |  |
| Jul      | 238,25 | 399,76                    |                                                                                                    | 732,89  | 898,97  |  |  |  |  |
| Aug      | 191,66 | 329,66                    |                                                                                                    | 613,87  | 755,49  |  |  |  |  |
| Sep      | 174,19 | 303,38                    |                                                                                                    | 569,24  | 701,69  |  |  |  |  |
| Okt      | 190,52 | 327,96                    |                                                                                                    | 610,97  | 751,99  |  |  |  |  |
| Nov      | 236,28 | 396,80                    |                                                                                                    | 727,87  | 892,92  |  |  |  |  |
| Dez      | 299,21 | 491,46                    |                                                                                                    | 888,61  | 1086,70 |  |  |  |  |
| Jahr     | 300,35 | 493,17                    | 692,59                                                                                                    | 891,51  | 1090,19 |  |  |  |  |

<span id="page-43-0"></span>Tabelle 3.11: Wärmeverlust in W des konditionierten Kellers mit der Standardgeometrie  $(10, 4m \times 8, 7m)$  berechnet nach EN ISO 13370 anhand sinusförmiger Temperaturvariation.

<span id="page-43-1"></span>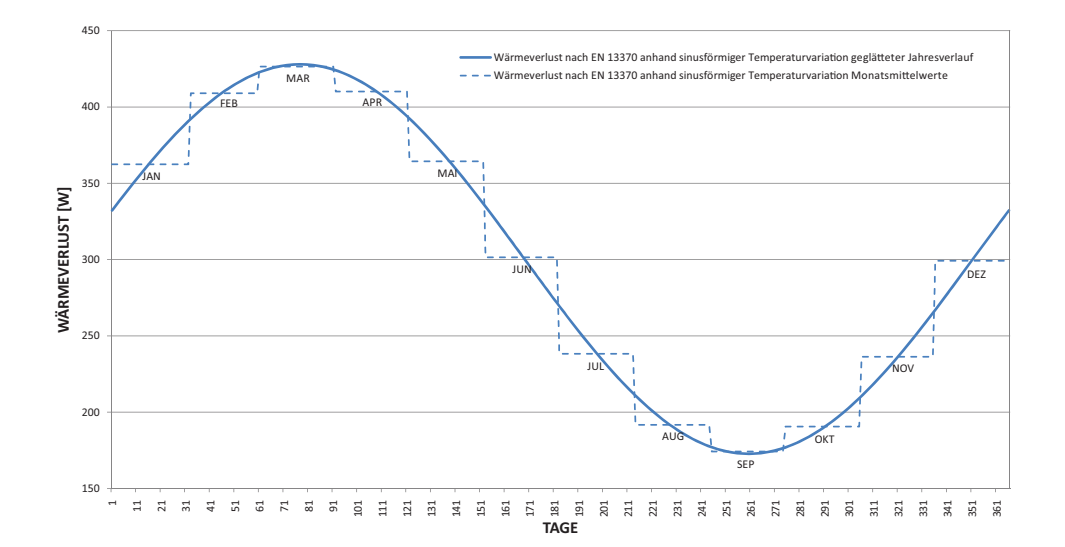

Abbildung 3.14: Wärmeverlust in W des konditionierten Kellers mit der Standardgeometrie  $(10, 4m \times 8, 7m)$  berechnet nach EN ISO 13370 anhand sinusförmiger Temperaturvariation. Fourier-Kontinuisierung mit sechs Harmonischen.

|          |                                                                                                    | Länge der Fundamentplatte |        |         |         |  |  |  |  |
|----------|----------------------------------------------------------------------------------------------------|---------------------------|--------|---------|---------|--|--|--|--|
| $\Phi_m$ | 10.39<br>20.00<br>30.00<br>438,79<br>701,44<br>973,55<br>409,74<br>657,74<br>914,60<br>352,49<br>571,61<br>798,40<br>296,67<br>487,64<br>685,12<br>233,49<br>392,59<br>556,91<br>195,16<br>334,93<br>479,11<br>173,46<br>302,29<br>435,09<br>181,49<br>314,37<br>451,38<br>232,44<br>391,01<br>554,77<br>297,72<br>489,22<br>687,25 | 40.00                     | 50.00  |         |         |  |  |  |  |
| Jan      |                                                                                                    |                           |        | 1245,16 | 1516,54 |  |  |  |  |
| Feb      |                                                                                                    |                           |        | 1170,96 | 1427,08 |  |  |  |  |
| Mär      |                                                                                                    |                           |        | 1024,70 | 1250,76 |  |  |  |  |
| Apr      |                                                                                                    |                           |        | 882,11  | 1078,86 |  |  |  |  |
| Mai      |                                                                                                    |                           |        | 720,72  | 884,31  |  |  |  |  |
| Jun.     |                                                                                                    |                           |        | 622,80  | 766,26  |  |  |  |  |
| Jul      |                                                                                                    |                           |        | 567,39  | 699,46  |  |  |  |  |
| Aug      |                                                                                                    |                           |        | 587,89  | 724,17  |  |  |  |  |
| Sep      |                                                                                                    |                           |        | 718,04  | 881,07  |  |  |  |  |
| 0kt      |                                                                                                    |                           |        | 884,80  | 1082,10 |  |  |  |  |
| Nov      | 372,46                                                                                                    | 601,66                    | 838,94 | 1075,72 | 1312,27 |  |  |  |  |
| Dez      | 423,41                                                                                                    | 678,30                    | 942,33 | 1205,87 | 1469,17 |  |  |  |  |
| Jahr     | 300,61                                                                                                    | 493,57                    | 693,12 | 892,18  | 1091,00 |  |  |  |  |

<span id="page-44-0"></span>Tabelle 3.12: Wärmeverlust in W des konditionierten Kellers mit der Standardgeometrie  $(10, 4m \times 8, 7m)$  berechnet nach EN ISO 13370 anhand monatlicher Mitteltemperaturen.

<span id="page-44-1"></span>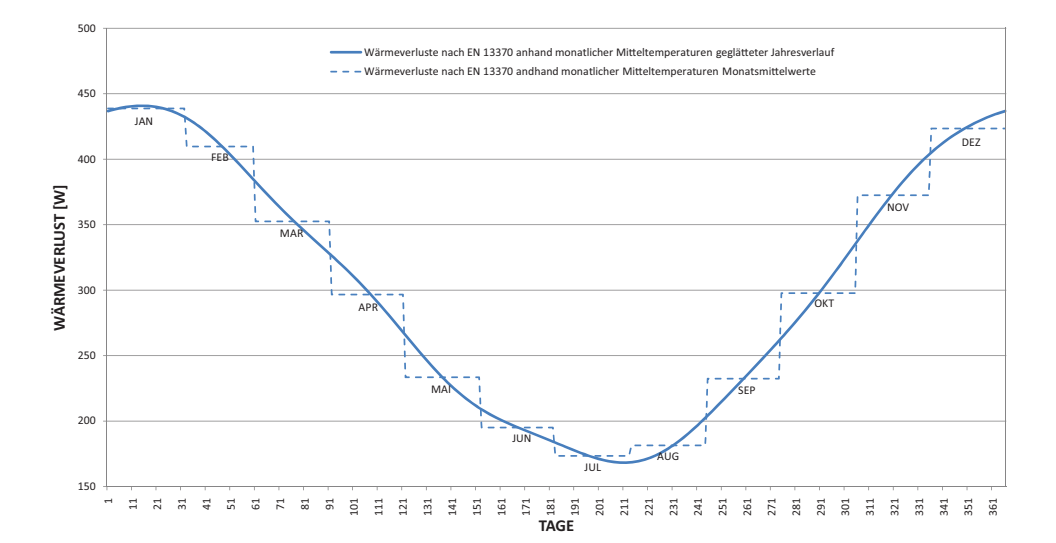

Abbildung 3.15: Wärmeverlust in W des konditionierten Kellers mit der Standardgeometrie  $(10, 4m \times 8, 7m)$  berechnet nach EN ISO 13370 anhand monatlicher Mitteltemperaturen. Fourier-Kontinuisierung mit sechs Harmonischen.

Schicht[3](#page-45-0) aufweist, wird der in Abbildung [3.16](#page-46-0) als zweidimensional zugeordnete Bereich auch dreidimensional in Antherm® modelliert. Die Breite des Ausschnitts entspricht genau dem Achsabstand zweier Holzständer (siehe Abb. [3.18\)](#page-48-0). Für die unterschiedlichen Gebäudelängen wird dieser Leitwert mit entsprechenden Längenfaktor multipliziert. Die Maße des Modells außerhalb des Gebäudes und unterhalb werden laut Norm mit der 2, 5 fachen Fußbodenbreite angenommen.

Der Gesamtleitwert  $L_{3D,i,j}$  wird nach Gleichung [3.20](#page-45-1) berechnet. Da nur zwei Temperatur-Randbedingungen vorherrschen, kann der Wärmestrom folgend mit Formel [3.21](#page-45-2) ermittelt werden.

<span id="page-45-1"></span>
$$
L_{3D,i,j} = \sum_{m=1}^{N_m} L_{2D,m(i,j)} \cdot l_m + \sum_{n=1}^{N_n} L_{3D,n(i,j)}
$$
(3.20)

<span id="page-45-2"></span>
$$
\phi = L_{3D,1,2}(\theta_1 - \theta_2) \tag{3.21}
$$

### 3.4.1 Bodenplatte auf Erdreich

Der thermische Leitwert von dem beheizten Innenraum zum Außenraum aus der dreidimensionalen Berechnung des Ecksegments beträgt  $2,775W/K$ , der des 0.625m breiten Seitensegments 0,325W/K. Der dreidimensionale thermische Leiterwert des Seitensegments wird auf einen zweidimensionalen Leitwert umgerechnet und mit den zu untersu- $R$ chenden Systemlängen<sup>[4](#page-45-3)</sup> multipliziert (siehe Tabelle [3.13\)](#page-47-0). Der Gesamtleitwert ergibt sich demnach aus den Leitwerten der zwei Seitenteile mit den Längen 1, 74m und vier mal dem Leitwert des Eckteils. Die Wärmeverluste sind in Tabelle [3.13](#page-47-0) und Abbildung [3.17](#page-47-1) dargestellt.

### 3.4.2 Unkonditionierter Keller

Der Wärmeverlust kann nicht wie im Fall der Bodenplatte auf Erdreich unmittelbar nach Berechnung der Leitwerte ermittelt werden, da

<span id="page-45-3"></span><span id="page-45-0"></span><sup>&</sup>lt;sup>3</sup>In der Ebene der Wärmedämmung sind auch die Holzständer angeordnet.

<sup>&</sup>lt;sup>4</sup>Die Standard-Seitensegmentbreite beträgt 1.74m, vergleiche Grafik [3.16,](#page-46-0) sowie Grafik [3.1.](#page-22-0)

<span id="page-46-0"></span>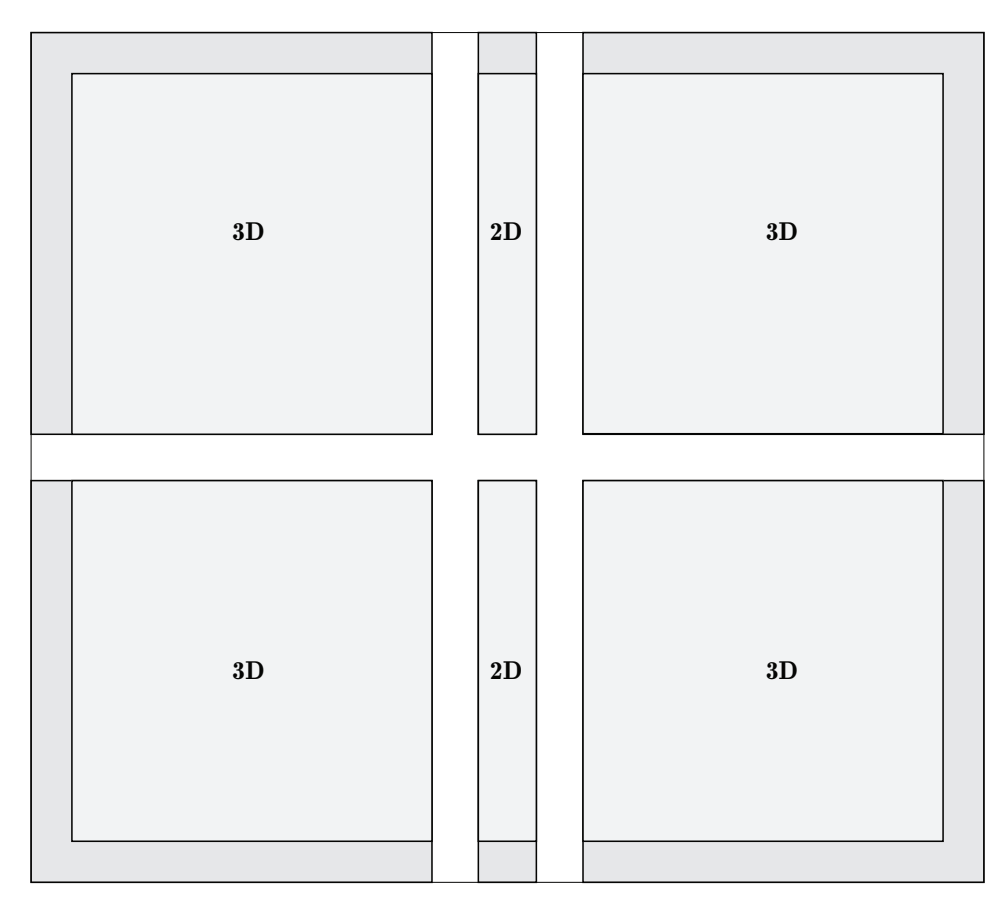

Abbildung 3.16: Systemskizze der Aufteilung im Grundriss in Seiten- und Eckbauteile.

die Kellertemperatur  $\theta_c$  vorerst unbekannt ist. In [\[17\]](#page-116-0) wird die Lösung dieser Frage auf Basis einer eindimensionalen Berechnung erklärt. In diesem konkreten Fall jedoch, aufgrund bereits vorhandener dreidimensionaler thermischer Leitwerte, fließen diese anstatt der eindimensionalen Näherung in die Berechnung ein. Es ergibt sich demnach die Wärmebilanzgleichung [3.22.](#page-46-1) Die summierten softwaremäßig berechneten dreidimensionalen Leitwerte des Seitenteils sowie Eckbauteils nehmen folgende Gesamtleitwerte für den unkonditionierten Keller an:  $L_{c,e} = 43,66W/K$  und  $L_{c,i} = 9,94W/K$ .

<span id="page-46-1"></span>
$$
(L_{c,e}^{3D} + 0,33 \cdot n_l \cdot V_c) \cdot (\theta_c - \theta_e) + L_{ci,i}^{3D} \cdot (\theta_c - \theta_i) = 0 \tag{3.22}
$$

Die Leitwert-Summe  $\sum L_c^{3D}$ , welche auch Lüftung berücksichtigt,

| $\Phi_m$<br>10.39<br>20.00<br>30.00<br>312,69<br>554,20<br>805,62<br>Jan<br>278,82<br>494,17<br>718,34<br>Feb<br>213,67<br>550,51<br>Mär<br>378,71<br>270,17<br>Apr<br>152,44<br>392,74<br>82,08<br>145,48<br>211,48<br>Mai<br>40,39<br>71,58<br>104,06<br>Jun |        | Länge der Fundamentplatte |        |         |         |  |  |  |
|----------------------------------------------------------------------------------------------------|--------|---------------------------|--------|---------|---------|--|--|--|
|                                                                                                    | 40.00  | 50.00                     |        |         |         |  |  |  |
|                                                                                                    |        |                           |        | 1057,04 | 1308,45 |  |  |  |
|                                                                                                    |        |                           |        | 942,52  | 1166,70 |  |  |  |
|                                                                                                    |        |                           |        | 722,31  | 894,11  |  |  |  |
|                                                                                                    |        |                           |        | 515,30  | 637,87  |  |  |  |
|                                                                                                    |        |                           |        | 277,47  | 343,47  |  |  |  |
|                                                                                                    |        |                           |        | 136,53  | 169,01  |  |  |  |
| Jul                                                                                                    | 15,63  | 27,71                     | 40,28  | 52,85   | 65,42   |  |  |  |
| Aug                                                                                                    | 23,45  | 41,57                     | 60,42  | 79,28   | 98,13   |  |  |  |
| Sep                                                                                                    | 80,78  | 143,17                    | 208,12 | 273,07  | 338,02  |  |  |  |
| Okt                                                                                                    | 153,74 | 272,48                    | 396,10 | 519,71  | 643,32  |  |  |  |
| Nov                                                                                                    | 238,43 | 422,58                    | 614,29 | 805,99  | 997,69  |  |  |  |
| Dez                                                                                                    | 295,76 | 524,18                    | 761,98 | 999,78  | 1237,58 |  |  |  |
| Jahr                                                                                                    | 157,32 | 278,83                    | 405,33 | 531,82  | 658,31  |  |  |  |

<span id="page-47-0"></span>Tabelle 3.13: Wärmeverlust in W der Bodenplatte mit der Standardgeometrie  $(10, 4m \times 8, 7m)$  berechnet nach dem direkten Verfahren - 3D stationär - anhand monatlicher Mitteltemperaturen.

<span id="page-47-1"></span>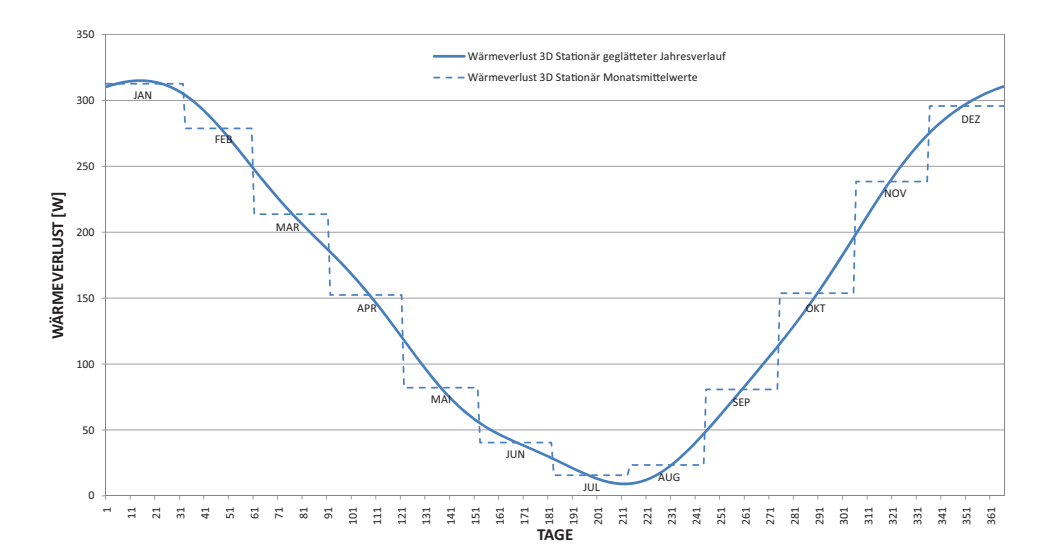

Abbildung 3.17: Wärmeverlust in W der Bodenplatte 3D Stationär mit der Standardgeometrie  $(10, 4m \times 8, 7m)$  berechnet anhand monatlicher Mitteltemperaturen. Fourier-Kontinuisierung mit sechs Harmonischen.

<span id="page-48-0"></span>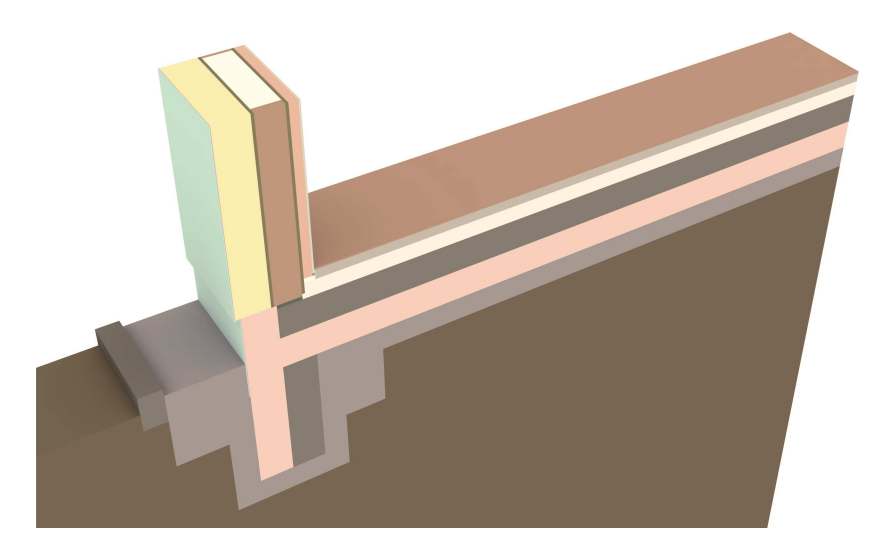

Abbildung 3.18: Dreidimensionaler Ausschnitt der Bodenplatte auf Erdreich mit Außenwand in der Höhe von  $1m$ ab Fußbodenoberkante. Geschnitten mittig durch die Holzständer, in einem Achsabstand von 62, 5cm.

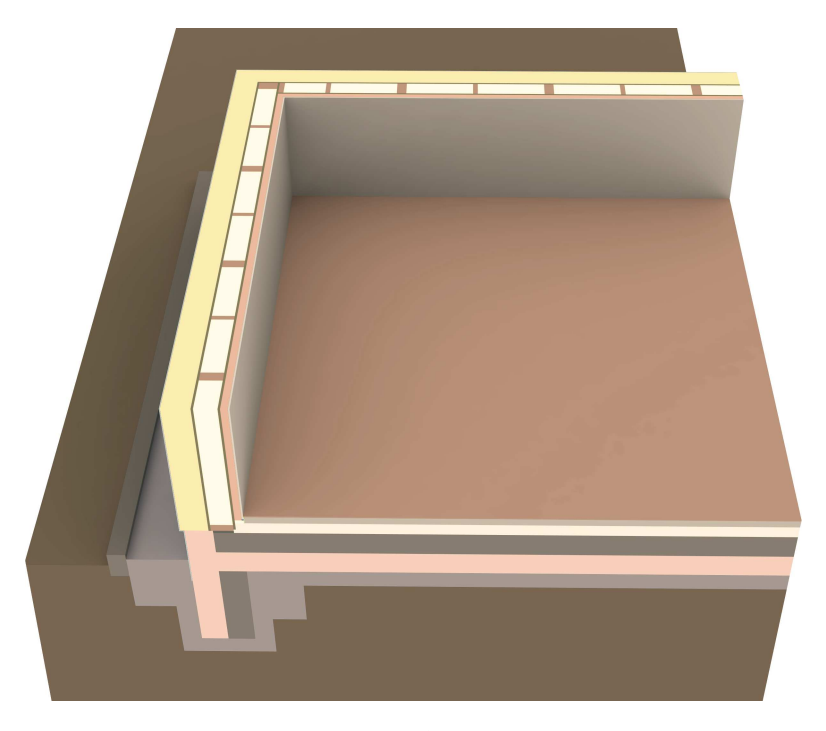

Abbildung 3.19: Dreidimensionaler Ausschnitt der Ecke der Bodenplatte auf Erdreich mit Außenwand in der Höhe von  $1m$ ab Fußbodenoberkante.

<span id="page-49-3"></span>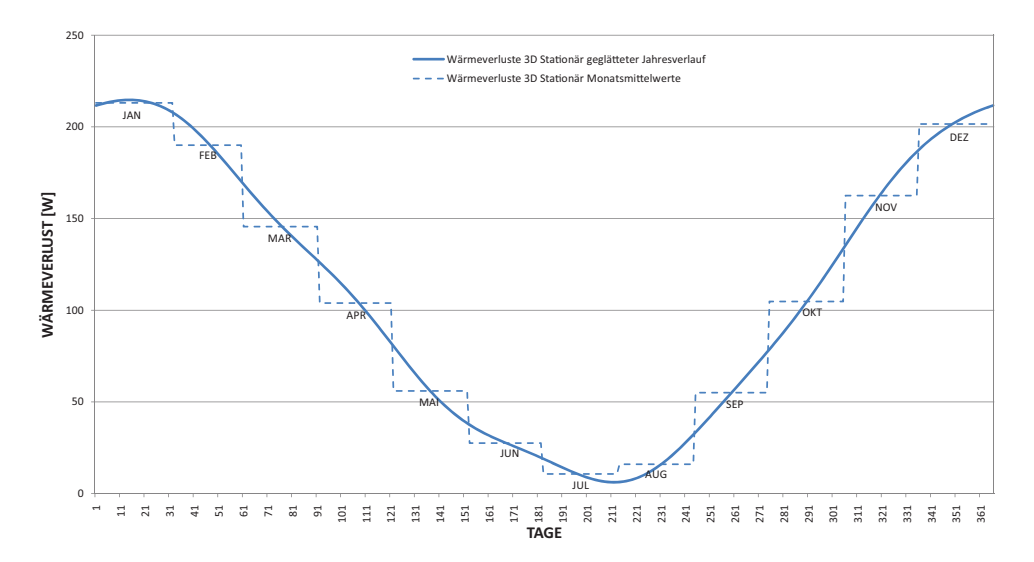

Abbildung 3.20: Wärmeverlust in W des unkonditionierten Kellers mit der Standardgeometrie  $(10, 4m \times 8, 7m)$  3D Stationär berechnet anhand monatlicher Mitteltemperaturen. Fourier-Kontinuisierung mit sechs Harmonischen.

ergibt sich demnach in Formel [3.23.](#page-49-0)

<span id="page-49-0"></span>
$$
\sum L_{c}^{3D} = L_{c,e}^{3D} + 0,33 \cdot n_l \cdot V_c + L_{c,i}^{3D}
$$
 (3.23)

Die Lufttemperatur  $\theta_c$  des unkonditionierten Kellers ergibt sich folgend aus Gewichtsmittel zwischen Außen- und Innentemperatur in Formel [3.24.](#page-49-1)

<span id="page-49-1"></span>
$$
\theta_c = \frac{\sum L_c^{3D} - L_{c,i}^{3D}}{\sum L_c^{3D}} \cdot \theta_e + \frac{L_{c,i}^{3D}}{\sum L_c^{3D}} \cdot \theta_i
$$
\n(3.24)

Der gesuchte Wärmeverlust des beheizten Raumes an den unkonditionierten Keller kann somit wie in Gleichung [3.25](#page-49-2) dargestellt werden.

<span id="page-49-2"></span>
$$
\Phi = L_{i,c}^{3D} \cdot \frac{\sum L_c^{3D} - L_{c,i}^{3D}}{\sum L_c^{3D}} \cdot (\theta_i - \theta_e)
$$
\n(3.25)

Die Wärmeverluste an den unkonditionierten Keller sind in Tabelle [3.14](#page-50-0) und Abbildung [3.20](#page-49-3) dargestellt.

#### 3. Analyse und Berechnung and the state of the 42

| $\Phi_m$ |        | Länge der Fundamentplatte                                                                                                    |        |        |         |  |  |  |  |
|----------|--------|----------------------------------------------------------------------------------------------------|--------|--------|---------|--|--|--|--|
|          | 10.39  | 30.00<br>20.00<br>411,78<br>617,88<br>367,17<br>550,94<br>281,38<br>422,22<br>301,22<br>200,74<br>108,09<br>162,19<br>53,19<br>79,81<br>20,59<br>30,89<br>30,88<br>46,34<br>106,38<br>159,62<br>303,79<br>202,46<br>313,98<br>471,13<br>389,48<br>584,41 | 40.00  | 50.00  |         |  |  |  |  |
| Jan      | 213,12 |                                                                                                    |        | 823,76 | 1029,54 |  |  |  |  |
| Feb      | 190,03 |                                                                                                    |        | 734,52 | 918,01  |  |  |  |  |
| Mär      | 145,63 |                                                                                                    |        | 562,90 | 703,52  |  |  |  |  |
| Apr      | 103,90 |                                                                                                    |        | 401,58 | 501,90  |  |  |  |  |
| Mai      | 55,94  |                                                                                                    |        | 216,24 | 270,25  |  |  |  |  |
| Jun      | 27,53  |                                                                                                    |        | 106,40 | 132,98  |  |  |  |  |
| Jul      | 10,66  |                                                                                                    |        | 41,19  | 51,48   |  |  |  |  |
| Aug      | 15,98  |                                                                                                    |        | 61,78  | 77,22   |  |  |  |  |
| Sep      | 55,06  |                                                                                                    |        | 212,80 | 265,96  |  |  |  |  |
| Okt      | 104,78 |                                                                                                    |        | 405,01 | 506,19  |  |  |  |  |
| Nov      | 162,50 |                                                                                                    |        | 628,11 | 785,03  |  |  |  |  |
| Dez      | 201,57 |                                                                                                    |        | 779,14 | 973,77  |  |  |  |  |
| Jahr     | 107,23 | 207,18                                                                                                    | 310,87 | 414,45 | 517,99  |  |  |  |  |

<span id="page-50-0"></span>Tabelle 3.14: Wärmeverlust in W des unkonditionierten Kellers mit der Standardgeometrie  $(10, 4m \times 8, 7m)$  berechnet nach dem direkten Verfahren - 3D stationär - anhand monatlicher Mitteltemperaturen.

### 3.4.3 Konditionierter Keller

Die Summierung der Leitwerte der Seiten- und Eckbauteile aus dem konditionierten Keller hin zum Außenraum ergeben einen Gesamtleitwert von 28, 75W/K. Der gesuchte Wärmeverlust des beheizten Kellers wird in Tabelle [3.15](#page-53-0) und Abbildung [3.23](#page-53-1) dargestellt.

### 3.5 3D Instationäre Simulation

Die dreidimensionale instationäre Berechnung ist vor allem dort unumgänglich, wo Wärmespeicherfähigkeit eine wesentliche Rolle spielt. Für eine möglichst exakte Vorhersage des Wärmeverlustes von erdberührten Systemen ist daher eine instationäre Berechnung anzuwenden. Die Modellierung erfolgt gemäß der Vorgangsweise, welche für die dreidimensionale stationäre Berechnung beschrieben wurde (Abschnitt [3.4\)](#page-42-2).

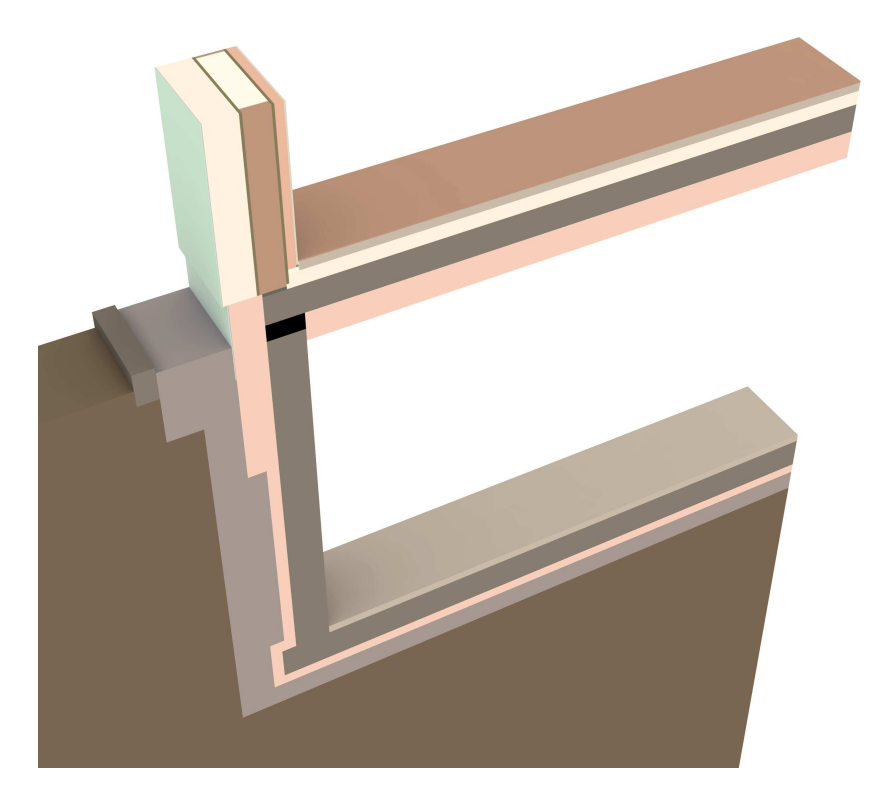

Abbildung 3.21: Dreidimensionaler Ausschnitt des unkonditionierten Kellers mit Außenwand in der Höhe von 1m ab Fußbodenoberkante. Geschnitten mittig durch die Holzständer, in einem Achsabstand von 62, 5cm.

Die dreidimensionale, instationäre Berechnung erfolgt über die Instationärfunktion des 3D Wärmebrückenprogrammes  $\text{Antherm}^{\circledR}$  in Kombination mit dem Programmpaket Thesim [\[16\]](#page-116-1), welches in Abschnitt [4.2](#page-72-0) vorgestellt wird. Als Schnittstelle kommt das für diese Arbeit implementierte Software Tool (Kapitel [4\)](#page-71-0) zum Einsatz.

### 3.5.1 Bodenplatte auf Erdreich

Die Wärmeverluste der Bodenplatte sind in Tabelle [3.16](#page-56-0) und Abbildung [3.26](#page-56-1) dargestellt.

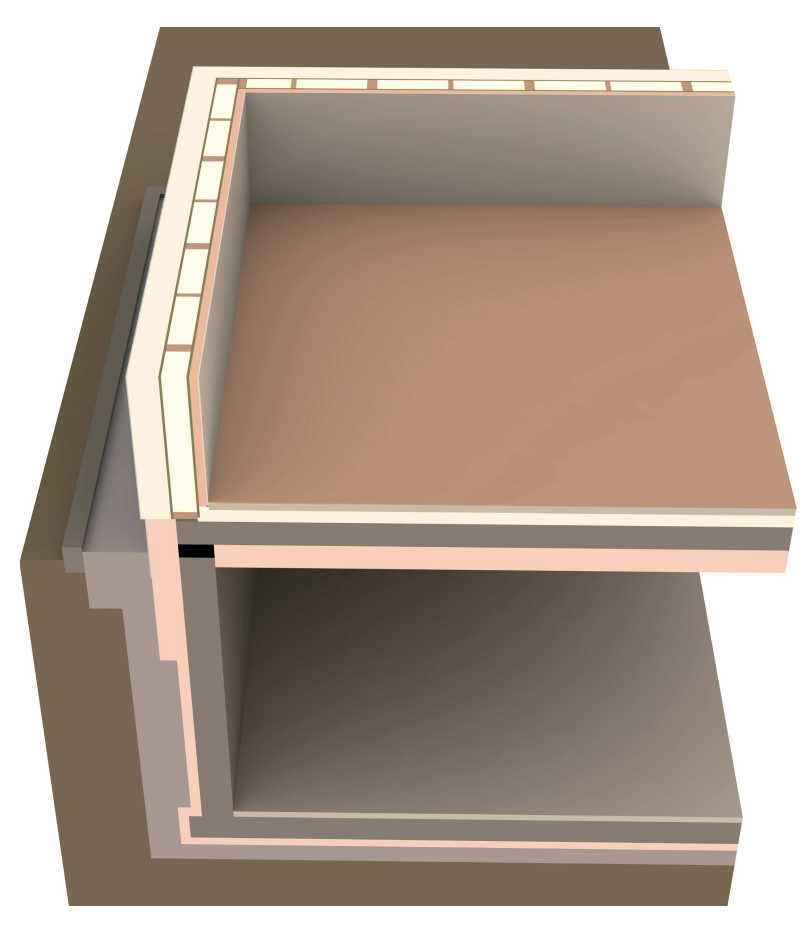

Abbildung 3.22: Dreidimensionaler Ausschnitt der Ecke des unkonditionierten Kellers mit Außenwand in der Höhe von 1m ab Fußbodenoberkante.

### 3.5.2 Unkonditionierter Keller

Die Wärmeverluste des unkonditionierten Kellers sind in Tabelle [3.17](#page-57-0) und Abbildung [3.28](#page-58-0) dargestellt. Der Jahresverlauf der über Thesim ermittelten Temperaturen im unkonditionierten Keller sind in Abbildung [3.27](#page-57-1) ersichtlich.

### 3.5.3 Konditionierter Keller

Die Wärmeverluste des konditionierten Kellers sind in Tabelle [3.18](#page-58-1) und Abbildung [3.29](#page-59-0) dargestellt.

### 3. Analyse und Berechnung and the state of the 45

| $\Phi_m$ |        | Länge der Fundamentplatte |         |         |         |  |  |  |  |
|----------|--------|---------------------------|---------|---------|---------|--|--|--|--|
|          | 10.39  | 20.00                     | 30.00   | 40.00   | 50.00   |  |  |  |  |
| Jan      | 690,07 | 1114,94                   | 1557,22 | 1999,51 | 2441,80 |  |  |  |  |
| Feb      | 615,32 | 994,15                    | 1388,53 | 1782,90 | 2177,27 |  |  |  |  |
| Mär      | 471,55 | 761,87                    | 1064,10 | 1366,33 | 1668,56 |  |  |  |  |
| Apr      | 336,41 | 543,53                    | 759,15  | 974,76  | 1190,38 |  |  |  |  |
| Mai      | 181,14 | 292,67                    | 408,77  | 524,87  | 640,97  |  |  |  |  |
| Jun      | 89,13  | 144,01                    | 201,14  | 258,27  | 315,40  |  |  |  |  |
| Jul      | 34,50  | 55,75                     | 77,86   | 99,98   | 122,09  |  |  |  |  |
| Aug      | 51,76  | 83,62                     | 116,79  | 149,96  | 183,14  |  |  |  |  |
| Sep      | 178,27 | 288,03                    | 402,28  | 516,54  | 630,80  |  |  |  |  |
| Okt      | 339,29 | 548,18                    | 765,64  | 983,09  | 1200,55 |  |  |  |  |
| Nov      | 526,18 | 850,14                    | 1187,38 | 1524,63 | 1861,87 |  |  |  |  |
| Dez      | 652,70 | 1054,54                   | 1472,87 | 1891,21 | 2309,54 |  |  |  |  |
| Jahr     | 347,19 | 560,95                    | 783,48  | 1006,00 | 1228,53 |  |  |  |  |

<span id="page-53-0"></span>Tabelle 3.15: Wärmeverlust in W des konditionierten Kellers mit der Standardgeometrie (10, 4m × 8, 7m) berechnet nach dem direkten Verfahren - 3D stationär - anhand monatlicher Mitteltemperaturen.

<span id="page-53-1"></span>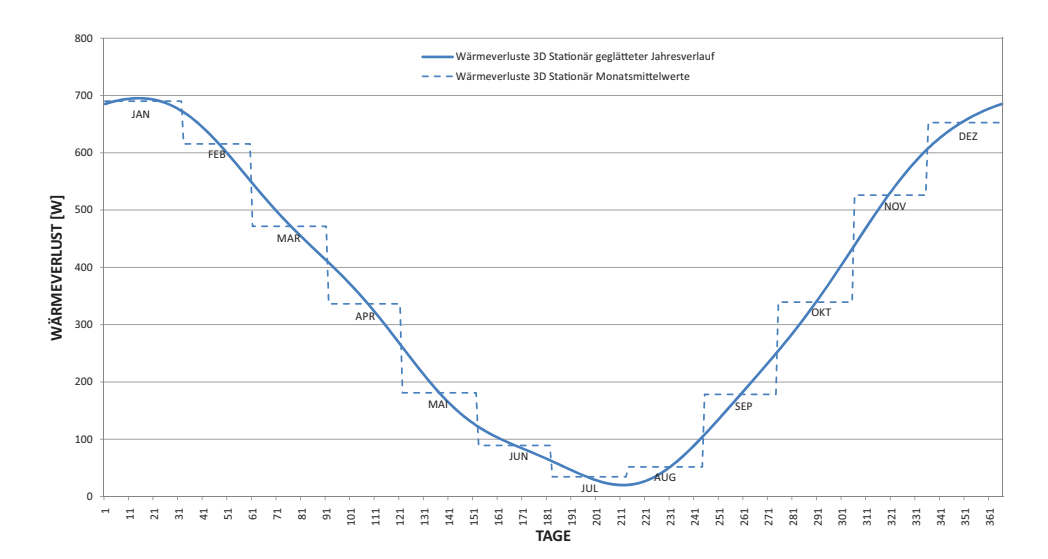

Abbildung 3.23: Wärmeverlust in W des konditionierten Kellers mit der Standardgeometrie  $(10, 4m \times 8, 7m)$  3D Stationär berechnet anhand monatlicher Mitteltemperaturen. Fourier-Kontinuisierung mit sechs Harmonischen.

#### 3. Analyse und Berechnung and the state of the 46

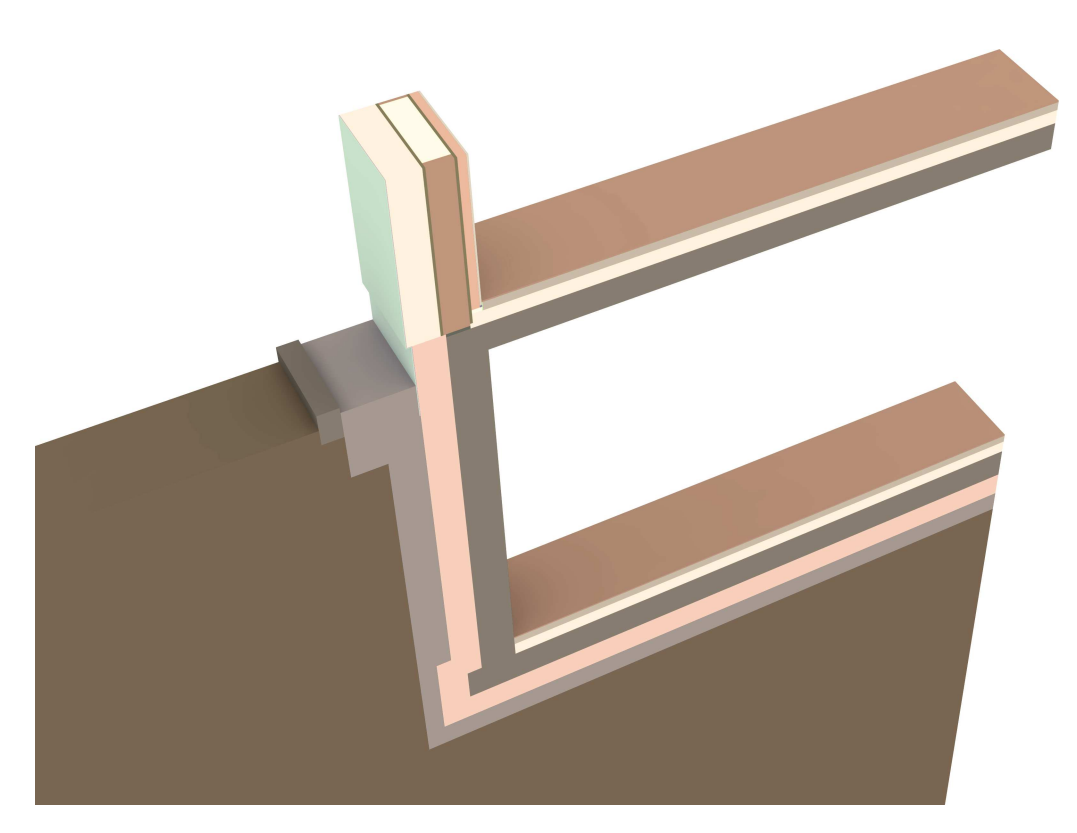

Abbildung 3.24: Dreidimensionaler Ausschnitt des konditionierten Kellers mit Außenwand in der Höhe von 1m ab Fußbodenoberkante. Geschnitten mittig durch die Holzständer, in einem Achsabstand von 62, 5cm.

### 3.6 Nebenrechnungen und Nachweise

### 3.6.1 Berechnung der  $\psi$ -Werte

Für die Berechnung der Wärmeströme über das Erdreich ist bei den Näherungsverfahren (Kapitel [3.2](#page-25-0) und [3.3\)](#page-30-0) die Kenntnis von den längenbezogenen Wärmedurchgangskoeffizienten von Nöten.  $\psi_g$  und  $\psi_{w,e}$ sind in Grafik [3.8](#page-35-0) dargestellt.

### $\psi_g$  - Wert Außenwand-Fundamentplatte

Grundsätzlich könnte  $\psi_q$  über eine zweidimensionale Berechnung ermittelt werden. Da es sich bei der Außenwand um einen Holzriegelbau

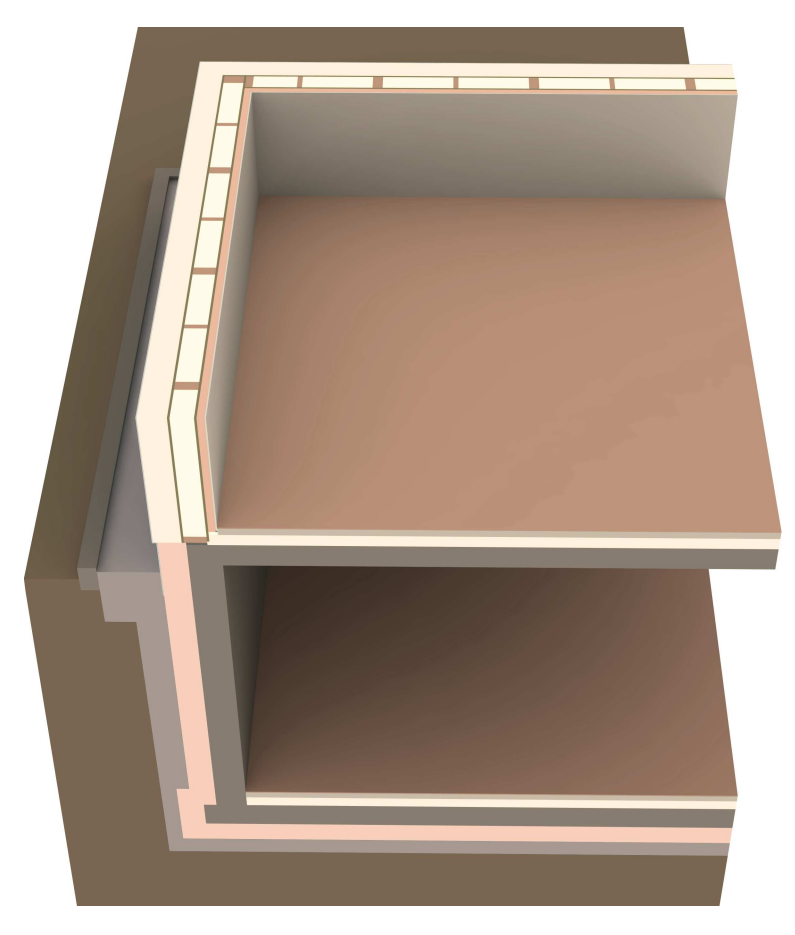

Abbildung 3.25: Dreidimensionaler Ausschnitt der Ecke des konditionierten Kellers mit Außenwand in der Höhe von  $1m$  ab Fußbodenoberkante.

handelt, entsteht in der Ebene der Holzriegel/Dämmung eine inhomogene Schicht. Um hier exaktere Ergebnisse zu erhalten wurde ein dreidimensionales Modell mit einer Breite von genau einem Achsabstand der Riegel erstellt (siehe Grafik [3.18\)](#page-48-0). Der Qutotient aus dem dreidimensionalen Leitwert, berechnet durch Antherm® und dem Achsabstand ergibt den zweidimensionalen Leitwert  $L_{2D}$ .  $\psi_q$  wird folgend nach Formel [3.26](#page-55-0) berechnet. Die folgenden Berechnungen basieren auf den Plänen sowie Materialkennwerten des Passivhauses Combino (siehe Anhang [B](#page-95-0) und [C\)](#page-102-0).

<span id="page-55-0"></span>
$$
\psi_g = L_{2D} - \sum_{j=1}^{N_j} U_j \cdot l_j \tag{3.26}
$$

| $\Phi_m$ |        | Länge der Fundamentplatte |        |        |        |  |  |  |
|----------|--------|---------------------------|--------|--------|--------|--|--|--|
|          | 10.39  | 20.00                     | 30.00  | 40.00  | 50.00  |  |  |  |
| Jan      | 224,83 | 379,19                    | 539,88 | 700,57 | 861,26 |  |  |  |
| Feb      | 225,51 | 380,92                    | 542,70 | 704,48 | 866,26 |  |  |  |
| Mär      | 206,01 | 352,35                    | 504,71 | 657,06 | 809,41 |  |  |  |
| Apr      | 180,24 | 314,59                    | 454,46 | 594,32 | 734,19 |  |  |  |
| Mai      | 146,14 | 263,81                    | 386,29 | 508,78 | 631,26 |  |  |  |
| $_{Jun}$ | 117,54 | 220,80                    | 328,29 | 435,78 | 543,27 |  |  |  |
| Jul      | 96,05  | 187,90                    | 283,52 | 379,13 | 474,75 |  |  |  |
| Aug      | 86,52  | 172,53                    | 262,06 | 351,59 | 441,12 |  |  |  |
| Sep      | 100,32 | 192,42                    | 288,30 | 384,18 | 480,06 |  |  |  |
| 0kt      | 127,97 | 233,27                    | 342,88 | 452,50 | 562,11 |  |  |  |
| Nov      | 166,99 | 291,62                    | 421,37 | 551,12 | 680,87 |  |  |  |
| Dez      | 202,81 | 345,60                    | 494,25 | 642,90 | 791,54 |  |  |  |
| Jahr     | 156,74 | 277,92                    | 404,06 | 530,20 | 656,34 |  |  |  |

<span id="page-56-0"></span>Tabelle 3.16: Wärmeverlust in W der Bodenplatte mit der Standardgeometrie  $(10, 4m \times 8, 7m)$  nach 3D instationärer Berechnung - anhand monatlicher Mitteltemperaturen.

<span id="page-56-1"></span>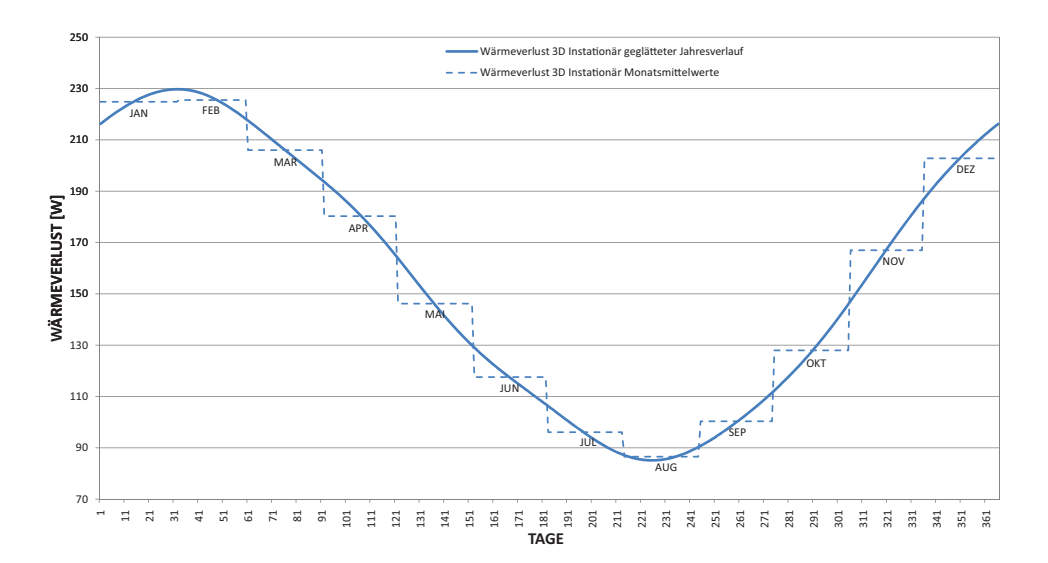

Abbildung 3.26: Wärmeverlust in W der Bodenplatte mit der Standardgeometrie  $(10, 4m \times 8, 7m)$  3D Instationär berechnet anhand monatlicher Mitteltemperaturen.

<span id="page-57-1"></span>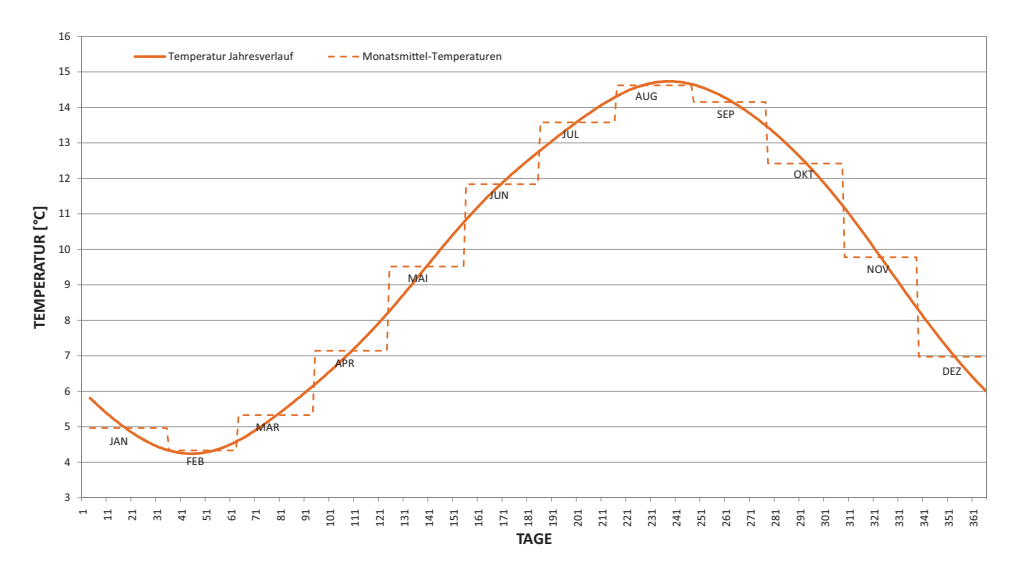

Abbildung 3.27: Der Jahresverlauf der Temperaturen im unkonditionierten Keller.

<span id="page-57-0"></span>Tabelle 3.17: Wärmeverlust in W des unkonditionierten Kellers mit der Standardgeometrie  $(10, 4m \times 8, 7m)$  nach 3D instationärer Berechnung - anhand monatlicher Mitteltemperaturen.

| $\Phi_m$ | Länge der Fundamentplatte |        |        |        |        |  |  |  |
|----------|---------------------------|--------|--------|--------|--------|--|--|--|
|          | 10.39                     | 20.00  | 30.00  | 40.00  | 50.00  |  |  |  |
| Jan      | 147,46                    | 254,50 | 359,22 | 461,48 | 562,59 |  |  |  |
| Feb      | 159,63                    | 276,75 | 390,98 | 502,35 | 612,37 |  |  |  |
| Mär      | 155,21                    | 274,88 | 392,34 | 507,05 | 620,46 |  |  |  |
| Apr      | 139,30                    | 254,46 | 368,81 | 480,94 | 591,99 |  |  |  |
| Mai      | 117,06                    | 222,96 | 329,76 | 435,08 | 539,63 |  |  |  |
| Jun      | 92,36                     | 185,87 | 282,04 | 377,53 | 472,64 |  |  |  |
| Jul      | 72,45                     | 154,02 | 239,50 | 324,96 | 410,34 |  |  |  |
| Aug      | 58,39                     | 129,96 | 206,17 | 282,81 | 359,60 |  |  |  |
| Sep      | 57,40                     | 124,20 | 195,39 | 267,04 | 338,87 |  |  |  |
| 0kt      | 70,75                     | 140,27 | 212,93 | 285,63 | 358,32 |  |  |  |
| Nov      | 94,55                     | 173,37 | 253,45 | 332,79 | 411,79 |  |  |  |
| Dez      | 123,51                    | 216,35 | 308,39 | 398,76 | 488,35 |  |  |  |
| Jahr     | 107,34                    | 200,63 | 294,92 | 388,04 | 480,58 |  |  |  |

<span id="page-58-0"></span>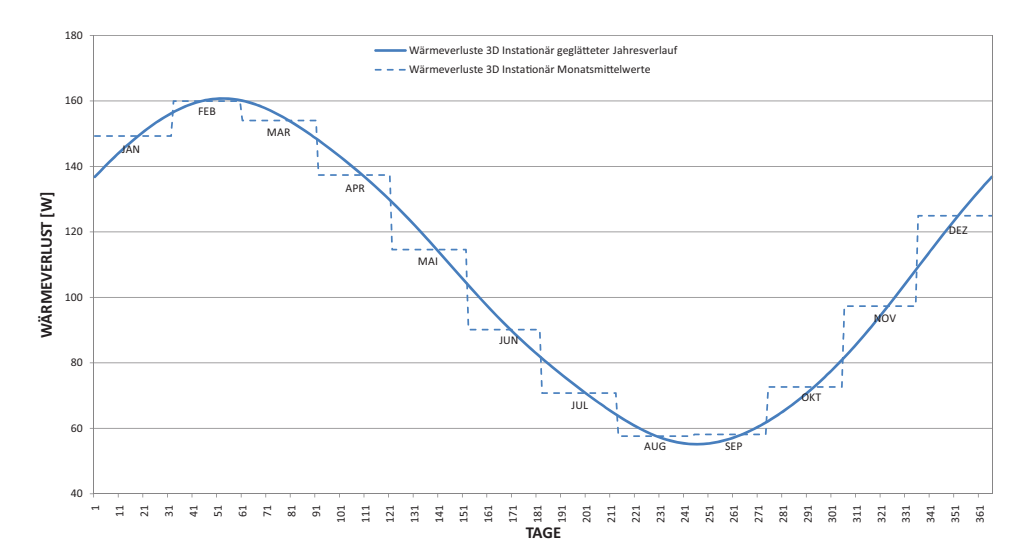

Abbildung 3.28: Wärmeverlust in W des unkonditionierten Kellers mit der Standardgeometrie  $(10, 4m \times 8, 7m)$  3D instationär berechnet anhand monatlicher Mitteltemperaturen.

<span id="page-58-1"></span>Tabelle 3.18: Wärmeverlust in W des konditionierten Kellers mit der Standardgeometrie  $(10, 4m \times 8, 7m)$  nach 3D instationärer Berechnung - anhand monatlicher Mitteltemperaturen.

| $\Phi_m$ |        | Länge der Fundamentplatte |         |         |         |  |  |  |  |
|----------|--------|---------------------------|---------|---------|---------|--|--|--|--|
|          | 10.39  | 20.00                     | 30.00   | 40.00   | 50.00   |  |  |  |  |
| Jan      | 501,98 | 793,53                    | 1097,04 | 1400,55 | 1704,06 |  |  |  |  |
| Feb      | 504,77 | 798,01                    | 1103,27 | 1408,53 | 1713,79 |  |  |  |  |
| Mär      | 458,92 | 729,21                    | 1010,57 | 1291,94 | 1573,31 |  |  |  |  |
| Apr      | 397,40 | 637,34                    | 887,12  | 1136,91 | 1386,69 |  |  |  |  |
| Mai      | 321,30 | 522,96                    | 732,89  | 942,82  | 1152,76 |  |  |  |  |
| Jun.     | 255,37 | 423,59                    | 598,70  | 773,81  | 948,92  |  |  |  |  |
| Jul      | 209,56 | 354,04                    | 504,46  | 654,87  | 805,29  |  |  |  |  |
| Aug      | 188,15 | 320,89                    | 459,07  | 597,26  | 735,45  |  |  |  |  |
| Sep      | 218,24 | 365,91                    | 519,65  | 673,38  | 827,12  |  |  |  |  |
| Okt      | 281,78 | 461,35                    | 648,28  | 835,21  | 1022,15 |  |  |  |  |
| Nov      | 369,26 | 593,19                    | 826,30  | 1059,41 | 1292,52 |  |  |  |  |
| Dez      | 451,83 | 717,76                    | 994,60  | 1271,43 | 1548,27 |  |  |  |  |
| Jahr     | 346,55 | 559,81                    | 781,83  | 1003,84 | 1225,86 |  |  |  |  |

<span id="page-59-0"></span>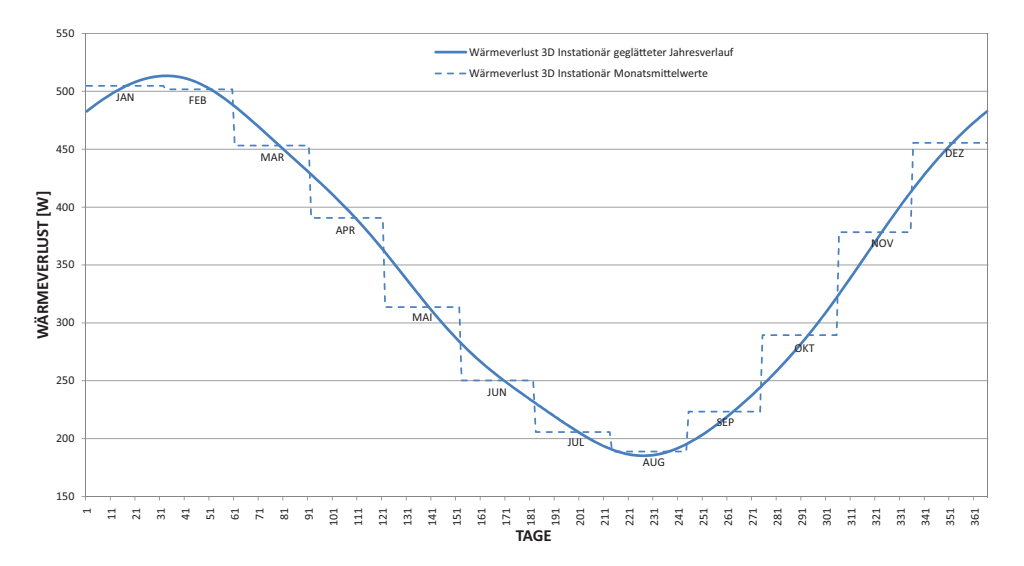

Abbildung 3.29: Wärmeverlust in W des konditionierten Kellers mit der Standardgeometrie  $(10, 4m \times 8, 7m)$  3D instationär berechnet anhand monatlicher Mitteltemperaturen.

$$
U_{s,g} = 0.111W/(m^2K)^5
$$
,  $l_{s,g} = 4.32m$ ,  $U_{w,e} = 0.1W/(m^2K)$ ,  $l_{w,e} = 1.52m$ 

Der Wert von  $L_{2D}$  beträgt 0.524 $W/(mK)$ . Demnach ergibt sich ein längenbezogener Wärmedurchgangskoeffizient  $\psi_g$  zwischen Außenwand und Fundamentplatte von  $-0.1077W/(mK)$ .

### $\psi_{w,e}$  - Wert Außenwand-Außenwand

Eine zweidimensionale Modellierung ergibt die Grundlage für die Berechnung des Leitwertes. Grafik [3.30](#page-60-0) gibt Auskunft über das untersuchte Eck-Detail. Folgende Werte in Kombination mit Formel [3.26](#page-55-0) führen zu einem  $\psi_{w,e}$  - Wert von  $-0.063W/(mK)$ .

$$
U_{w,e} = 0.1W/(m^2K), l_{w,eX} = 1.46m, l_{w,eY} = 1.55m
$$

<span id="page-59-1"></span> ${}^{5}$ Berechnet nach  $EN13370$ , siehe Formel [3.11.](#page-34-1)

#### 3. Analyse und Berechnung 52 and 52 and 52 and 52 and 52 and 52 and 52 and 52 and 52 and 52 and 52 and 52 and 52 and 52 and 52 and 52 and 52 and 52 and 52 and 52 and 52 and 52 and 52 and 52 and 52 and 52 and 52 and 52 and

<span id="page-60-0"></span>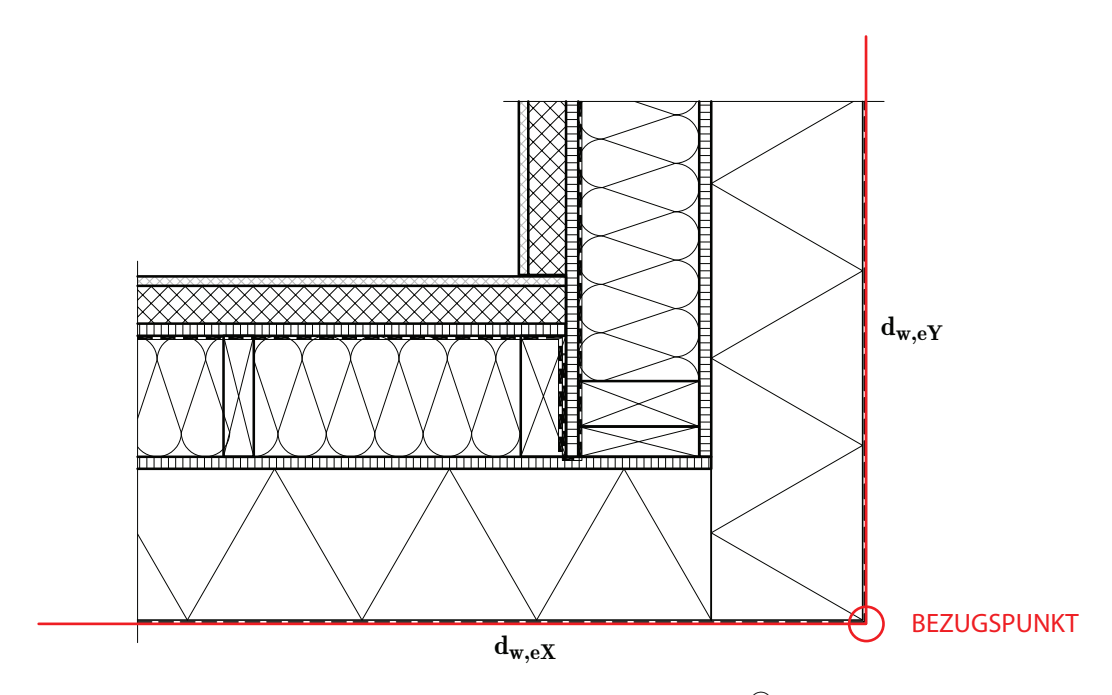

Abbildung 3.30: Außenwandecke M 1:10. In Antherm® mit jeweils einem Meter Außenabmessung ( $d_{xe} = 1,46m, d_{ye} = 1,55m$ ) zweidimensional modelliert. Der ermittelte Leitwert diente als Grundlage für die  $\psi$ -Wert Berechnung.

### 3.6.2 Parameterstudie  $U_0$  für Bodenplatten

Im Zuge der Analyse sollte die Abweichung des genäherten Wärmedurchgangskoeffizienten  $U_0$  in Relation zu verschiedenen U-Werten der Bodenplatte ohne Unterkellerung untersucht werden, um die Tauglichkeit des Verfahrens für Passivhauselemente zu überprüfen. Zu diesem Zweck wurde ein vereinfachtes dreidimensionales Modell der Bodenplatte, jedoch mit den Originalmaßen des Passivhauses Combino nachgebildet und die thermischen Leitwerte abhängig von den variierenden U-Werten der Bodenplatte stationär in Antherm® berechnet. Als Vereinfachung wurde die Platte durch ein homogenenes Material dargestellt. Die Berechnungen beziehen sich somit auf eine homogene Fundamentschicht der Dicke 0.57m bei einer Fläche von 89,9288 $m^2$  und einem Perimeter von 38, 092m. Die U-Werte wurden in einem Bereich gewählt, dass  $d_t \geq B'$ , weshalb Formel [3.11](#page-34-1) für die Näherung Anwendung findet. In Tabelle [3.19](#page-61-0) sind die Ergebnisse, in Abbildung [3.31](#page-61-1) die Abweichungen von  $U_0$  zu der Näherung von  $U_0$  dargestellt. Die Näherung ist in dem untersuchten Fall ausreichend, Abweichungen treten

<span id="page-61-1"></span>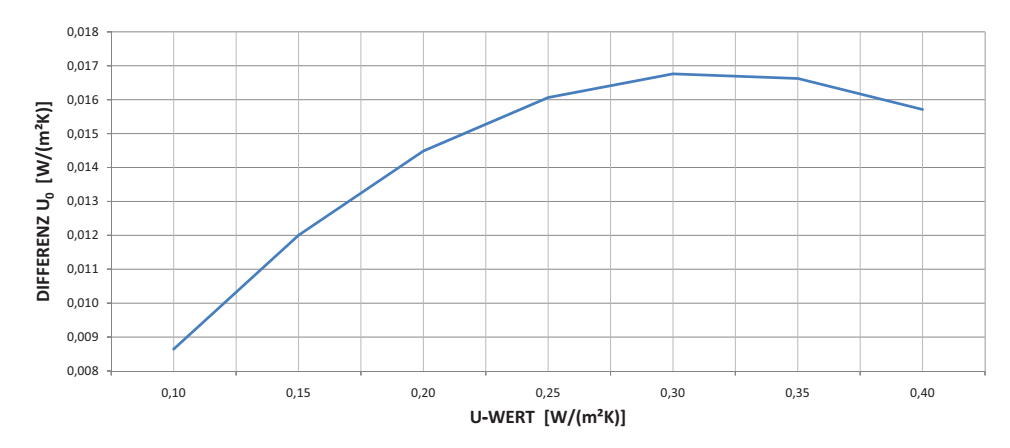

Abbildung 3.31: Vergleich von  $U_0$  zu der Näherung von  $U_0$  durch EN 13370. X-Achse stellt den U-Wert der Bodenplatte, Y -Achse die Differenz der beiden  $U_0$  Werte dar.

<span id="page-61-0"></span>Tabelle 3.19: Parameterstudie des Wärmedurchgangskoeffizienten  $U_0$  anhand variierender U-Werte der Bodenplatte.

| U-Wert | λ     | Thermischer Leitwert | $U_0$ | $U_{0,13370}$ |
|--------|-------|----------------------|-------|---------------|
| 0,10   | 0,058 | 7,173                | 0,080 | 0,088         |
| 0,15   | 0,088 | 10,193               | 0,113 | 0,125         |
| 0,20   | 0,119 | 12,946               | 0,144 | 0,158         |
| 0,25   | 0,150 | 15,487               | 0,172 | 0,188         |
| 0,30   | 0,182 | 17,854               | 0,199 | 0,215         |
| 0,35   | 0,215 | 20,078               | 0,223 | 0,240         |
| 0,40   | 0,249 | 22,182               | 0,247 | 0,262         |

erst an zweiter Nachkommastelle auf. Zudem ist die Näherung für sehr gut gedämmte Bodenplatten genauer.

### 3.6.3 Sinusförmige Temperaturschwankung

In der EN ISO 13370 wird vereinfacht angenommen, dass die Temperaturen sinusförmig um ihren Jahresmittel schwanken. Den Näherungsberechnungen nach ÖNORM 8110-6 sowie der dreidimensionalen stationäre Berechnung liegen jedoch die Monatsmitteltemperaturen der Außentemperaturen laut ZAMG[\[20\]](#page-116-2) zugrunde. Um eine möglichst gute

<span id="page-62-0"></span>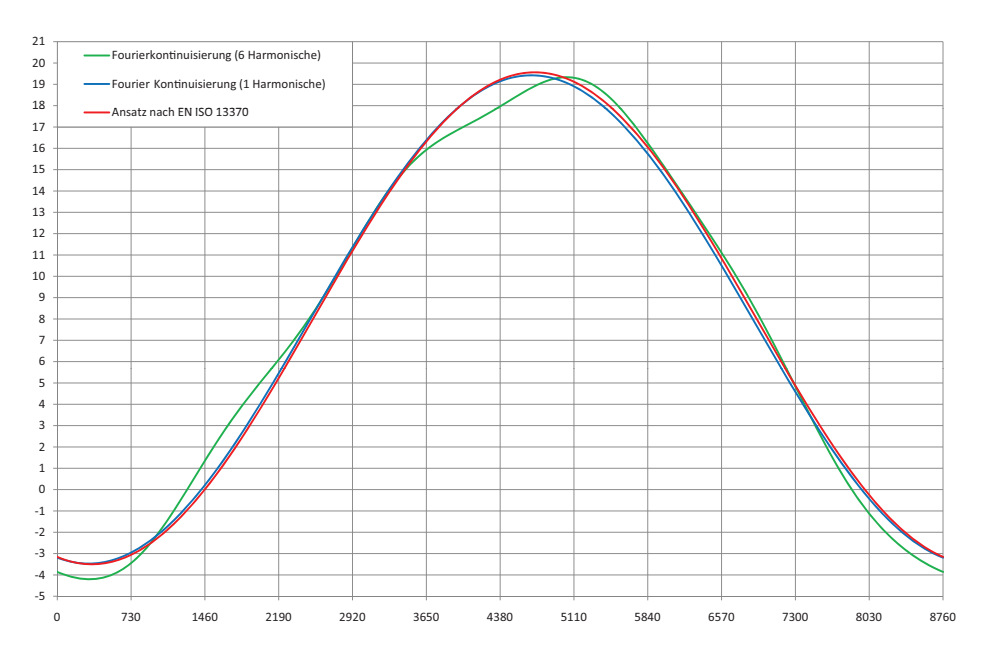

Abbildung 3.32: Vergleich des Jahresverlaufes der Außenlufttemperaturen nach ZAMG[\[20\]](#page-116-2) durch Fourier-Kontinuisierung mit 6 Harmonischen, mit 1 Harmonischen und der Berechnung nach EN ISO 13370. Einheiten X-Achse: [h], Y-Achse:  $\lceil \circ C \rceil$ 

Vergleichsbasis zwischen den Monatsmitteltemperaturen und der genäherten Sinusschwankung zu schaffen, wurden Testrechnungen durchgeführt. Die Fourier-Kontinuisierung mit sechs Harmonischen der gemessenen Außenlufttemperatur führt auf einen Jahresmittelwert von 7, 95◦C und auf eine Jahresamplitude von 11, 77K. Die Fourier-Kontinuisierung mit einer Harmonischen bei gleicherm Jahresmittelwert führt zu einer Jahresschwankung von 11, 45K (Max. - Min.), die Sinusschwingung wird also diesem Jahresmittelwert überlagert. Die Monatsmittelwerte laut ZAMG können mit einer reinen Sinusschwingung (1 Harmonische) natürlich nicht exakt erreicht werden. Von elementarer Bedeutung jedoch ist, dass der Jahresmittelwert und die Jahresschwankung korrekt sind und sich die Phasenlage möglichst gut annähert. Zu diesem Zwecke werden folgende Jahresverläufe verglichen und in Grafik [3.32](#page-62-0) dargestellt:

Kontinuisierung mit 6 Harmonischen Geglätteter Jahresverlauf berechnet mittels nicht äquidistanter Fourier-Kontinuisierung. Dieser Jahresverlauf hält die vorgegebenen Monatsmittelwerte exakt ein, wobei auch die unterschiedlichen Monatslängen berücksich-

tigt wurden.

- Kontinuisierung mit 1 Harmonischen Geglätteter Jahresverlauf berechnet mittels nicht äquidistanter Fourier-Kontinuisierung. Dieser stellt den angepassten sinusförmigen Verlauf mit gleichem Jahresmittelwert dar. Die Monatsmittelwerte können den vorgegebenen Werten laut ZAMG nicht mehr exakt entsprechen.
- Berechnung nach EN ISO 13370 Kontinuisierter Verlauf der genäherten Monatsmittelwerte laut Formel [3.27.](#page-63-0) Die Werte sind in Tabelle [3.6](#page-35-1) aufgelistet.

<span id="page-63-0"></span>
$$
\theta_{e_m} = \bar{\theta}_e - \hat{\theta}_e \cos(2\pi \frac{m-\tau}{12}) \tag{3.27}
$$

Als ein Ergebnis stellt sich heraus dass die Verläufe der Kontinuisierung mit einer Harmonischen und der Berechnung nach EN ISO 13370 sehr gut übereinstimmen, das Näherungsverfahren also zulässig ist. Angemerkt sei jedoch, dass mit einem rein sinusförmigen Verlauf reale Jahresverläufe der Außenlufttemperatur nur angenähert dargestellt werden können. Für die Näherungsberechnungen laut EN ISO  $13370$  werden also ein Jahresmittelwert von 7,95°C und eine Jahrestemperaturschwankung von 11, 45K kalkuliert.

### 3.6.4 Wärmeübergangswiderstand  $R_{se}$  an Erdreich

In der Praxis wird der äußere Wärmeübergangswiderstand  $R_{se}$  an Erdreich oft mit  $0,00m^2K/W$  anstatt  $0,04m^2K/W$  gleich gesetzt. Auch die bauphysikalischen Datenblätter der Firma Wolf bauen darauf auf, weshalb auch hier dieser Ansatz übernommen wird. Der prozentuelle Unterschied wird an dem konkreten Beispiel der drei Systeme Bodenplatte auf Erdreich, unkonditionierter und konditionierter Keller auf Basis der Berechnung laut EN ISO 13370 untersucht. Für diese Untersuchung interessiert der Wärmeübergangswiderstand  $R_{se}$  bei den U-Werten der erdberührten Bauteile, sowie bei der Berechnung von den wirksamen Dicken  $d_t$  und  $d_w$ . Es wird schließlich der stationäre thermische Leitwert  $H_{q,R_{se}=0}$  mit  $H_{q,R_{se}=0,04}$  sowie der äußere harmonische thermische Leitwert  $H_{pe,R_{se}=0}$  mit  $H_{pe,R_{se}=0,04}$  hinsichtlich ihrer Abweichungen verglichen. Die Abweichung beträgt für alle drei System jeweils etwa 0, 5%, also beim Gesamtwärmeverlust im konkreten Fall maximal 2W, ist somit vernachlässigbar klein. In den Beispielrechnungen der

<span id="page-64-0"></span>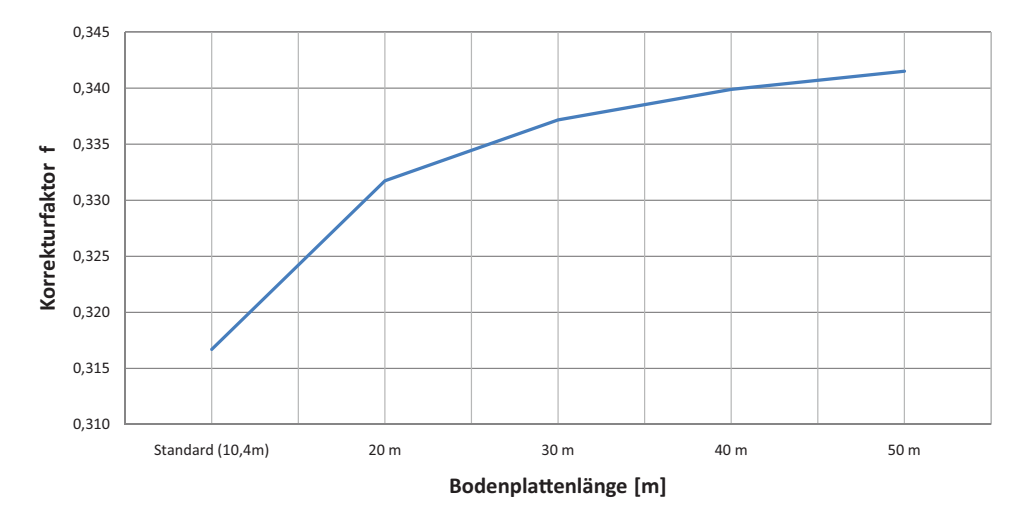

Abbildung 3.33: Der Korrekturfaktor welcher sich bei einem Vergleich zu der dreidimensionalen instationären Berechnung für die Bodenplatte nach Passivhausstandard ergibt.

Norm EN ISO 13370 wird jedoch mit einem Wert von 0, 04m<sup>2</sup>K/W gerechnet.

### 3.6.5 Temperaturkorrekturfaktor f

In der ÖNORM B 8110-6 wird bei dem vereinfachten Verfahren der Temperaturkorrekturfaktor f angewendet. Folgend soll am Beispiel der Bodenplatte auf Erdreich untersucht werden, wie sich dieser Wert für ein Bauteil im Passivhausstandard ändert. Das Mittel des Wärmeverlustes über die Heizperiode von November bis einschließlich Februar wird mit jenem der dreidimensionalen instationären Berechnung verglichen und daraus der Korrekturfaktor ermittelt. Laut Norm sollte dieser bei einer Bodenplatte, welche weniger als 1, 5m unter dem Erdreich liegt, mit 0, 70 angenommen werden. In Grafik [3.33](#page-64-0) ist der berechnete Korrekturfaktor nach Längen der Bodenplatte dargestellt. Der Temperaturkorrekturfaktor würde demnach bei der Standardgeometrie nur mehr 0, 32 betragen. Dies darf aber nicht als allgemein gültiger Korrekturfaktor missverstanden werden, es soll lediglich darauf hingewiesen werden, dass das vereinfachte Verfahren keine verlässlichen Ergebnisse liefern kann.

### 3.7 Analyse der Bauteile

Im folgenden Abschnitt werden zweidimensinale stationäre Auswertungen von Antherm® mit Wärmestromlinien dargestellt, analysiert und mit ein paar hochbautechnischen Anmerkungen versehen. Details sowie Schnitte finden sich im Anhang [B.](#page-95-0) Zuvor soll für ein besseres Verständnis die Bedeutung der Wärmestromlinien erläutert werden. Im Allgemeinen lässt sich zusammenfassen, dass die Details gut ausformuliert sind und aus den Wärmestrombildern keine problematischen Wärmebrücken erkennbar sind. Die Bauteile sind auch einer mehrdimensionalen Dampfdiffusionsberechnung in  $\text{Antherm}^{\circledR}$  unterzogen worden. Es tritt keine Kondensation im Inneren der Bauteile auf. Die Außenwand ist als Holzständerwand ausgeführt - durch diese Trockenbauweise werden kurze Bauzeiten erreicht, jedoch verliert sie im Gegensatz zu Mauerwerk oder Beton an wärmespeichernder Maße.

### 3.7.1 Wärmestromlinien

Wärmebrücken sind dadurch gekennzeichnet, dass der Wärmestrom nicht, wie beispielsweise bei ebenen Platten, in einer Richtung verläuft, sondern seine Richtung von Ort zu Ort wechselt. Um diese Kurven oder Linien der Wärmestromrichtung grafisch zu veranschaulichen, bedient man sich der Stromlinien. Die Wärmestromdichte ist in Bereichen von Wärmebrücken örtlich erhöht. Folglich wird an diesen Stellen ein verstärkter Wärmefluss verursacht. Wird das Stromlinienbild so entwickelt, dass zwischen zwei Wärmestromlinien der gleiche Wärmestrom fließt, lässt sich eine Wärmebrücke leicht erkennen. Ein Zusammenrücken der Wärmestromlinien deutet auf eine wärmetechnische Schwachstelle der Konstruktion hin. Man kann kann abschätzen wieviel Wärme wo fließt. Die Wärmestromlinien dürfen nicht mit den Isothermen verwechselt werden, welche Linien gleicher Temperatur darstellen. Die verständliche Veranschaulichung der Wärmestromlinien kann aber nur bei der zweidimensionalen Wärmeleitung angewendet werden.

### 3.7.2 Bodenplatte auf Erdreich

Das Grundsystem besteht aus einer 20cm Stahlbeton-Fundamentplatte, die auf 20cm extrudiertem Polystyrol Schaum (XPS) aufliegt. Die Außenwand stellt eine Holzständerwand mit Glaswolle-Zwischendämmung dar, innen eine Installationsschicht mit Gipskartonabschluss, außen eine 20cm expandiertes Polystyrol (EPS) Schicht. Bis 30cm über und 1m unter den Terrain wird wiederum XPS anstatt EPS verwendet, welches entlang eines Betonstreifens verlegt wird. Dieser Betonstreifen mit Dämmung dient ausschließlich als Frostschürze und hat keinen Einfluss auf das statische Verhalten des Gebäudes. Wärmetechnisch würde sich jedoch nur eine minimale Erhöhung des Leitwertes ergeben, würde diese Erweiterung wegfallen. In einer zweidimensionalen Untersuchung des Sockeldetails ohne der Frostschürze erhöht sich der Leitwert  $L_{2D}$  von 0, 516W/( $mK$ ) nur auf 0, 525W/( $mK$ ), also 1,8%. Eine Option wäre die XPS-Dämmung, welche die Fundamentplatte umgibt, von 20cm auf 22cm zu verstärken. Dies würde den Leitwert  $L_{2D}$  sogar auf 0,507 $W/(mK)$  verringern und wäre bautechnisch leichter und auch kostengünstiger umzusetzen. In Abbildung [3.34](#page-67-0) ist das Bauteil mit Wärmestromlinien dargestellt.

### 3.7.3 Unkonditionierter Keller

Die Decke über dem konditionierten Keller ist an der Unterseite mit 20cm XPS verkleidet. Diese Decke ist rundum auf Schaumglas (Foamglas Perinsul SL) aufgelagert, um an dieser Stelle eine Wärmebrücke zu vermeiden. An der Kellerwand wird bis zu einer Tiefe von einem Meter unter Terrain 20cm XPS aufgebracht, darunter wird diese Wärmedämmung auf 8cm reduziert. Die Temperatur des unkonditionierten Kellers wird nach der Formel [3.24](#page-49-1) berechnet und ergibt beispielsweise bei einer Januaraußentemperatur von −4 ◦C und einer Innentemperatur von 20°C einen Wert von −0, 74<sup>circ</sup>C (stationäre Berechnung). Abbildung [3.35](#page-68-0) zeigt das Bauteil mit Wärmestromlinien. In Grafik [3.36](#page-69-0) ist eine zweidimensionale stationäre Auswertung ohne den Schaumglasblock dargestellt, in welcher man durch das Zusammenrücken der Wärmestromlinien die dadurch entstehende Wärmebrücke sehr gut erkennen kann.

### 3.7.4 Konditionierter Keller

Im Vergleich zu dem unkonditionierten Keller wird die 20cm XPS-Dämmung um den gesamten Kellerraum geführt. Die Dämmung im Kelleraum hin zum darüberliegenden Innenraum, sowie der Schaum-

<span id="page-67-0"></span>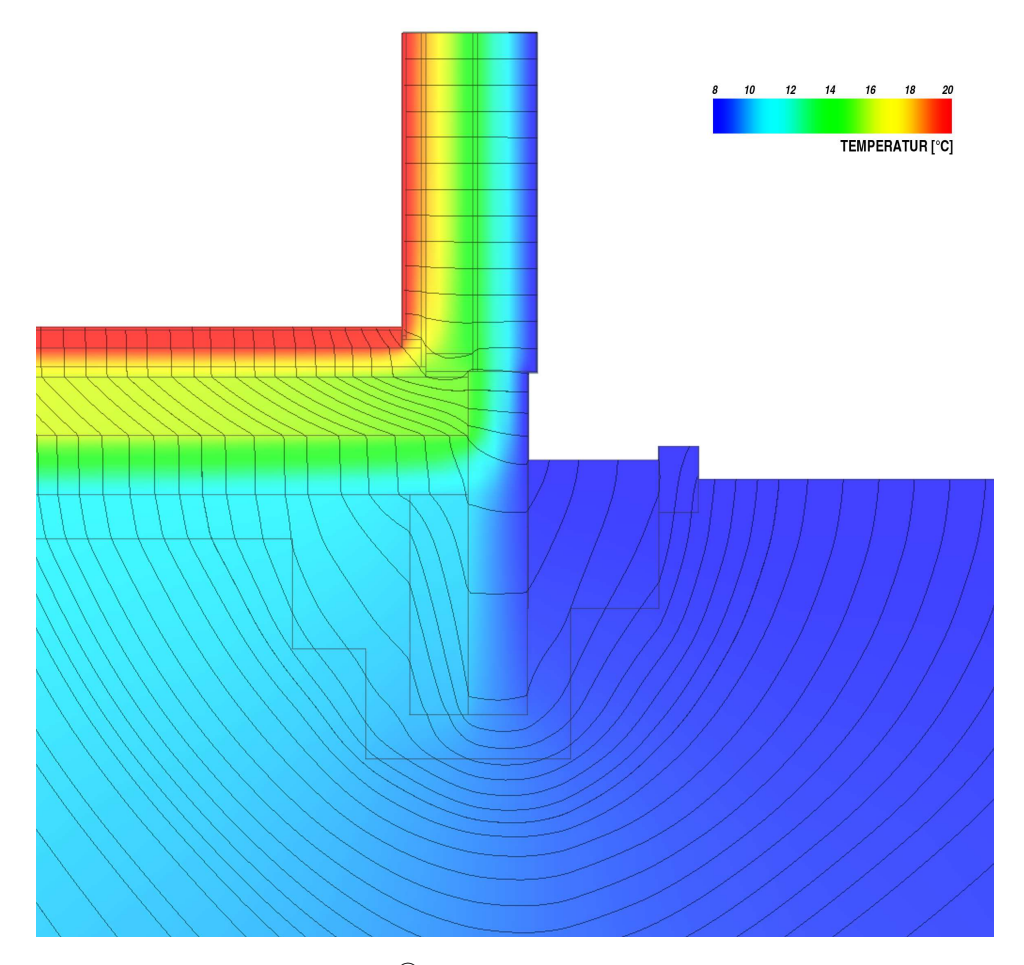

Abbildung 3.34: Antherm® Auswertung der Bodenplatte auf Erdreich mit Wärmestromlinien. Innentemperatur 20◦C, Außentemperatur 7, 98◦C (Jahresmittel).  $L_{2D} = 0,5158W/K, 62$  Intervalle. Entspricht 0, 1W Abstand.

glasrahmen können entfallen. In Abbildung [3.37](#page-70-0) ist das Bauteil mit Wärmestromlinien dargestellt.

<span id="page-68-0"></span>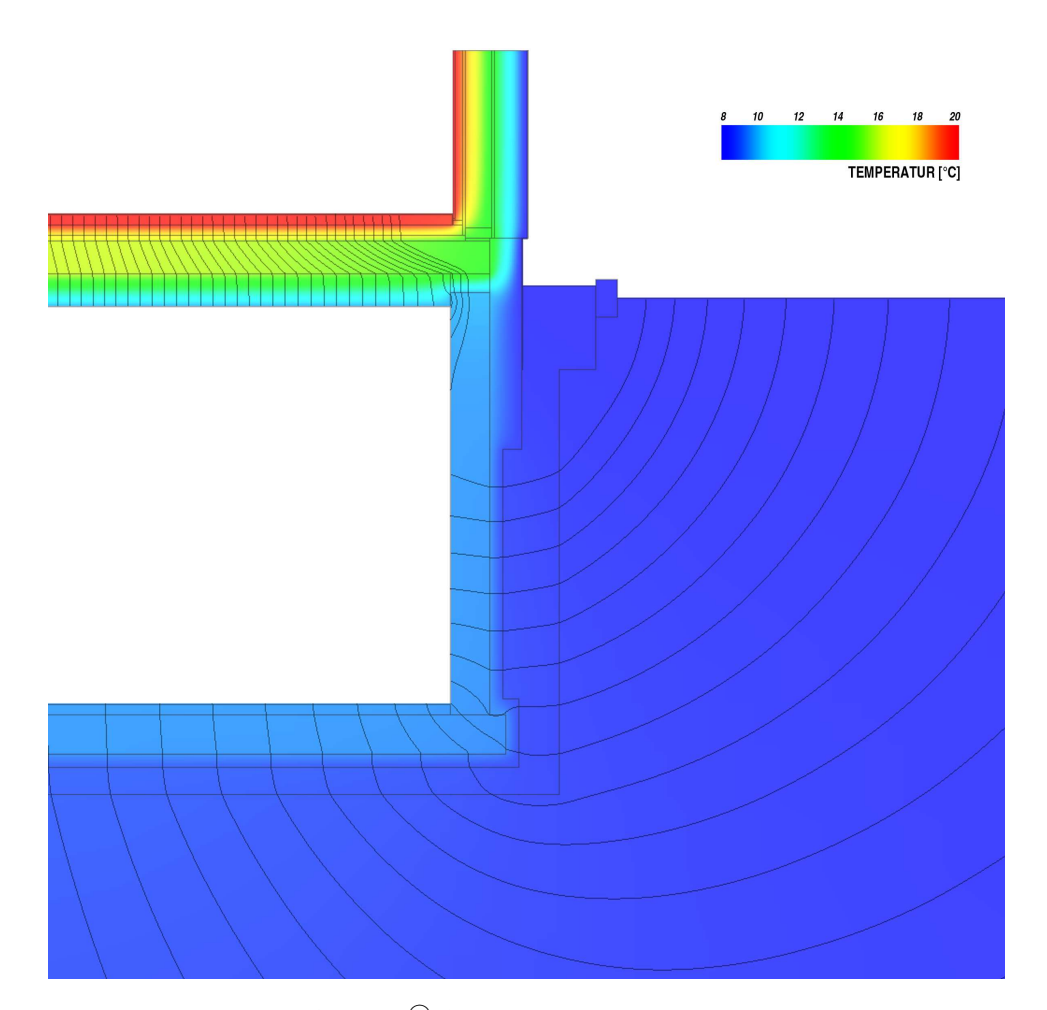

Abbildung 3.35:  $\text{Antherm}^{\textcircled{\tiny{\textregistered}}}$  Auswertung des unkonditionierten Kellers mit Wärmestromlinien ausgehend von dem Kellerraum. Innentemperatur 20◦C, Kellertemperatur 9,57°C (Jahresmittel), Außentemperatur 7,98°C (Jahresmittel).  $L_{2D,c,i} = 0,519W/K$ , 54 Intervalle. Entspricht 0, 1W Abstand.

<span id="page-69-0"></span>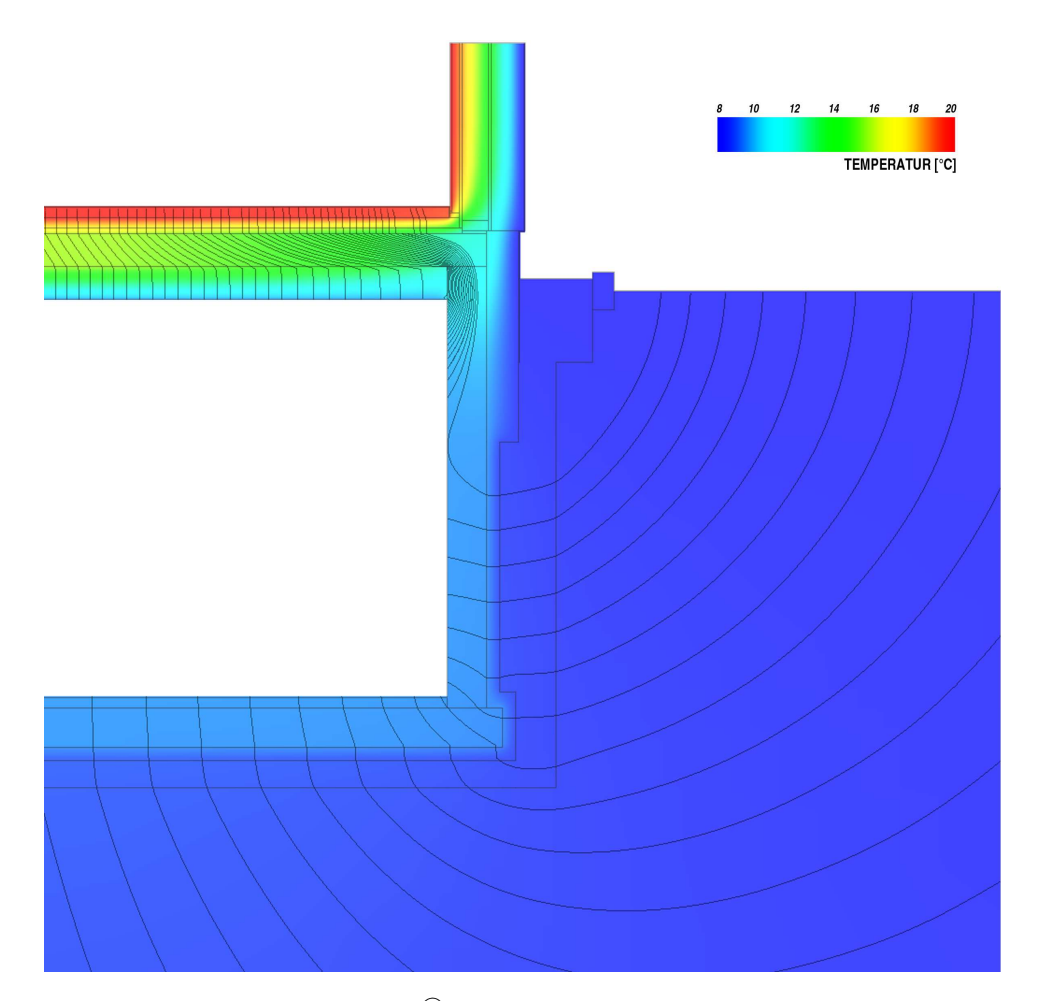

Abbildung 3.36: Antherm® Auswertung des unkonditionierten Kellers ohne dem Schaumglas zwischen Decke und Kellerwand mit Wärmestromlinien ausgehend von dem Kellerraum. Innentemperatur 20◦C, Kellertemperatur 9, 57◦C (Jahresmittel), Außentemperatur 7, 98◦C (Jahresmittel).  $L_{2D,c,i} = 0,639W/K,67$  Intervalle. Entspricht 0, 1W Abstand.

<span id="page-70-0"></span>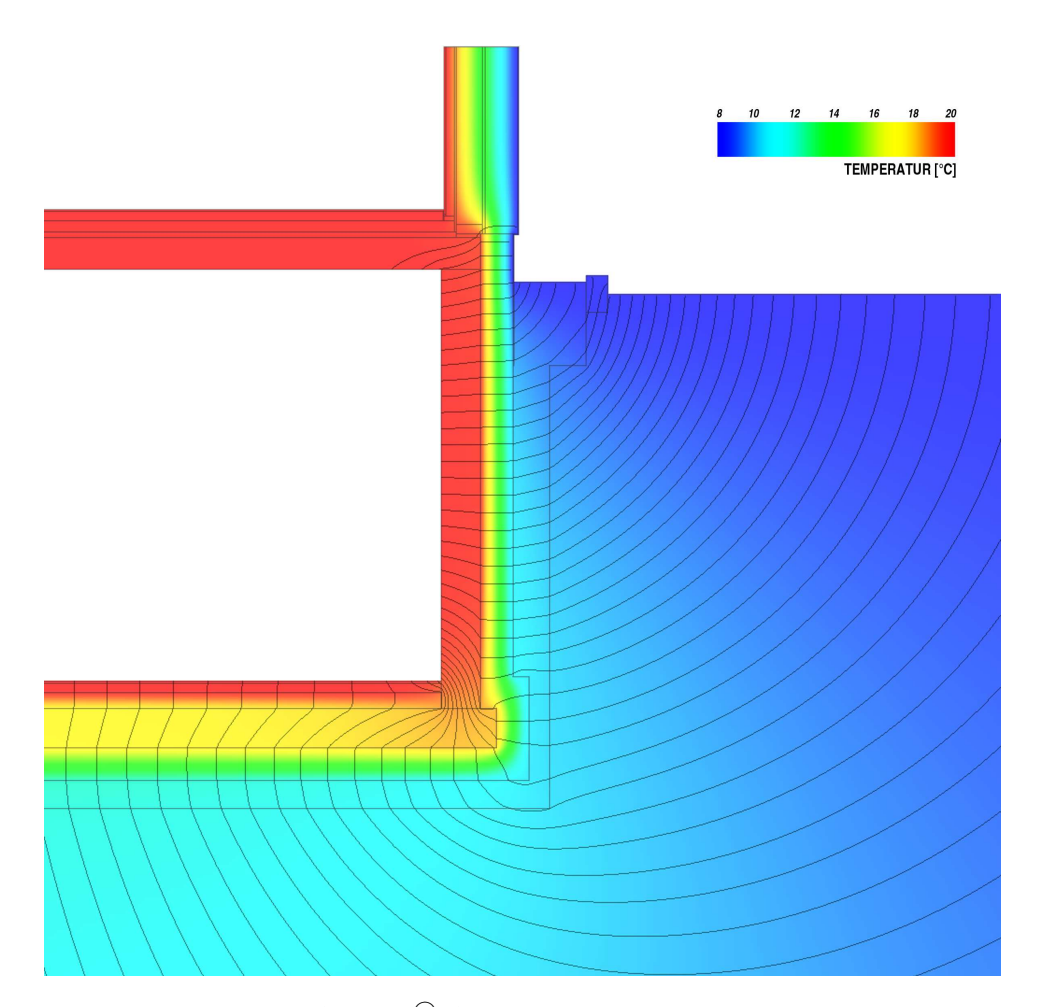

Abbildung 3.37:  $\text{Antherm}^{\circledR}$  Auswertung des konditionierten Kellers mit Wärmestromlinien, ausgehend von dem Kellerraum. Innentemperatur 20°C, Außentemperatur  $-4^{\circ}C$  (Jahresmittel).  $L_{2D,c,e} = 0.9343W/K$ , 56 Intervalle entspricht 0, 2W pro Intervall.

## <span id="page-71-0"></span>Kapitel 4

# Software für die instationäre Berechnung

THESIM, ein Programmpaket zur mehrdimensionalen thermischen Simulation eines Raumes, bietet die Möglichkeit, auf Basis der durch Antherm® ermittelten Leitwertmatrizen, die Wärmeverluste zu berechnen. Die instationären Berechnungen in Antherm® wurden mit sechs Harmonischen durchgeführt und liefern für jede Periode eine Leitwertmatrix. THESIM fordert für die Berechnung neben dieser Leitwertmatrizen mehrere manuell zu erstellende Eingabedateien, weshalb sich die Berechnung für einen ungeübten Benutzer als komplexe Aufgabe erweist. An dieser Stelle setzt die entwickelte Software an, welche durch eine benutzerfreundliche Art die Schnittstelle darstellt und somit die dreidimensionale, instationäre Berechnung einer breiteren Benutzergruppe zugänglich macht. Zudem werden die Ergebnisse durch Diagramme visualisiert. Das Zusammenspiel der Programme wird in Abbildung [4.1](#page-72-1) verdeutlicht.

### 4.1 Antherm

 $Antherm^{\circledR}$  ist ein leistungsfähiges Programm zur Analyse des thermischen Verhaltens von Bauteilen mit Wärmebrücken und Dampfdiffusionsbrücken. Diese Wärmebrücken-Simulation-Software ist geeignet zur Berechnung von Temperaturverteilungen, Wärmeströmen und Wasserdampf-Diffusionsströmen in Baukonstruktionen beliebiger Form
#### 4. Software für die instationäre Berechnung 64

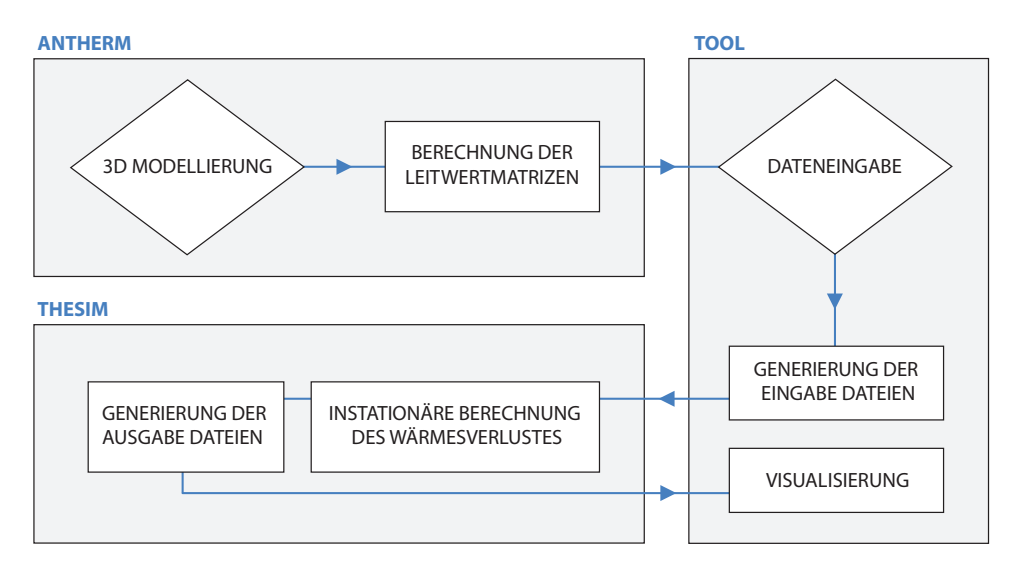

Abbildung 4.1: Ablauf der dreidimensionalen, instationären Berechnung. Die benutzerfreundliche Dateneingabe erfolgt in dem neu entwickelten Tool, welches die Berechnungsalgorithmen von THESIM benützt.

und beliebiger Materialzusammensetzung. Zudem kann die Verteilung der Grenzfeuchtigkeit für alle Bauteiloberflächen, sowie des Wasserdampf-Partialdruckes im Bauteilinneren, berechnet und ausgewiesen werden. Das Programm ist für Untersuchungen des dynamischen Verhaltens von Bauwerken (unter periodischen, harmonischen Randbedingungen) ebenfalls geeignet[\[10\]](#page-115-0), weshalb es auch als Grundlage für die instationären Berechnungen dieser Arbeit diente.

## 4.2 Thesim

Dem Programmpaket THESIM [\[16\]](#page-116-0) liegt ein thermisches Modell zugrunde, das sowohl die Wärmetransport-, als auch die Wärmespeicherungsvorgänge dreidimensional beschreibt. Bezüglich des instationären Verhaltens geht THESIM von der Annahme zeitlicher Periodizität aus. Der verwendete periodisch eingeschwungene Ansatz wird in Abschnitt [2.4.2](#page-19-0) beschrieben. Die im Programm umgesetzten theoretischen Ansätze sind in [\[15\]](#page-116-1) dargelegt, das zugrunde liegende Leitwert-Konzept ist für den periodisch eingeschwungenen Fall in der EN ISO 13786 verankert.

#### 4. Software für die instationäre Berechnung 65

<span id="page-73-0"></span>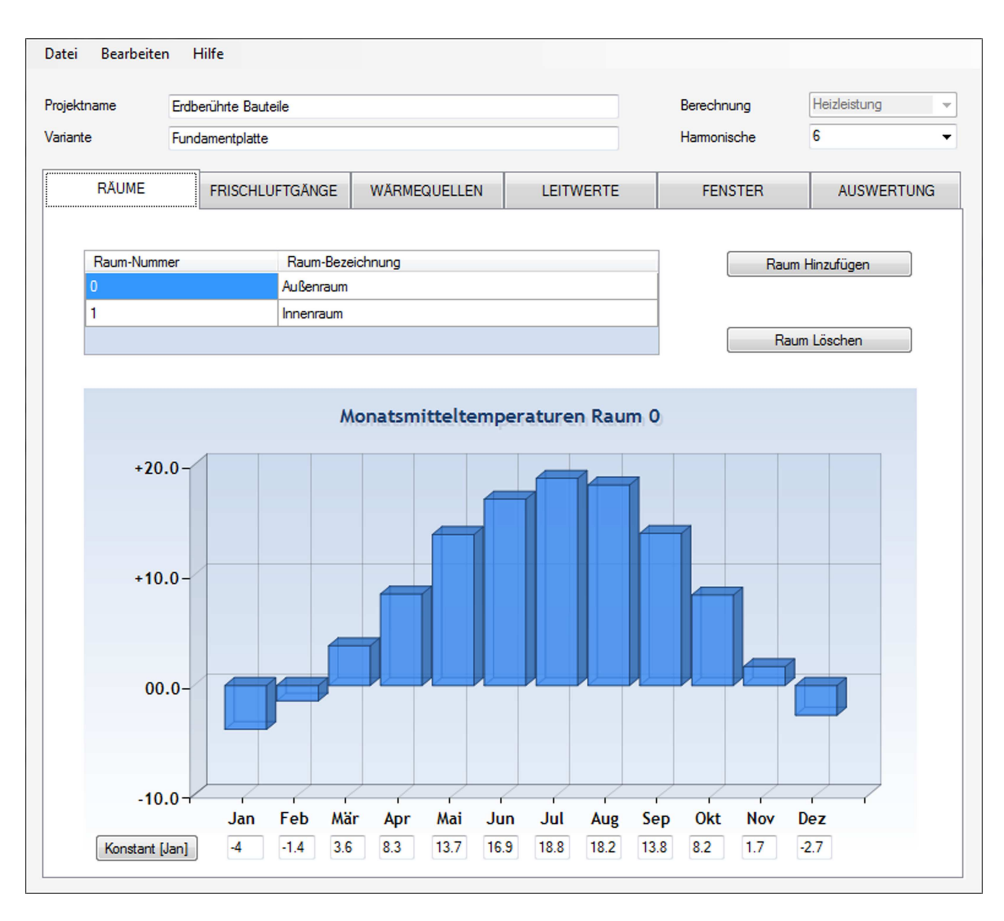

Abbildung 4.2: Eingabe der Räume in dem entwickelten Tool.

### 4.3 Entwickeltes Tool

### 4.3.1 Programmbeschreibung

Das Programm wurde so konzipiert, dass in einem ersten Schritt die Räume spezifiziert werden. Per Knopfdruck können Räume hinzugefügt und entfernt werden, die Monatsmitteltemperaturen können komfortabel in einer Maske eingetragen werden - bei gleichzeitiger grafischer Darstellung zwecks Überprüfung (Siehe Abbildung [4.2\)](#page-73-0).

Unter dem Reiter Leitwerte werden Leitwertsätze eingetragen. Diese ergeben sich durch das Verzeichnis, in welchem sich die Antherm®- Leitwertmatrizen befinden und einen Faktor. Durch diese Eingaben kann ein System, wie in Abbildung [3.16](#page-46-0) dargestellt, einfach beschrieben

#### 4. Software für die instationäre Berechnung 66

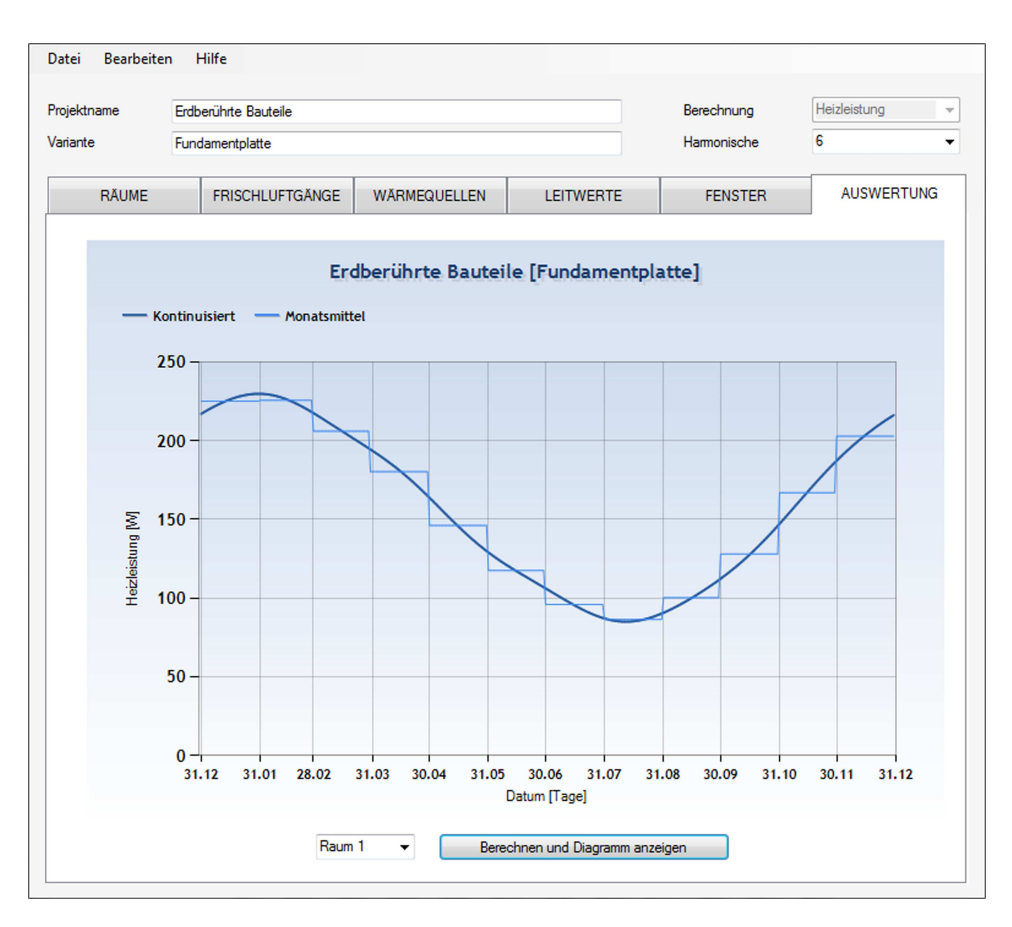

Abbildung 4.3: Berechnung der Heizleistung in dem entwickelten Tool.

werden - Die Leitwertmatrizen des Eckbauteils mit dem Faktor 4 und das jene des Seitenbauteils mit dem Faktor der entsprechenden Länge. Für den Fall eines unkonditionierten Kellers kann in einem weiteren Tab, unter Angabe des Bruttovolumens und der Luftwechselzahl, ein Frischluftgang hinzugefügt werden. Des weiteren kann die Anzahl der Harmonischen für die Auswertung bestimmt werden, die Unterschiede zwischen der Berechnung mit sechs Harmonischen und jener mit nur einer können schnell ersichtlich gemacht werden. Auf Basis dieser Informationen kann dann die Berechnung gestartet werden. Das Ergebnis des Jahresverlaufs wird grafisch in einem Diagramm dargestellt. Zu dem kontinuisierten Verlauf der Heizleistung wird auch eine Monatsmittellinie angezeigt. Anstatt der Berechnung der Heizleistung kann auch der Temperaturverlauf berechnet werden. Die Auswertung kann dann als Bild oder auch als Comma Separated Values Datei (CSV) exportiert werden.

#### 4.3.2 Technologie und Umsetzung

Für die Entwicklung wurde die objektorientierte Microsoft® .NET Programmiersprache C#ausgewählt. Das aktuelle .NET Framework 4.0 beinhaltet bereits Bibliotheken, welche die Diagramm-Generierung erleichtern. Bei der Implementierung wurde die freie integrierte Entwicklungsumgebung (IDE) SharpDevelop zu Hilfe genommen.

Parameter wie die Räume, Leitwertsätze, usw. wurden als Klassen definiert. Instanzen dieser Klassen werden in so genannten BindingLists gespeichert, welche an DataGridViews gebunden werden, die komfortables Hinzufügen, Löschen und Editieren erlauben. Die Hauptklasse stellt ThesimInterface dar, welche die Gesamtanzahl dieser Listen verwaltet, die Kommunikation mit THESIM steuert, sowie die elementaren Funktionen wie das Erzeugen benötigter Dateien für die Kommunikation sowie der THESIM -Eingabedatei beinhaltet. Die Diagrammgenerierung erfolgt über die Microsoft® Charting Bibliotheken des .NET Frameworks 4.0.

## Kapitel 5

# Erkenntnisse

Hauptteil dieses Kapitels stellt den Vergleich der untersuchten Berechnugngsarten, sowie das Anführen der gewonnenen Erkenntnisse dar. Zudem werden Unklarheiten aus den Berechnungen aufgezeigt und Hinweise bezüglich einer korrekten Anwendung geboten.

### 5.1 Wahl der Abmessungen

Bei den Berechnungen erscheint vorerst unklar, welcher Maßbezug anzunehmen ist. In der EN ISO 13370 wird über diese Fragestellung nichts Explizites vermerkt. Aus den erklärenden Abbildungen der Norm lässt sich jedoch schließen, dass beispielsweise bei Bodenplatte auf Erdreich mit Innenmaßen gerechnet wird. Die in den Berechnungen einfließende Außenwanddicke  $\omega$  weist auch auf diesen Schluss hin und würde bei Verwendung der Außenmaße entfallen. Die EN ISO 10211 beschreibt, dass Längen unter Anwendung der Innenmaße, Gesamt-Innenmaße oder der Außenmaße gemessen werden können, vorausgesetzt, dass für alle Teile des Gebäudes das gleiche System angewendet wird (siehe Abbildung [5.1\)](#page-77-0). Neben Kreć[\[17\]](#page-116-2) rät auch Feist[\[7\]](#page-115-1) den Außenmaßbezug anzuwenden, da er die Wärmeverluste durch geometrische Wärmebrücken an den Bauteilanschlüssen in der Regel bereits auf der sicheren Seite erfasst. Anhand des konkreten Beispiels der Bodenplatte auf Erdreich mit der Standardgeometrie würde das Jahresmittel der Wärmeströme, anhand der Innenmaße ermittelt, nur 81% gegenüber einer Berechnung mit Außenmaßen ergeben. Die Außenmaßbe-

<span id="page-77-0"></span>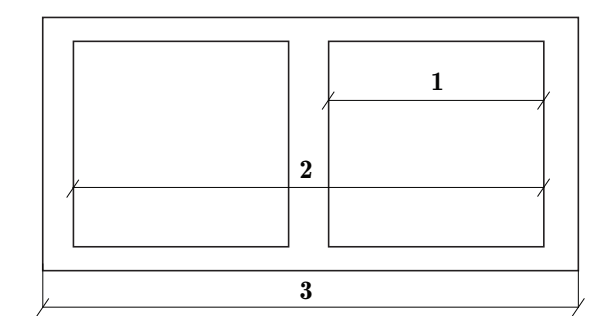

Abbildung 5.1: Maßsystem. 1 Innenmaß, 2 Gesamtinnnenmaß, 3 Außenmaß [\[5\]](#page-115-2)

.

rechnung ergibt eine Abweichung von 11%, die Innenmaßberechnung eine Abweichung von 27% von dem dreidimensional instationär ermittelten Wärmeverlust der Bodenplatte.

## <span id="page-77-3"></span>5.2 Phasenverschiebung

Bei der Berechnung der Phasenverschiebung laut EN ISO 13370 ist eine sehr hohe Phasenverschiebung  $\beta$  von 2,4 Monaten bei der Bodenplatte auf Erdreich aufgefallen. Auch in [\[7\]](#page-115-1) wird diesbezüglich auf einen Fehler in der Norm hingewiesen. Es wird geraten,  $\beta$  nach Formel [5.2](#page-77-1) anstatt [5.1](#page-77-2) zu berechnen, was zu einer besseren Näherung führt. Mit der korrigierten Formel verringert sich die Phasenverschiebung von 2, 4 Monate auf 1, 4 Monate. In den Berechnungen wurde die korrigierte Version angewandt.

<span id="page-77-2"></span>
$$
\beta = 1 - 5 - 0,42\ln(\frac{\delta}{d_t + 1})\tag{5.1}
$$

<span id="page-77-1"></span>
$$
\beta = 1 - 5 - 0,42\ln(\frac{\delta}{d_t} + 1) \tag{5.2}
$$

<span id="page-78-0"></span>Tabelle 5.1: Leitwerte und Wärmeverluste des Seitenbauteils des konditionierten Kellers aufgrund verschiedener Wärmeleitfähigkeit des Erdreichs. Zum Vergleich wird auch eine direkte Angrenzung des Kellers an die Außenluft untersucht.

| Art des Erdreichs |                          |      | $L_{2D}$ | $\Phi_{Jan}$ | $\Phi_{Jul}$ |
|-------------------|--------------------------|------|----------|--------------|--------------|
| Torf              | 0.2                      | 400  | 0,486    | 11,7         | 0,58         |
| Regelerdreich     | $\overline{2}$           | 2000 | 0,929    | 22,3         | 1,11         |
| Felsen            | 4,5                      | 3000 | 1,040    | 24,96        | 1,25         |
| Außenluft         | $\overline{\phantom{0}}$ |      | 1,212    | 29,09        | 1,45         |

### 5.3 Einfluss unterschiedlichen Erdreichs

Der Einfluss unterschiedlichen Erdreichs darf nicht unterschätzt werden, weshalb er an dieser Stelle anhand einer zweidimensionalen, stationären Berechnung des konditionierten Kellerbauteils untersucht wird. Als Grundlage für die Berechnung durch Antherm® dient das Modell laut Abbildung [5.2.](#page-79-0) Der Einflussbereich des Erdreichs wird mit der 2, 5 fachen Breite des Gebäudes festgelegt. Verglichen werden die Leitwerte des dargestellten Seitenbauteils bei Angrenzung an unterschiedliches Erdreich. Zum Vergleich wird auch der thermische Leitwert berechnet, bei welchem das Erdreich komplett vernachlässigt wird, d.h. eine direkte Angrenzung des Kellers an den Außenraum (Außenlufttemperatur) angenommen wird. Es werden die Extrema ausgewählt, einerseits Torf mit einer Wärmeleitfähigkeit von  $0, 2W/(m^2K)$  und andererseits Felsen mit 4,  $5W/(m^2K)$ . Von der Untauglichkeit des Torfes als tragfähiger Boden wird abgesehen, vielmehr geht es darum, den Einfluss der Materialkennwerte des Erdreichs zu verdeutlichen. Die thermischen Leitwerte für das Bauteil und die zugrunde liegenden Materialkennwerte, sowie der mittlere Wärmeverlust in W für die Monate Januar ( $\theta_e = -4,0^{\circ}C$ ) und Juli ( $\theta_e = 18, 8^{\circ}C$ ) sind in Tabelle [5.1](#page-78-0) aufgelistet.

### <span id="page-78-1"></span>5.4 Vergleich 3D - Stationär zu Instationär

Stellt man die Jahresverläufe der Wärmeverluste am Beispiel der Bodenplatte auf Erdreich gegenüber (Abbildung [5.3\)](#page-80-0), wird bei dem stationären Verlauf die Vernachlässigung der Wärmespeicherfähigkeit des

<span id="page-79-0"></span>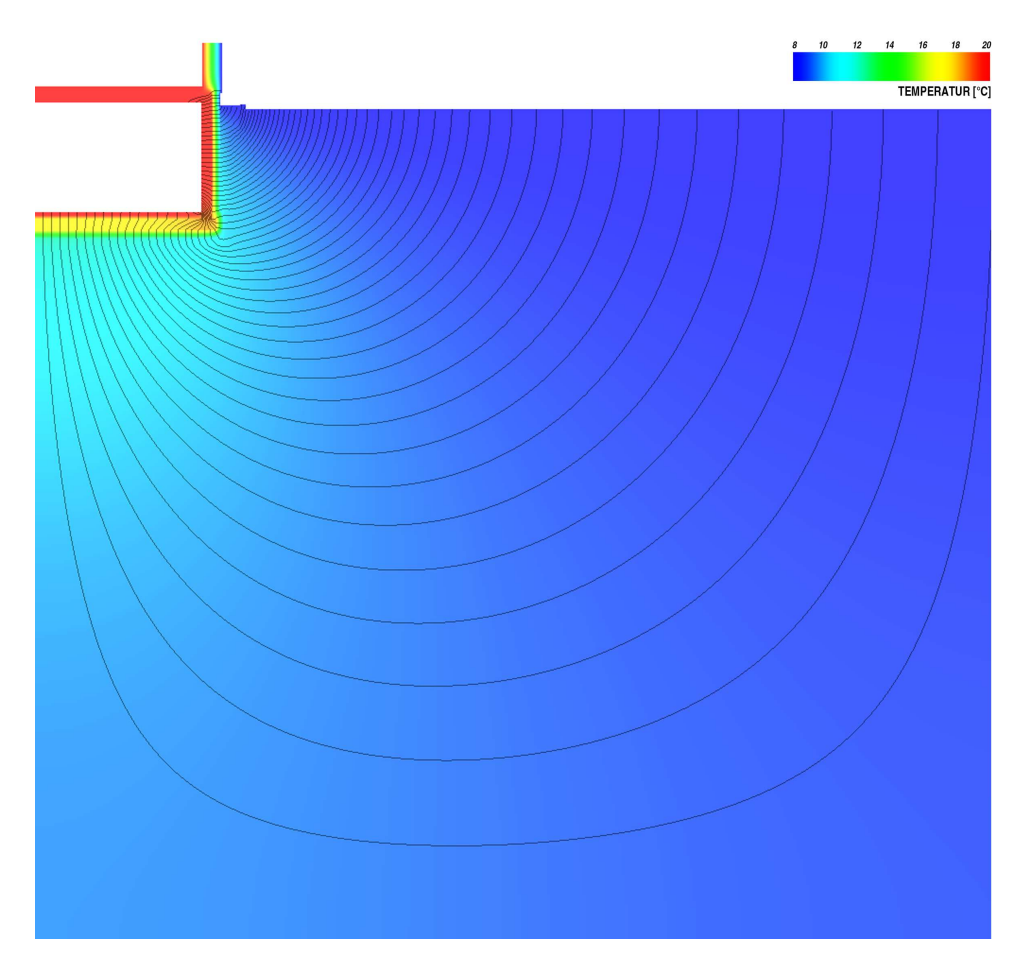

Abbildung 5.2: Zweidimensionale graphische Auswertung mit Wärmestromlinien des konditionierten Kellerbauteils mit Regelerdreich. Innentemperatur beträgt 20◦C, Außentemperatur 7, 98◦C (Jahresmittel). Der Abstand der Wärmestromlinien beträgt 0, 2W

.

Erdreichs schnell ersichtlich. Um dies weiter hervorzuheben, werden in Abbildung [5.4](#page-81-0) die Wärmeverluste der Bodenplatte nur für die Heizperiode (November bis einschliesslich Februar) aufgezeigt. Zudem wird in diesem Diagramm auch die Standardgeometrie der Bodenplatte mit jener unterschiedlicher Länge verglichen um den Unterschied zu einer Reihenhaustypologie darzustellen. Auffallend ist hierbei, dass die Differenz mit erhöhter Plattenlänge steigt. In Abbildung [5.3](#page-80-0) ist klar ersichtlich, dass die Amplituden nach der instationären Berechnung deutlich niedriger sind, diese sozusagen durch die Wärmespeicherfähigkeit gedämpft werden. Die Phasenverschiebung ist ebenfalls erkennbar und

<span id="page-80-0"></span>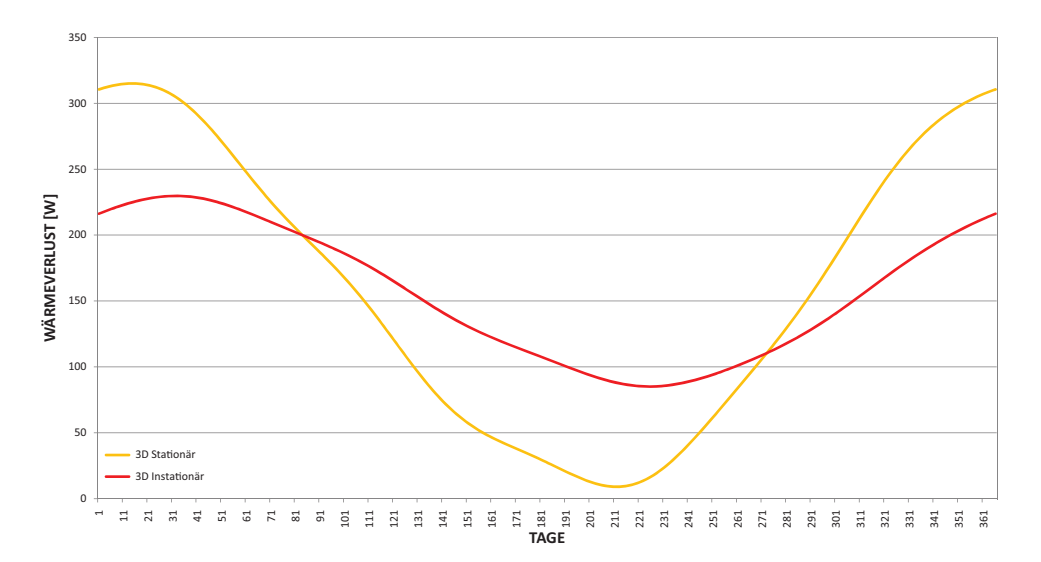

Abbildung 5.3: Vergleich des Jahresverlaufs des Wärmeverlusts über die Bodenplatte auf Erdreich zwischen 3D stationärer und instationärer Berechnung.

beträgt in etwa [1](#page-80-1)8 Tage<sup>1</sup>. Die stationär berechnete Heizleistung, um die Wärmeverluste über die 50m Bodenplatte über die Heizperiode auszugleichen, ist beinahe um 50% höher als jene der instationären Berechnung. Speziell bei bodenberührten Bauteilen ist demnach eine stationäre Berechnung bei einer solchen Fragestellung nicht aussagekräftig. Im Gegensatz dazu ist die stationäre Berechnung über Jahresmittel-Temperaturen sehr wohl aussagekräftig, da es dieselben Ergebnisse wie jede der instationären Simulation liefern sollte, der Effekt der Wärmespeicherfähigkeit wird über den Jahresverlauf ausgeglichen.

### 5.5 Vergleich der Berechnungsarten

Im folgenden Abschnitt werden die Erkenntnisse aus dem Vergleich der Berechnungsarten zusammengefasst. Die kontinuisierten Jahresverläufe der Wärmeverluste werden in Diagrammen gegenübergestellt. Um die Unterschiede besser ersichtlich zu machen, werden die Wärmeverluste

<span id="page-80-1"></span>Es wurde der Abstand der Maximalwerte aus der Kontinuisierung mit sechs Harmonischen herausgelesen. Dieser beträgt bei der Fundamentplatte mit Standardgeometrie 17 Tage, mit 50m Bodenplattenlänge 18 Tage. Bei dem konditionierten Keller mit Standardgeometrie 18 Tage, mit 50m Seitenlänge 19 Tage. Beim unkonditionierten Keller sind es ca. 38 Tage, was aber immer noch unter dem genährten Wert von 1,3 Monaten liegt.

<span id="page-81-0"></span>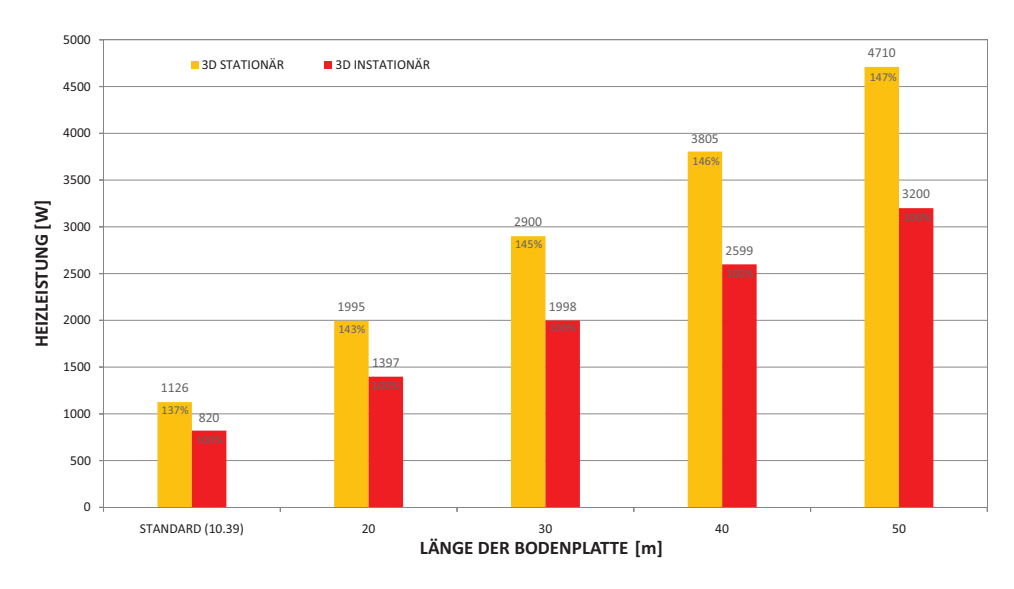

Abbildung 5.4: Vergleich des Wärmeverlusts über die Bodenplatte auf Erdreich zwischen 3D stationärer und instationärer Berechnung über die Heizperiode (November bis einschliesslich Februar). Es werden die Wärmeverluste bei der Standardgeometrie  $(10, 4m \times 8, 7m)$  und einer Reihenhaustypologie verschiedener Länge (bis 50m) aufgezeigt.

in weiteren Diagrammen nur über die Heizperiode betrachtet. Folgend ein paar Bemerkungen über jede der Berechnungsarten:

Näherung nach  $\ddot{O}N$  B-8110-6 Es ist das einfachste und schnellste Verfahren. Es wird zwar der Wärmeverlust durch den Temperaturkorrekturfaktor verringert und simuliert so den Einfluss des Erdreichs, jedoch werden weder die Materialeigenschaften, wie die Wärmeleitfähigkeit des Erdreichs, noch die Phasenverschiebung miteinbezogen. Wie aus Formel [3.1](#page-25-0) ersichtlich, ergibt sich der Transmissionsleitwert aus Fläche mal U-Wert mal Temperaturkorrekturfaktor. Zu diesem Produkt sollte noch der Verlust über die Wärmebrücken anhand der Leitwerte  $L_{\psi}$  und  $L_{\chi}$  addiert werden. Es erscheint jedoch widersprüchlich, bei einem trivialen Berechnungsverfahren wie diesem die  $\psi$ - und  $\chi$ -Werte aus einer zwei- oder dreidimensionalen numerischen Berechnung zu ermit-teln. Verwendet man stattdessen Anhaltswerte aus der Norm<sup>[2](#page-81-1)</sup>, so entsprechen diese meist nicht dem Passivhausstandard. Eine Alternative bieten noch Wärmebrückenkataloge. Bei den Berechnungen nach diesem Verfahren wurden in dieser Arbeit die ψ- und

<span id="page-81-1"></span><sup>&</sup>lt;sup>2</sup>Die EN ISO 14683 enthält Tabellen mit Anhaltswerten.

 $\chi$ -Werte vernachlässigt.

- Näherung nach EN ISO 13370 Sinusverlauf Bei diesem Verfahren wird der Wärmestrom bereits durch eine stationäre und eine jährliche, periodische Komponente berechnet, um die Wärmespeicherfähigkeit des Erdreichs miteinzubeziehen. Um das räumliche Verhalten des Wärmestroms im Erdreich und die Geometrie zu berücksichtigen, wird das Bodenplattenmaß  $B'$  und auch die wirksamen Dicken von Bodenplatte und Kellerwänden, sowie die periodische Eindringtiefe berechnet. Es fließen auch die Kennwerte des Erdreichs mit ein. Die Temperaturen schwingen sinusförmig um ihren Jahresmittel und nähern den tatsächlichen Temperaturverlauf sehr gut an. Die Phasenverschiebung für die analysierten Systeme sind aber laut dem Berechnungsverfahren der Norm zu hoch. Für die Bodenplatte auf Erdreich ergibt sich beispielsweise eine Phasenverschiebung von 1,4 Monaten<sup>[3](#page-82-0)</sup>, laut der dreidimensionalen numerischen Simulation aber nur etwa 18 Tage. Die wirksame Gesamtdicke  $d_t$  der Bodenplatte beeinflusst das Ergebnis der Phasenverschiebung. Umso größer der Wärmedurchlasswiderstand  $R_f$  der Bodenplatte ist, desto größer ist  $d_t$ und folgend auch die Phasenverschiebung. Bei der Passivhausbodenplatte ist  $R_f$  verhältnismäßig hoch, was auch zu der zu hoch bemessenen Phasenverschiebung führt. Für die Berechnung der statischen Komponente fließt auch der  $\psi_{q}$ -Wert mit ein. Im Falle der Bodenplatte auf Erdreich wird dieser als der zusätzliche Wärmeverlust zwischen der Fundamentplatte und der Außenwand angenommen. Für die Kellervarianten erscheint dies unklar, wobei auf Anhaltswerte der EN ISO 14386 verwiesen wird. Die Option den Wert aus numerischer zwei- oder dreidimensionaler Simulation zu ermitteln, erweist sich auch als schwierig, da keine genauen Angaben getroffen wurden, welche konkrete Wärmebrücke mit  $\psi_q$  gemeint ist. Würde der  $\psi$ -Wert aus einer numerischen zweioder dreidimensionalen Simulation ermittelt werden, würde dieser nicht nur den Fehler der Wärmebrücke, sondern den gesamten Fehler der Näherung korrigieren.
- Näherung nach EN ISO 13370 Monatsmittel Merkwürdigerweise werden bei der Anwendung monatlicher Mitteltemperaturen laut Norm die Phasenunterschiede  $\alpha$  und  $\beta$  gleich null gesetzt. Durch die Überbewertung der Phasenverschiebung in dem konkreten Fall der Berechnungen dieser Arbeit nähert sich dieses

<span id="page-82-0"></span><sup>3</sup>Dieser Wert bezieht sich bereits auf die korrigierte Formel (siehe [5.2\)](#page-77-3), würde man die fehlerhafte Version verwenden, würde sich sogar eine Phasenverschiebung von 2,4 Monaten ergeben und somit noch weiter von dem korrekten Ergebnis abweichen.

Verfahren teilweise besser an als jenes mit Sinusverlauf und Phasenverschiebung. Ansonsten gelten die selben Hinweise wie bereits in Punkt zuvor erwähnt.

- 3D Stationär Bei korrekter Modellierung<sup>[4](#page-83-0)</sup> liefert die stationäre Berechnung über das Jahresmittel ein realistisches Ergebnis, nämlich dasselbe wie das Mittel der instationären Berechnung. Es entspricht der "nullten" Harmonischen der instationären Berechnung über den Jahresverlauf. Ist die Fragestellung jedoch die Heizleistung der Heizperiode oder jene einzelner Monate, so hat das ein verfälschtes Ergebnis zur Folge, da die Wärmespeicherfähigkeit des Erdreichs (sowie der Bauteile) nicht berücksichtigt wird und zu einer zu großen Amplitude führt. Bei den untersuchten Fällen ergibt der Heizwärmebedarf über die Heizperiode zwischen 136 und 147% gegenüber der instationären Berechnung. Stellt man die Ergebnisse den verschiedenen Berechnungsarten über die Heizperiode gegenüber, schneidet dieses Verfahren trotz der exakten Modellierung schlecht ab.
- 3D Instationär Dieses Verfahren liefert das der Realität am ehesten entsprechende Ergebnis. Die Leitwerte werden numerisch berechnet, beinhalten also den genauen Einfluss von Wärmebrücken. Auch die Wärmespeicherfähigkeit der Bauteile und vor allem des Erdreichs, und somit eine korrekte Phasenverschiebung werden mit einbezogen. Die Amplituden der Wärmeverluste werden dadurch gedämpft, wie es in den folgenden Diagrammen klar ersichtlich ist. Die Berechnung liefert also das eindeutige Ergebnis, es sind keine Korrekturen wie bei den Näherungsverfahren notwendig.

Die Ergebnisse der einzelnen Systeme werden folgend dargelegt. Sie beziehen sich auf die konkreten Passivhausbauteile und können somit nicht als allgemein gültige Aussage über die Qualität der Berechnungsart verstanden werden.

#### 5.5.1 Bodenplatte auf Erdreich

Der Vergleich der über die verschiedenen Berechnungsarten ermittelten Jahresverläufe des Wärmeverlustes wird in Abbildung [5.5](#page-84-0) dargestellt. Die Wärmeverluste über die Heizperiode werden in Abbildung [5.6](#page-85-0) ge-

<span id="page-83-0"></span><sup>4</sup>Das Verwenden adiabatischer Grenzen, korrekter Materialkennwerte, Erdreichmodellierung richtiger Größe (2,5 fache Gebäudebreite), etc.

<span id="page-84-0"></span>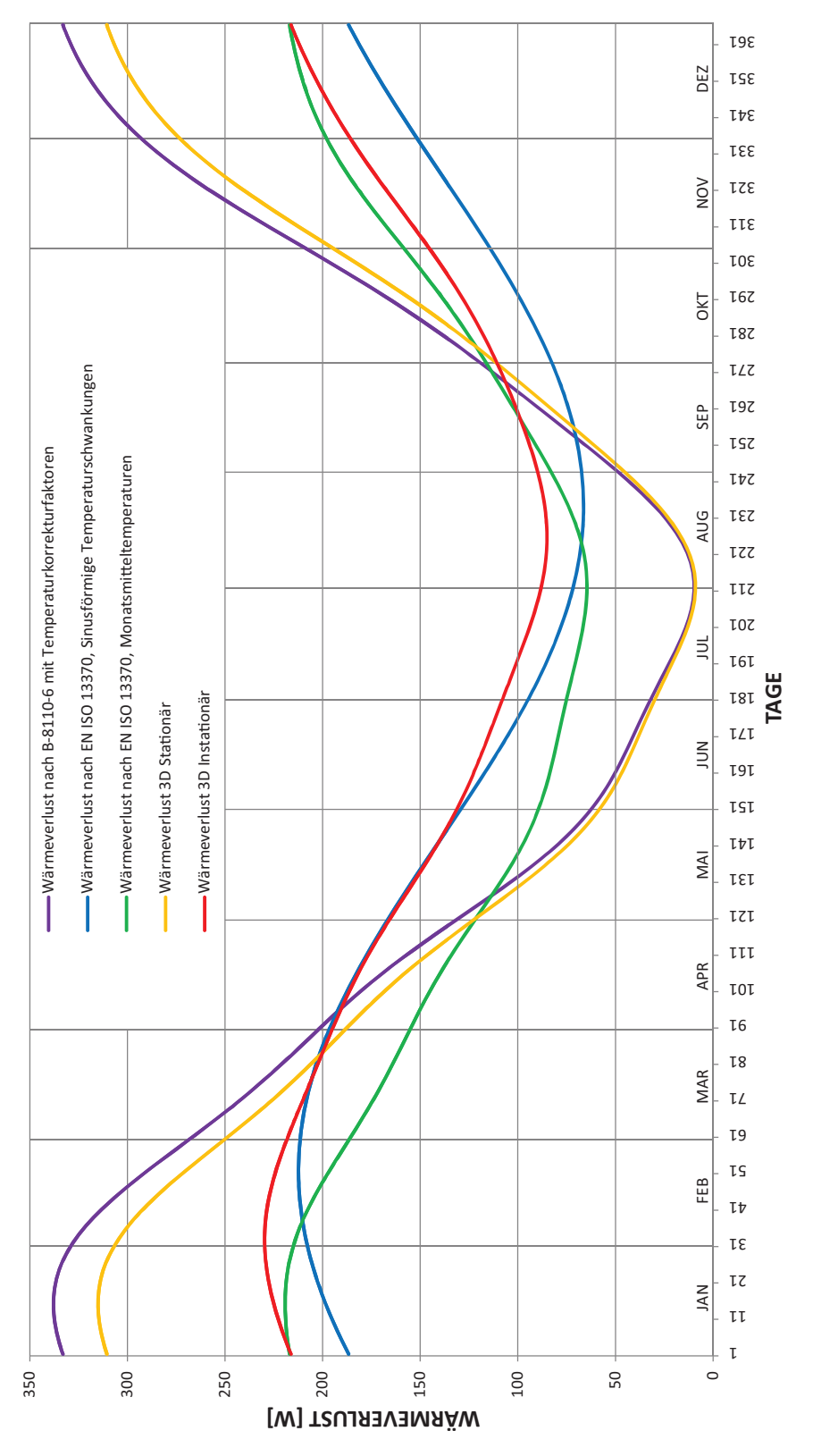

Abbildung 5.5: Vergleich Wärmeverluste Fundamentplatte.

<span id="page-85-0"></span>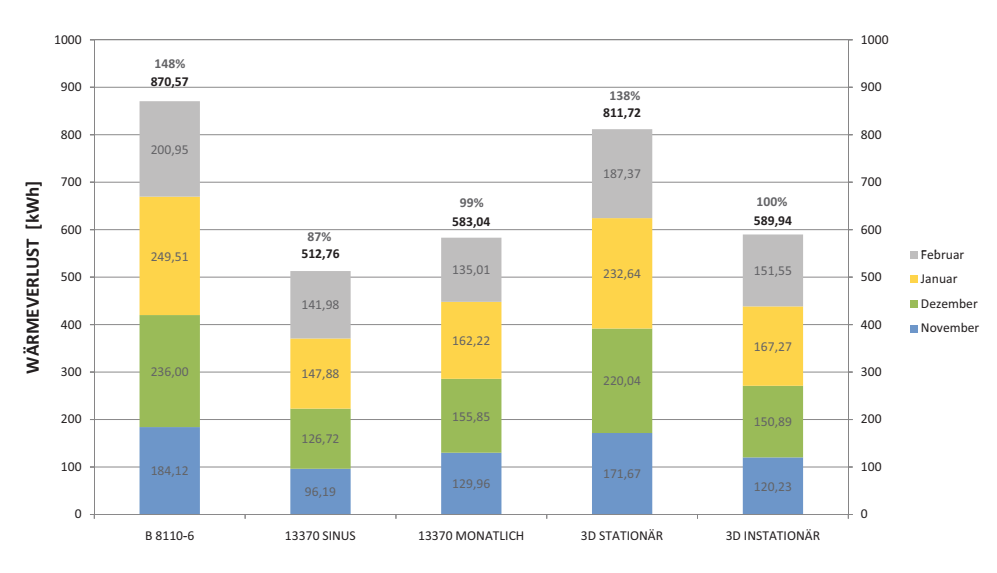

Abbildung 5.6: Wärmeverlust über die Bodenplatte auf Erdreich in der Heizperiode von November bis einschliesslich Februar.

genübergestellt. Am weitesten von der dreidimensional instationären Simulation weicht die Näherung nach ÖNORM B8110-6 ab. Die beste Näherung wird durch das Verfahren nach EN ISO 13370 mit monatlichen Mitteltemperaturen erreicht, die Kalkulation mit sinusförmigen Temperaturschwankungen weicht wegen der zu großen Phasenverschiebung etwas weiter ab. Beide Verfahren nach der EN ISO 13370 liefern aber zu niedrige Ergebnisse. Dies könnte unter anderem auch auf die  $\psi$ -Werte zurückzuführen sein, welche aus der numerischen Berechnung ermittelt wurden und negative Werte darstellen. Für einen korrekten Vergleich zu der dreidimensionalen instationären Berechnung wurde für diesen Fall die Außenwand in der Höhe von einem Meter ab Fußbodenoberkannte mitkalkuliert. Der Einfluss des  $\psi_q$ -Wertes (zwischen Bodenplatte und Außenwand) darf nicht unterschätzt werden, durch die Multiplikation mit dem Perimeter der Bodenplatte kann es den Gesamttransmissionswärmeverlust erheblich ändern. Dies wurde anhand eines Versuches bestätigt: Der  $\psi_q$ -Wert beträgt bei Berücksichtigung des umgebenen Erdreichs mit der 2,5-fachen Gebäudebreite −0, 108W/(mK), wird anstatt des Erdreichs einfach Außenluft angenommen, so ergibt sich ein  $\psi_q$ -Wert von 0,012W/(mK). Das jährliche Mittel der Wärmeströme erhöht sich dann bei der Bodenplatte mit Standardgeometrie um 39%. Der Vergleich von dreidimensionaler stationärer gegenüber instationärer Berechnung wurde bereits in Abschnitt [5.4](#page-78-1) erläutert.

#### 5.5.2 Unkonditionierter Keller

Der Vergleich der über die verschiedenen Berechnungsarten ermittelten Jahresverläufe des Wärmeverlustes wird in Abbildung [5.7](#page-87-0) dargestellt. Die Wärmeverluste über die Heizperiode werden in Abbildung [5.8](#page-88-0) gegenübergestellt. Am weitesten von der dreidimensional instationären Simulation weicht bei der Untersuchung des unkonditionierten Kellers die stationäre Simulation ab. Es tritt der erwartete Fall ein, dass der genäherte Sinusverlauf, welcher die Phasenverschiebung berücksichtigt, mit dem korrekten Ergebnis am besten übereinstimmt. Die Näherung  $\beta$  der Phasenverschiebung ergibt 1,3 Monate. Bei der dreidimensional instationären Berechnung beträgt sie in etwa 27 Tage gegenüber der stationären Variante. Grund dafür dürfte der niedrigere Wärmedurchlasswiderstandes  $R_f$  der Kellerbodenplatte als bei der Bodenplatte auf Erdreich oder dem konditionierten Keller sein. Die Wärmeverluste nach EN ISO 13370 liegen hier auf der sicheren Seite. Für den Vergleich von dreidimensionaler stationärer gegenüber instationärer Berechnung siehe Abschnitt [5.4.](#page-78-1)

#### 5.5.3 Konditionierter Keller

Der Vergleich der über die verschiedenen Berechnungsarten ermittelten Jahresverläufe des Wärmeverlustes wird in Abbildung [5.9](#page-89-0) dargestellt. Die Wärmeverluste über die Heizperiode werden in Abbildung [5.10](#page-90-0) gegenübergestellt. Auch bei dem konditionierten Keller weicht die stationäre Berechnung am weitesten ab. Dies lässt sich dadurch begründen, dass im Gegensatz zu den beiden anderen untersuchten Systemen das Erdreich auf den konditionierten Keller den größten Einfluss ausübt. Hier grenzt ein warmer Raum direkt an das Erdreich. In diesem konkreten Fall liefert das einfachste Verfahren (*ONORM B8110-6*) die beste Näherung, was aber als "Zufall" zu werten ist. Würden sich Parameter ändern, welche diese Berechnungsart nicht berücksichtigt, wie beispielsweise die Wärmeleitfähigkeit des Erdreichs, würde das Ergebnis mehr divergieren. Durch die zu hoch genäherte Phasenverschiebung erzielt die Berechnung laut EN ISO 13370 über monatliche Mitteltemperaturen ein besseres Ergebnis als jene mit dem Sinusverlauf. Wie bei der Fundamentplatte liegen die Näherungen der EN ISO 13370 auch beim konditionierten Keller unter dem tatsächlichen Ergebnis.

<span id="page-87-0"></span>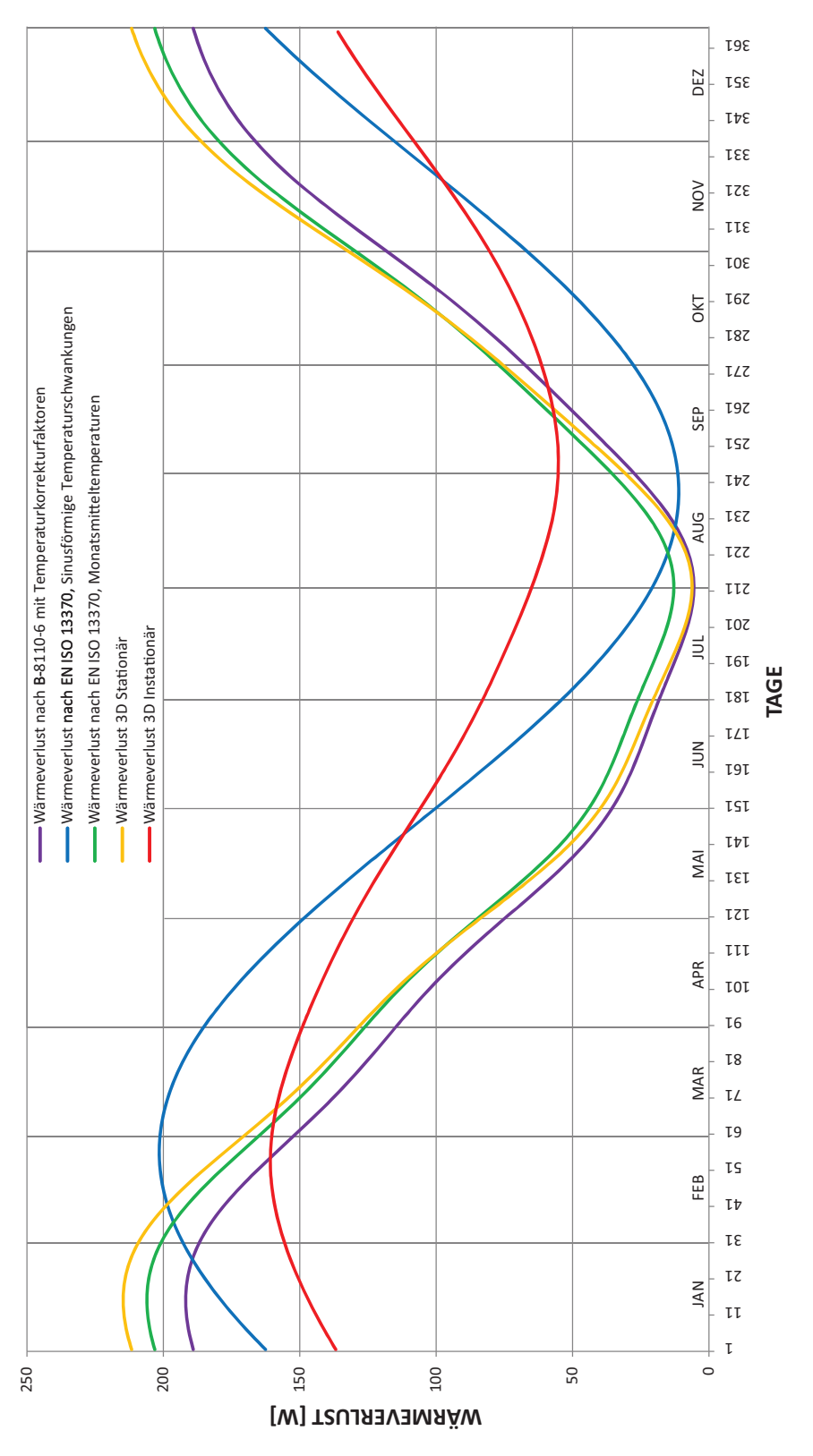

Abbildung 5.7: Vergleich Wärmeverluste unkonditionierter Keller.

<span id="page-88-0"></span>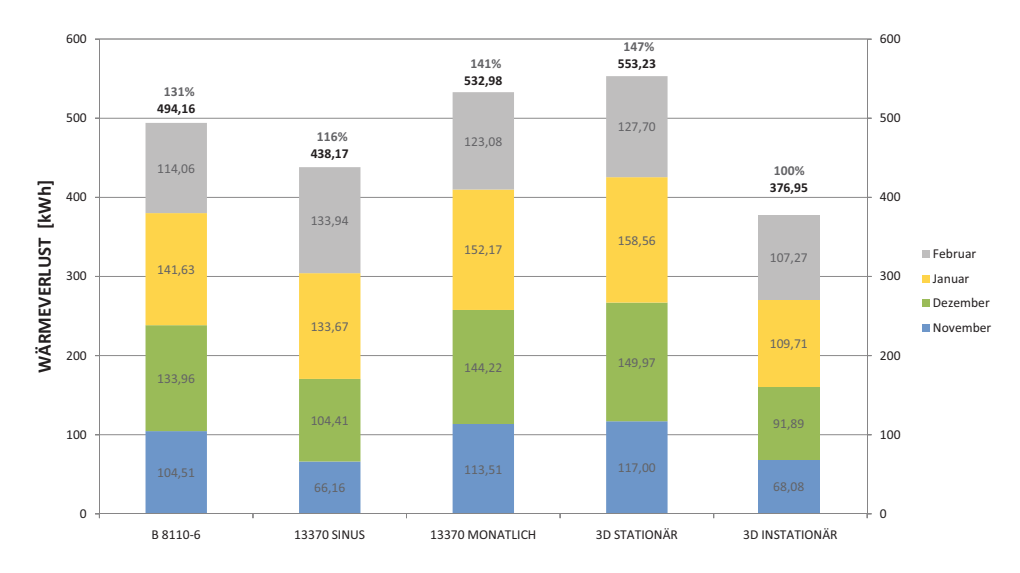

Abbildung 5.8: Wärmeverlust über den unkonditionierten Keller in der Heizperiode von November bis einschliesslich Februar.

<span id="page-89-0"></span>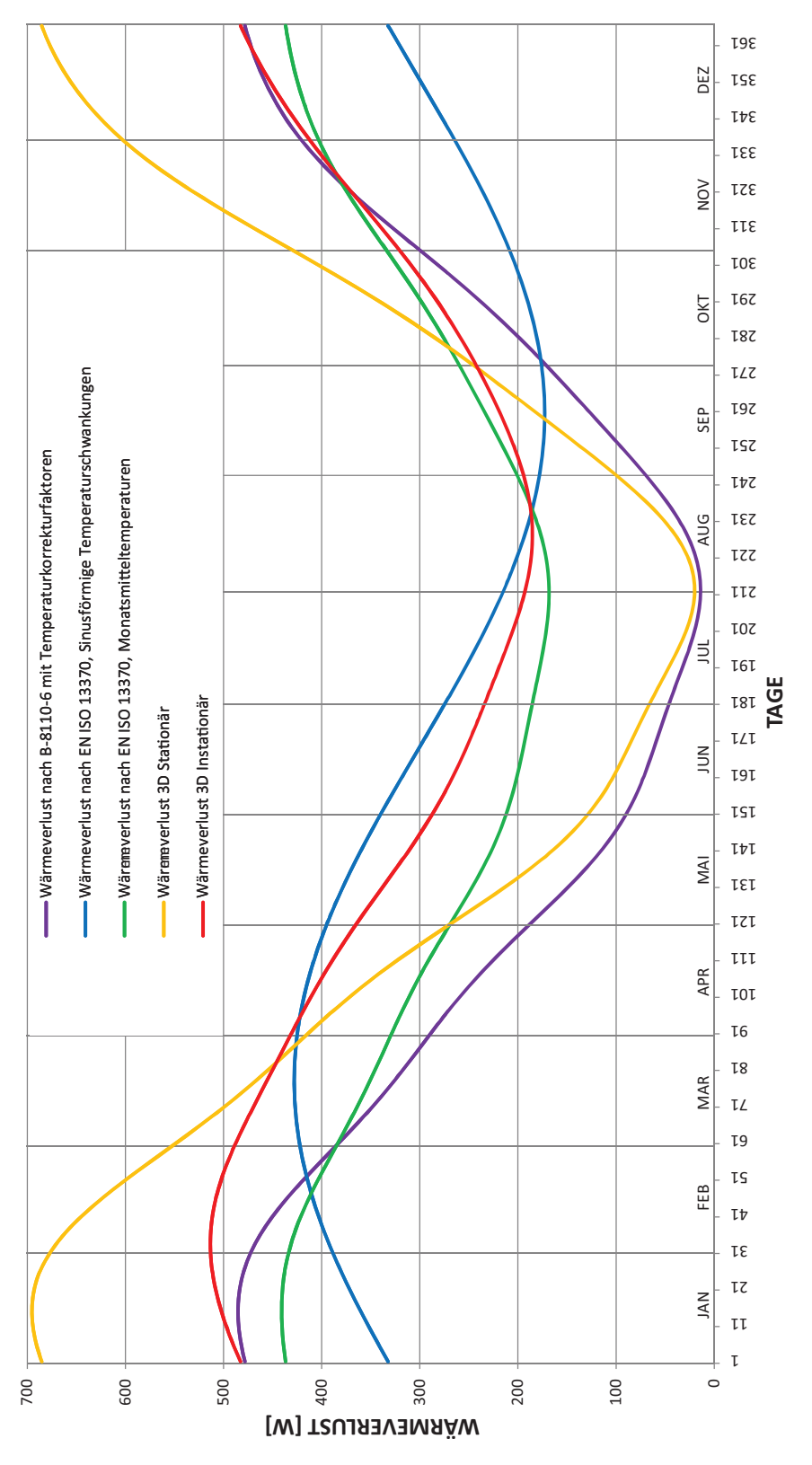

Abbildung 5.9: Vergleich Wärmeverluste konditionierter Keller.

<span id="page-90-0"></span>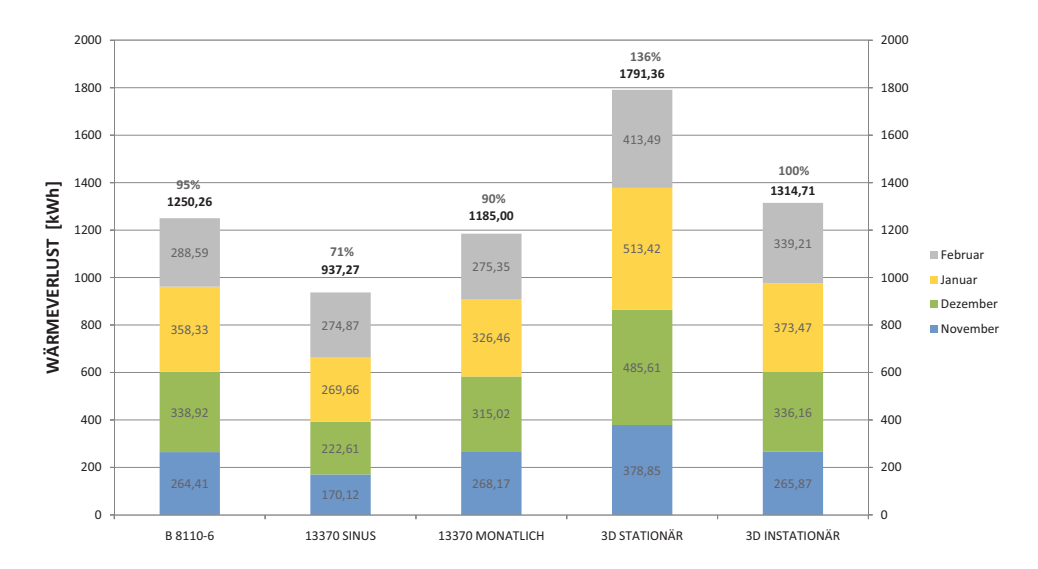

Abbildung 5.10: Wärmeverlust über den konditionierten Keller in der Heizperiode von November bis einschließlich Februar.

## Kapitel 6

# Schlussbemerkungen

Der Vergleich der unterschiedlichen Berechnungsarten für Wärmeverluste erdberührter Bauteile führte zu einigen Erkenntnissen. Eine Auswahl der wichtigsten Punkte soll an dieser Stelle zusammegefasst werden. Bei den Näherungsverfahren spielen viele Faktoren, die auch in den Normen nicht immer eindeutig definiert sind, eine wesentliche Rolle. Von großer Bedeutung ist beispielsweise die Wahl der Abmessungen. Wie in der Arbeit nachgewiesen, können erhebliche Unterschiede bei der Berechnung des Wärmestromes auftreten, wenn statt dem Außenmaß das Innenmaß verwendet wird. Die ψ-Wert Korrektur birgt auch ihre Tücken. Vielfach wird in der Praxis die Qualität von Details anhand ihrer  $\psi$ -Werte verglichen. Es wird mit eindimensionalen Methoden gerechnet und danach versucht, den Fehler auszugleichen. Bei der Ermittlung des ψ-Wertes aus einer zwei- oder dreidimensionalen numerischen Berechnung von erdberührten Bauteilen, beinhaltet dieser Wert nicht nur den gesuchten Wärmebrückeneffekt, sondern auch den Fehler der Näherung. Des weiteren kann durch die Wahl der Randbedingungen, wie beispielsweise des Bezugspunktes das Ergebnis in eine gewünschte Richtung gelenkt werden. Der  $\psi$ -Wert ist eine reine Rechengröße – sinnvoller wäre es also den Vergleich anhand der physikalisch begründeten thermischen Leitwerte durchzuführen. Wird dennoch mit ψ-Werten gearbeitet, sind die genauen Randbedingungen anzugeben und für eine Eindeutigkeit eine erklärende Grafik beizufügen. Die Anhaltswerte aus der EN ISO 14386 sind für Bauteile nach dem Passivhausstandard nicht geeignet. Alternativ können korrekt ausgearbeitete Wärmebrückenkataloge als Hilfe dienen. Eine weitere Erkenntnis betrifft den Umgang mit Normen. Entgegen der Erwartung treten auch

#### 6. Schlussbemerkungen 84

in diesen Standards Ungereimtheiten auf, wie es an dem Beispiel der Formel für die Phasenverschiebung β laut EN ISO 13370 aufgezeigt wurde. Diese Phasenverschiebung ergibt bei den untersuchten Systemen, trotz Verwendung der korrigierten Formel, für Passivhausbauteile einen zu hohen Wert, weshalb die Berechnungsvariante anhand monatlicher Mitteltemperaturen, welche keine Phasenverschiebung berücksichtigt, das dreidimensional instationäre Ergebnis teilweise besser annähert.

Als sehr aufschlussreich erwies sich auch der Vergleich der dreidimensionalen Verfahren – stationär versus instationär. Beide setzten eine genaue zwei- oder dreidimensionale Modellierung in einem Wärmebrückenprogramm voraus, welches die Leitwertmatrizen ermittelt. Die quasistationär berechnete Heizleistung über die Heizperiode ist bei den untersuchten Systemen bis zu 50% höher als jene der instationären Berechnung. Dies ist ausschließlich auf den Einfluss des umgebenden Erdreichs zurückzuführen. Speziell bei bodenberührten Bauteilen ist demnach eine stationäre Berechnung bei einer solchen Fragestellung nicht aussagekräftig. Im Gegensatz dazu ist die stationäre Berechnung über Jahresmittel-Temperaturen sehr wohl aussagekräftig, da es die selben Ergebnisse wie jene der instationären Simulation liefern sollte, der Effekt der Wärmespeicherfähigkeit wird über den Jahresverlauf ausgeglichen. Ein weiterer Faktor, der das Ergebnis beträchtlich beeinflusst ist die Beschaffenheit des Erdreichs. Auch hier können sich im Extremfall Unterschiede von bis zu 50% bei der Berechnung des Leitwerts der Konstruktion ergeben.

Resümierend lässt sich also sagen, dass nur durch eine dreidimensionale, instationäre Berechnung, welche die genauen Materialeigenschaften berücksichtigt, eine wirklich verlässliche Prognose des Wärmeverlusts treffen lässt. Das im Zuge der Arbeit entwickelte Software-Tool erleichtert diese exakte Berechnungsart und macht somit die instationäre Berechnung einer breiteren Benutzergruppe zugänglich.

# Anhang A

# Symbole und Einheiten

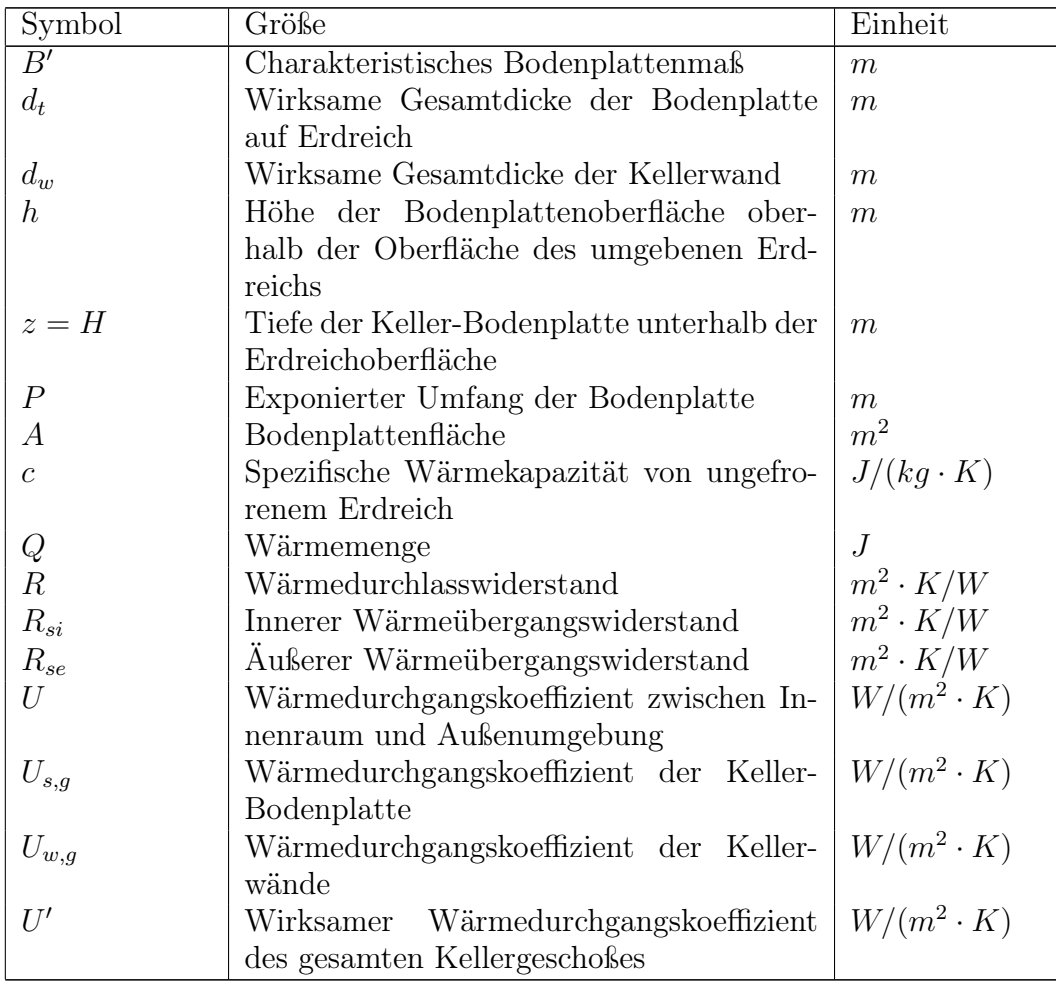

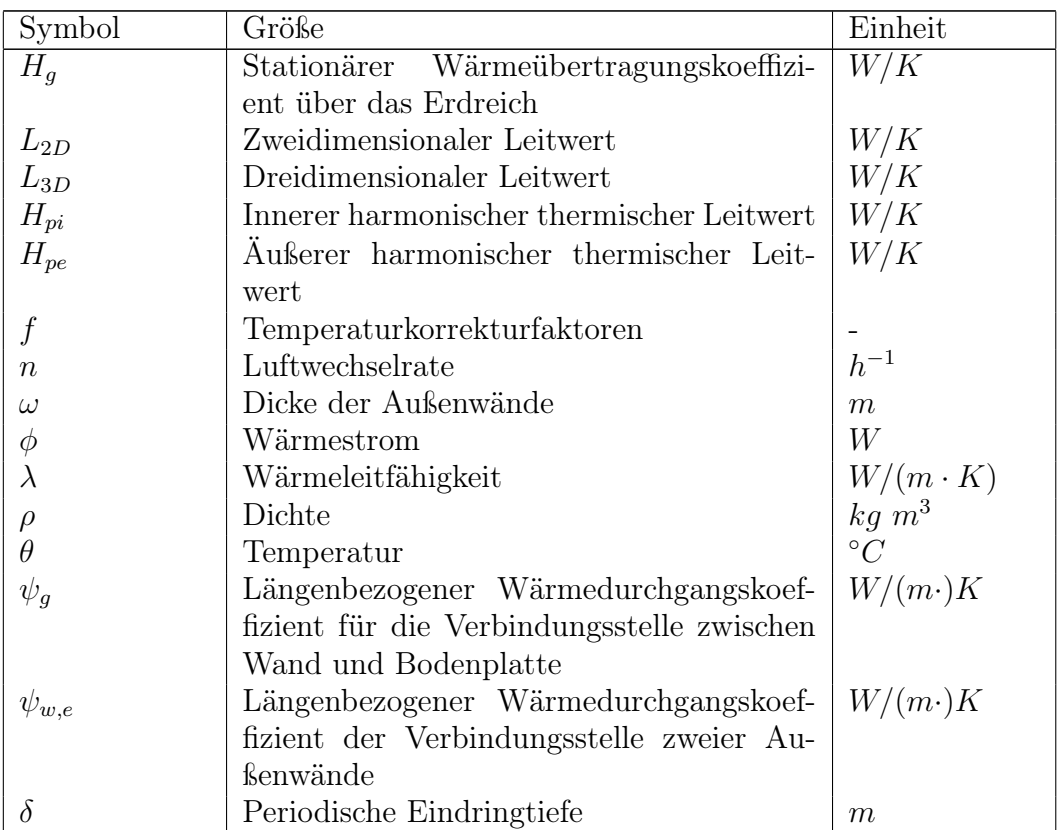

## Anhang B

# Grundrisse, Schnitte, Details

Im folgenden Abschnitt befinden sich Grundrisse, Schnitte, sowie Details der Passivhäuser Combino (Fundamentplatte) und Cubus (Keller) der Firma Wolf Haus.

Detail Sockelanschluss Bodenplatte Detail Sockelanschluss von Combino 1:7,5. Detail Sockelanschluss unkond. Keller Detail Sockelanschluss von Cubus 1:7,5. Bodenplatte Grundriss Bodenplatte von Combino 1:100. Erdgeschoß Grundriss EG von Combino 1:100. Schnitt 1 Schnitt von Combino (Bodenplatte) 1:100. Schnitt 2 Schnitt von Cubus (Keller) 1:100.

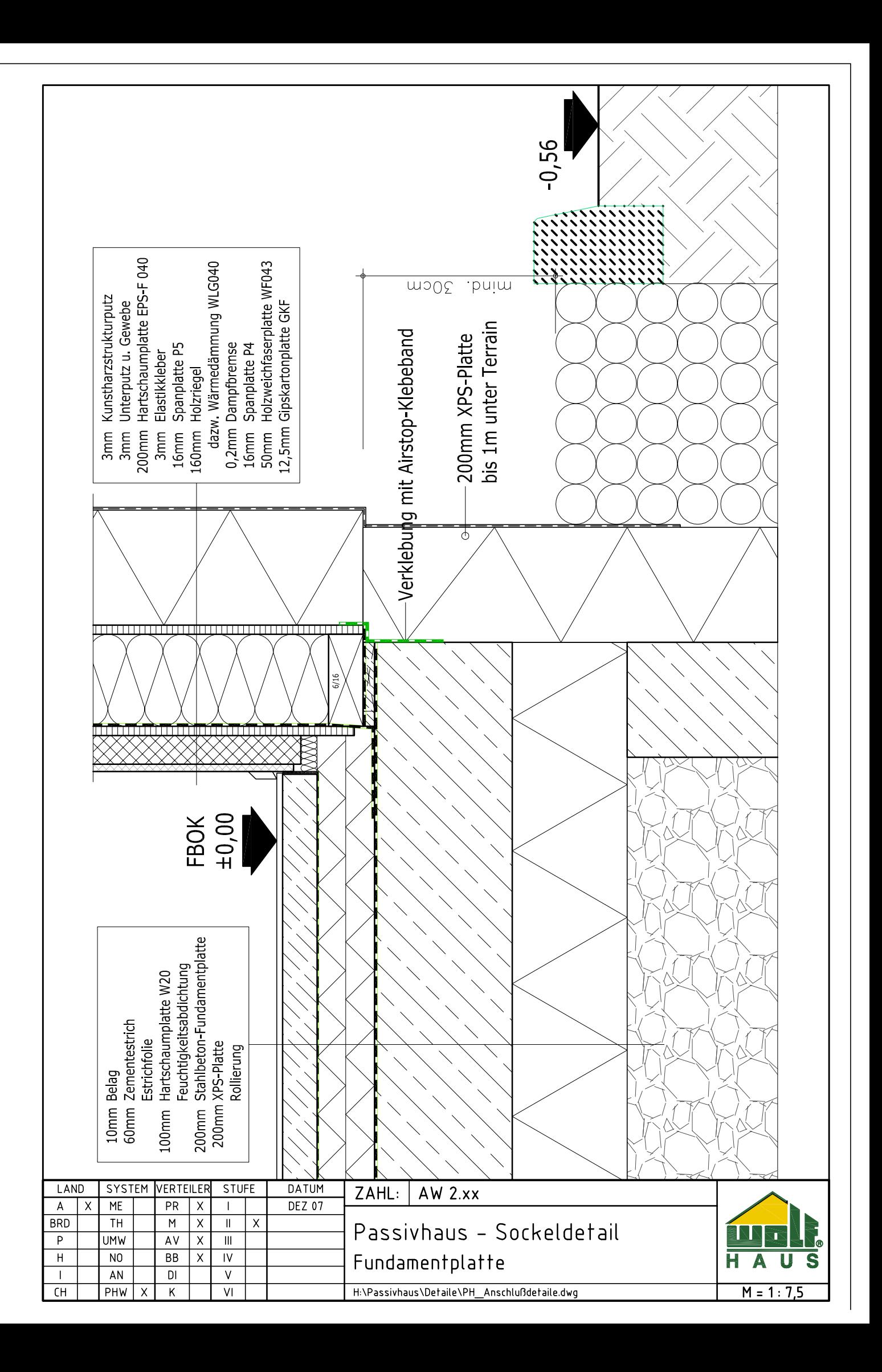

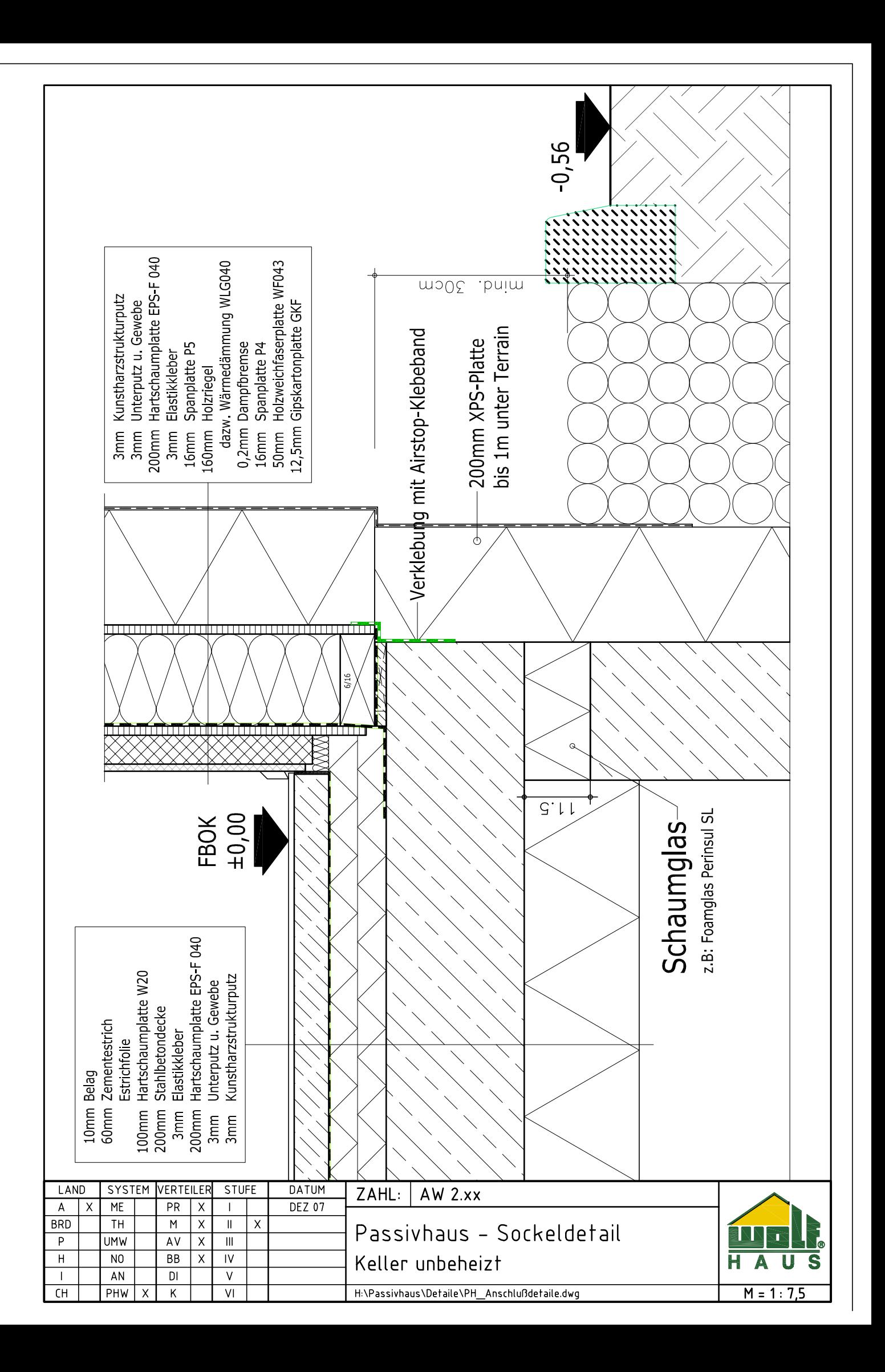

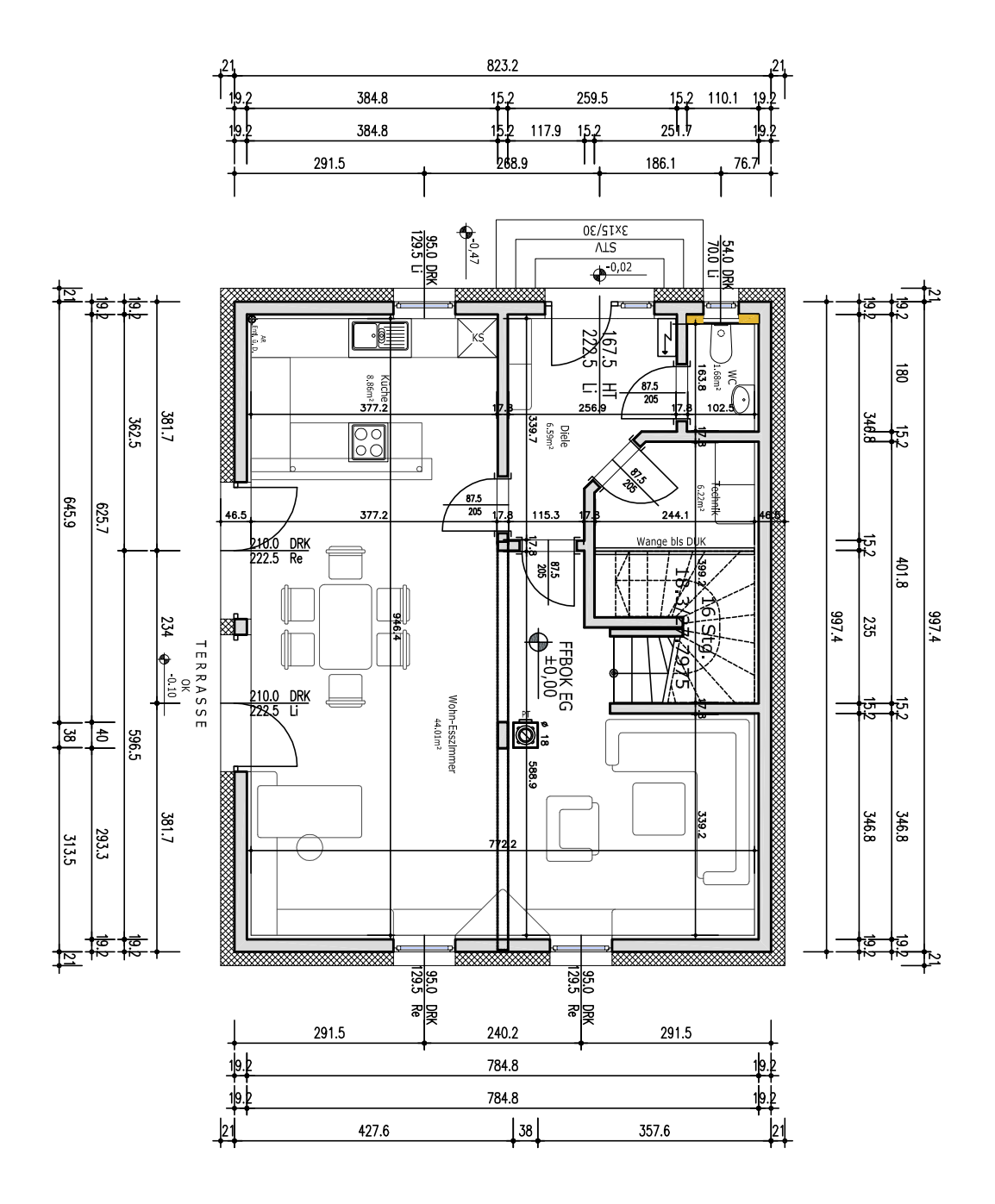

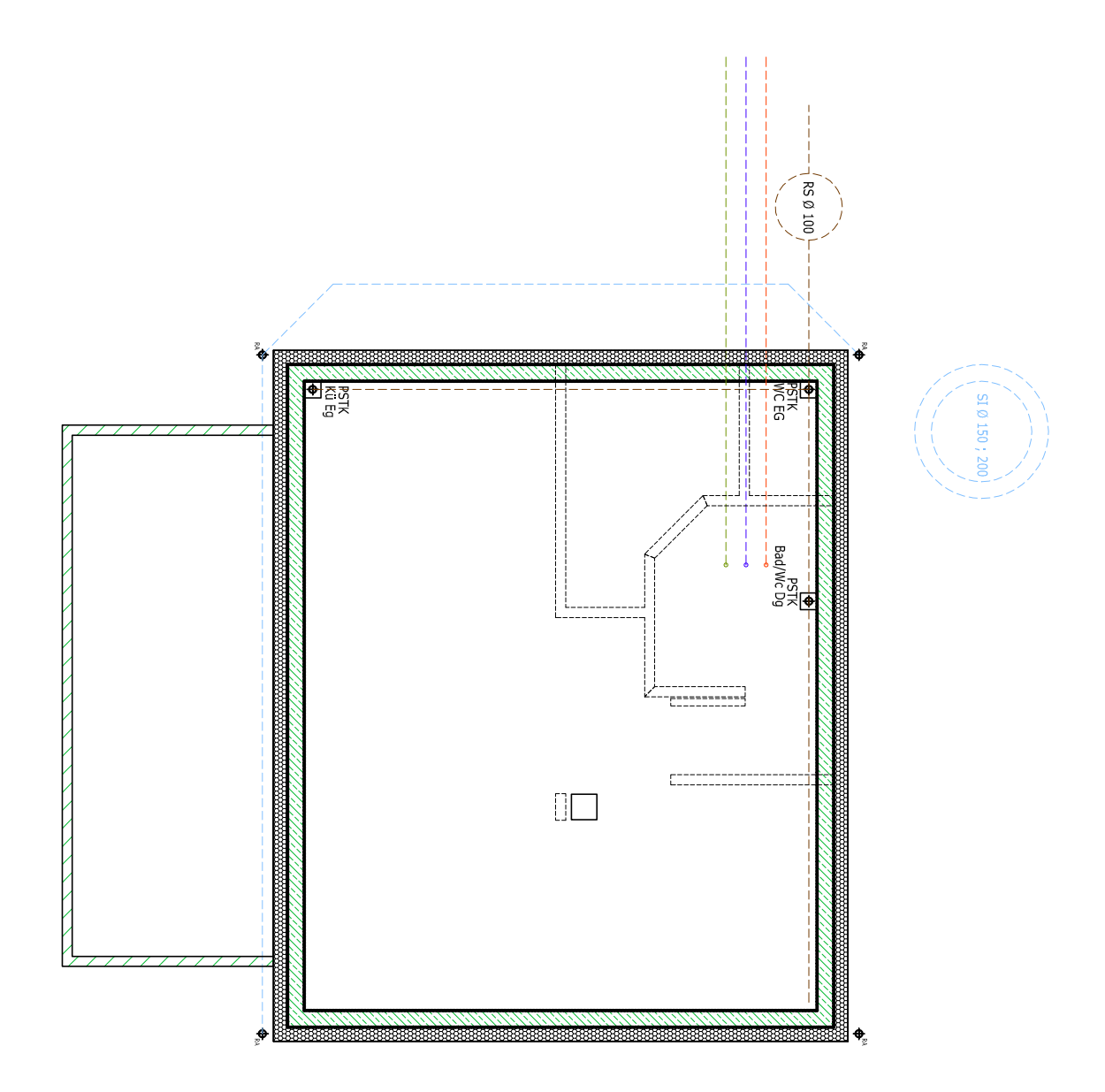

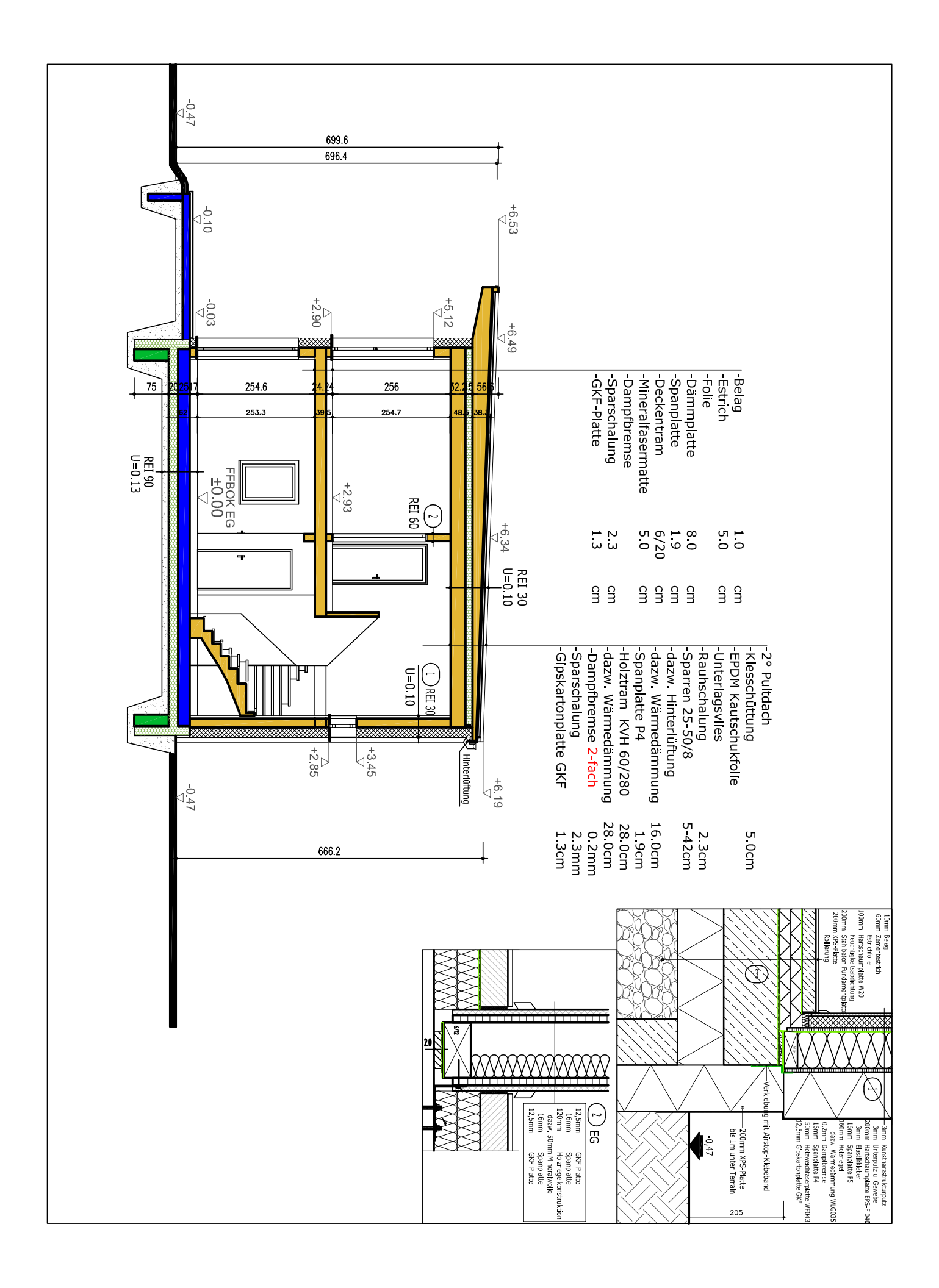

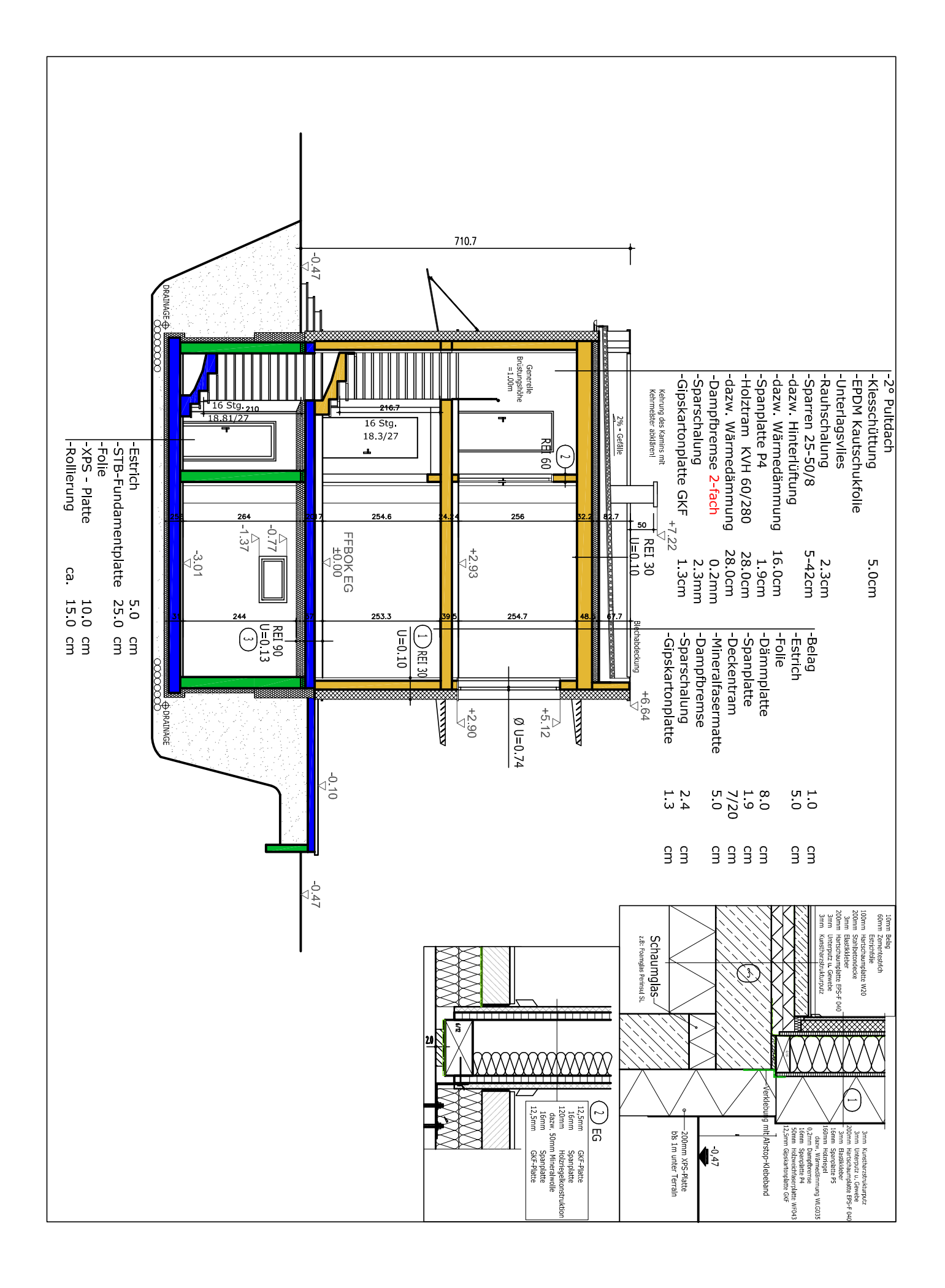

# Anhang C

# Bauphysikalische Datenblätter

Im folgenden Abschnitt befinden sich bauphysikalische Blätter des Passivhauses Combino der Firma Wolf Haus.

Außenwand Bauphysikalische Daten zu der Außenwand von Combino. Bodenplatte Bauphysikalische Daten zu der Bodenplatte von Combino. **Bauphysikalisches Berechnungsblatt CombinoPassiv Duo Fundplatte - OÖ Projekt: 197 24.08.2010 11:25 Uhr**

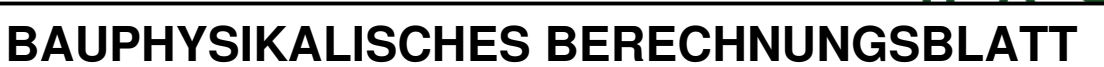

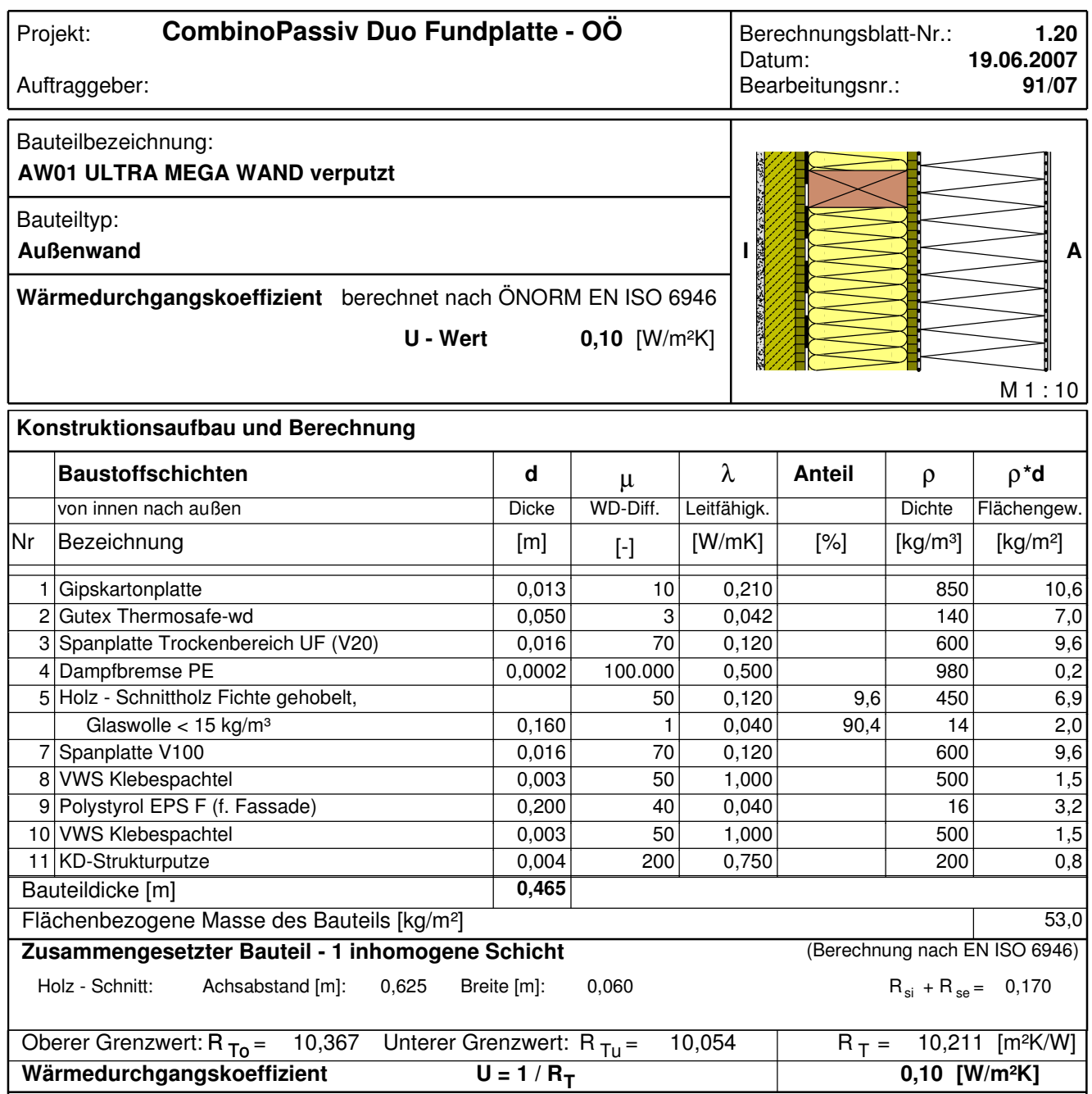

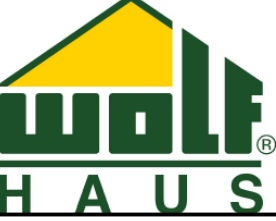

**Bauphysikalisches Berechnungsblatt CombinoPassiv Duo Fundplatte - OÖ Projekt: 197 24.08.2010 11:25 Uhr**

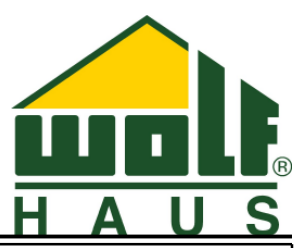

### **Wasserdampfdiffusion nach ÖNORM B 8110-2 : 2003-07-01**

Randbedingungen: Innentemp.: gemäß ÖNORM Luftfeuchtigkeit: Außen: gemäß ÖNORM Seehöhe: 488 m

Außentemp.: gemäß ÖNORM Innen: gemäß ÖNORM<br>Region : -

Es wird in keinem Monat Oberflächenkondensat erwartet Kritischster Monat Jänner Oberflächentemperatur innen: 19,54°C Taupunkttemperatur: 13,22°C

Es gibt keine Kondensation im Inneren des Bauteils.

Es wird in keinem Monat Schimmel an der Oberfläche erwartet Kritischster Monat Dezember Oberflächentemperatur innen: 19,54°C Temperatur(80%): 14,09°C **Bauphysikalisches Berechnungsblatt CombinoPassiv Duo Fundplatte - OÖ Projekt: 197 24.08.2010 11:25 Uhr**

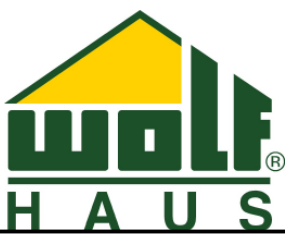

# **BAUPHYSIKALISCHES BERECHNUNGSBLATT**

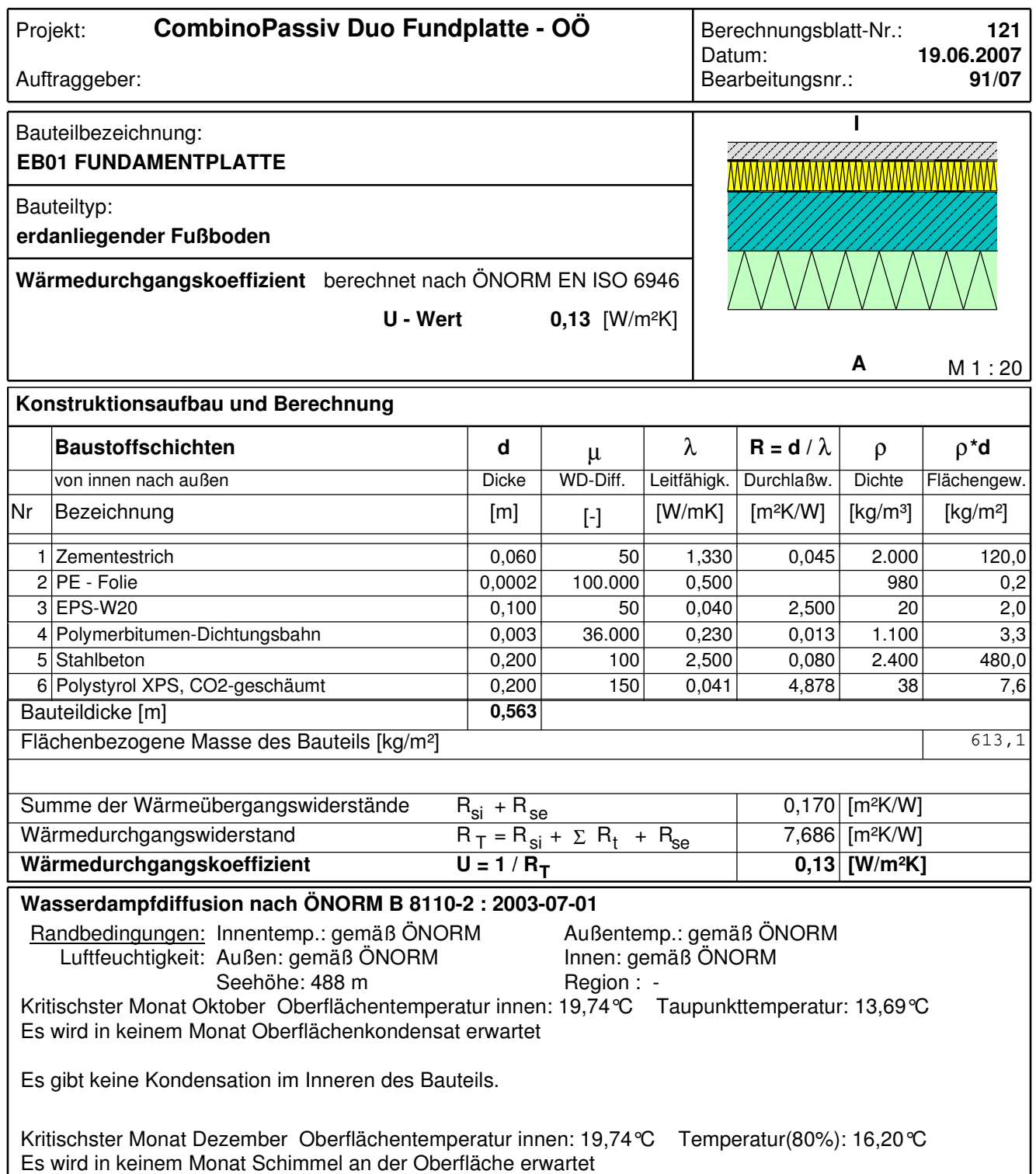

## Anhang D

# Leitwert Matrizen

Im folgenden Abschnitt befinden sich die auf den instationäre dreidimensionalen Berechnungen basierenden Leitwertmatrizen (mit einer Harmonischen).

**Fundamentplatte** 2D 3D Seitenbauteil Bodenplatte,  $e = 62.5cm$ . Fundamentplatte\_3D Eckbauteil Bodenplatte. Keller\_Unbeheizt\_2D\_3D Seitenbauteil unkonditionierter Keller,  $e = 62.5cm$ . Keller\_Unbeheizt\_3D Eckbauteil unkonditionierter Keller. Keller\_Beheizt\_2D\_3D Seitenbauteil konditionierter Keller,  $e = 62.5cm$ . Keller\_Beheizt\_3D Eckbauteil konditionierter Keller.

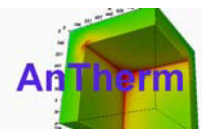

E:\UNI\Diplomarbeit\FA Wolf\Fundamentplatte\_Antherm\_simple.dxf Datei: E:\UNI\Diplomarbeit\FA Wolf\Fundamentplatte\_2D\_3D.antherm

Anzahl der bilanzierten Zellen: 112290

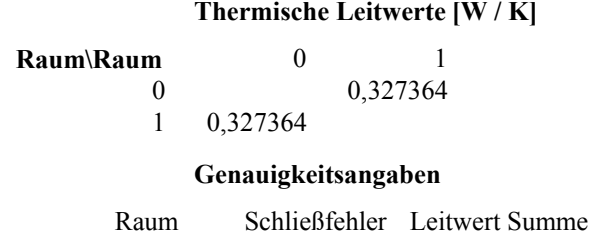

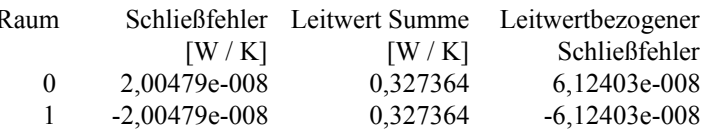

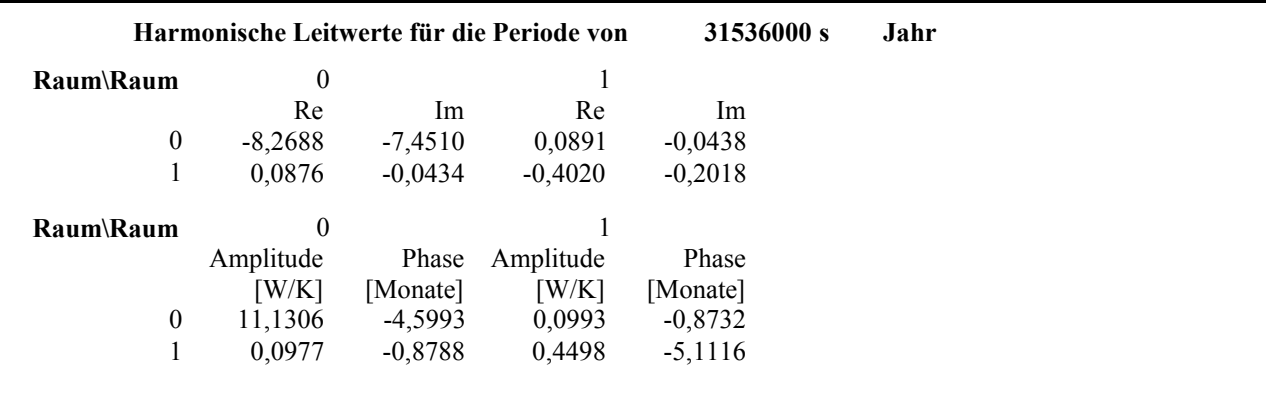
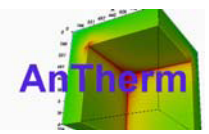

E:\UNI\Diplomarbeit\FA Wolf\Fundamentplatte\_Antherm\_simple.dxf Datei: E:\UNI\Diplomarbeit\FA Wolf\Fundamentplatte\_3D.antherm

Anzahl der bilanzierten Zellen: 991274

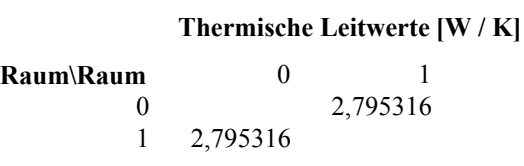

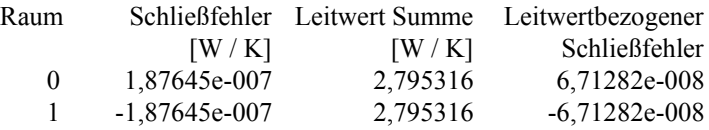

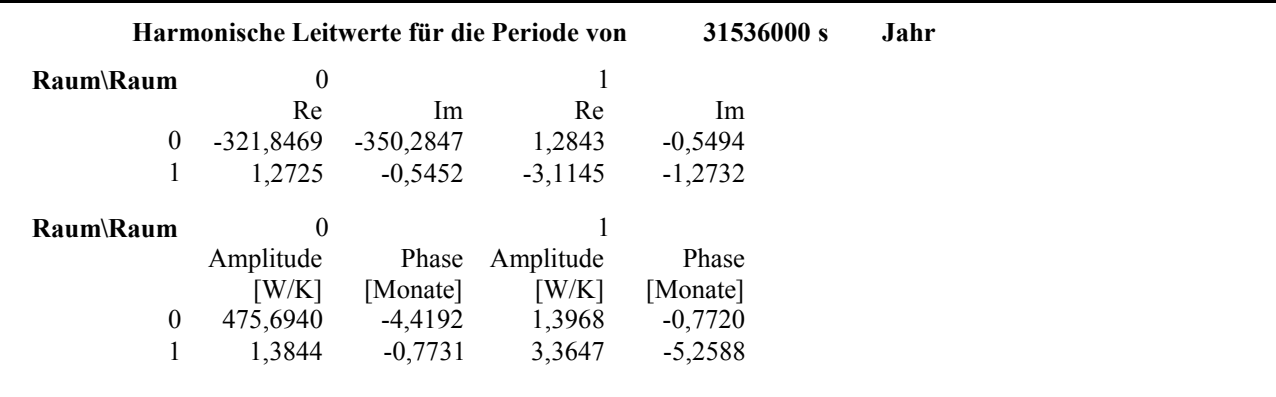

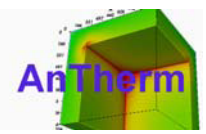

E:\UNI\Diplomarbeit\FA Wolf\Antherm\_Keller\_Unbeheizt.dxf Datei: E:\UNI\Diplomarbeit\FA Wolf\Keller\_Unbeheizt\_2D\_3D.antherm

Anzahl der bilanzierten Zellen: 177045

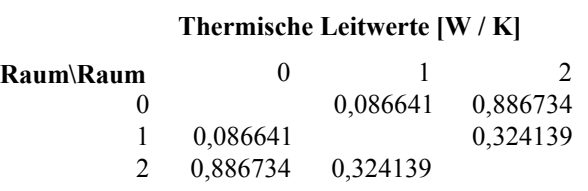

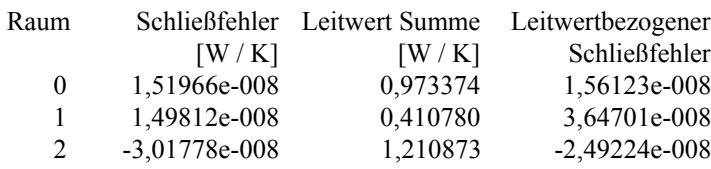

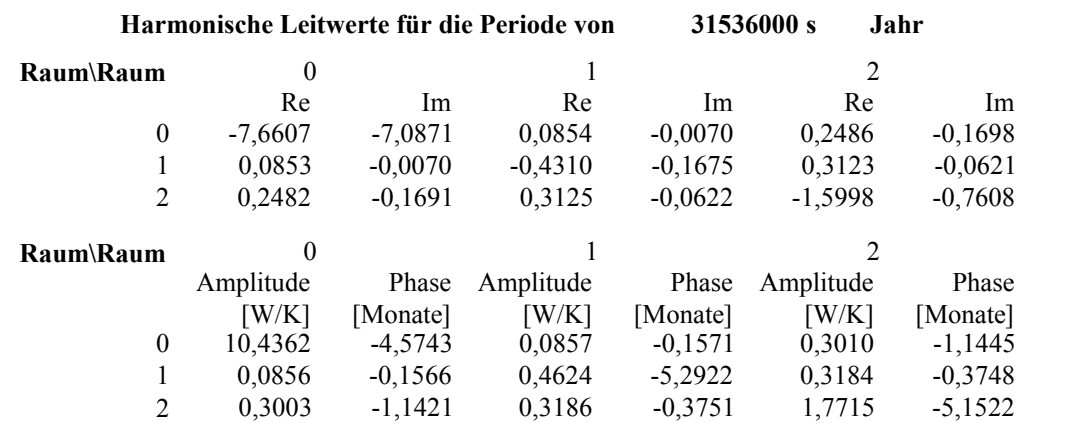

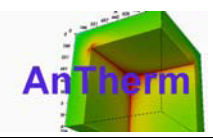

E:\UNI\Diplomarbeit\FA Wolf\Antherm\_Keller\_Unbeheizt.dxf Datei: E:\UNI\Diplomarbeit\FA Wolf\Keller\_Unbeheizt\_3D.antherm

Anzahl der bilanzierten Zellen: 927870

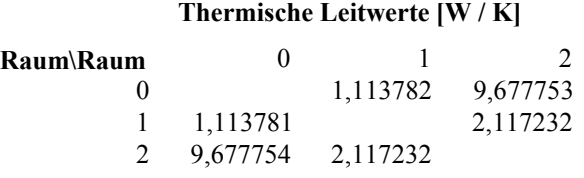

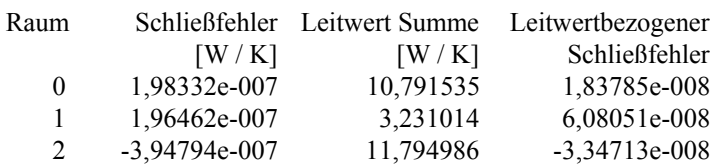

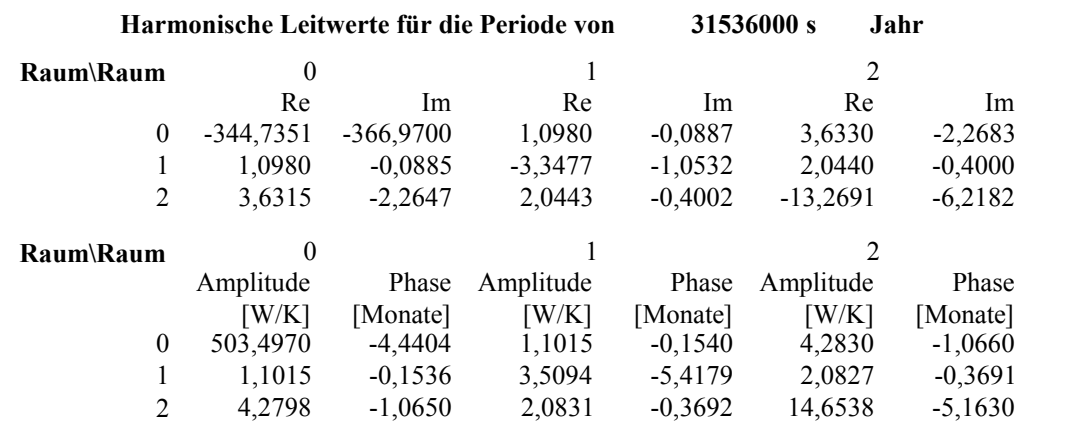

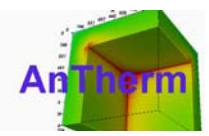

E:\UNI\Diplomarbeit\FA Wolf\Antherm\_Keller\_Unbeheizt.dxf Datei: E:\UNI\Diplomarbeit\FA Wolf\Keller\_Beheizt\_2D\_3D.antherm

Anzahl der bilanzierten Zellen: 161295

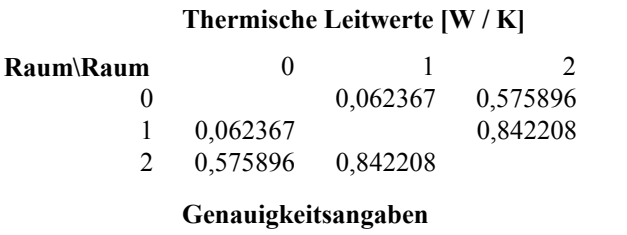

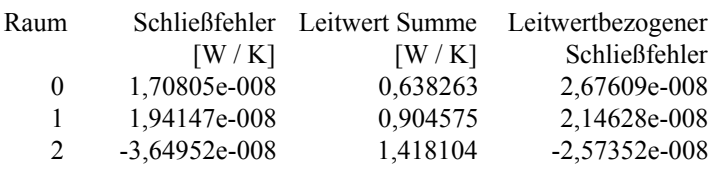

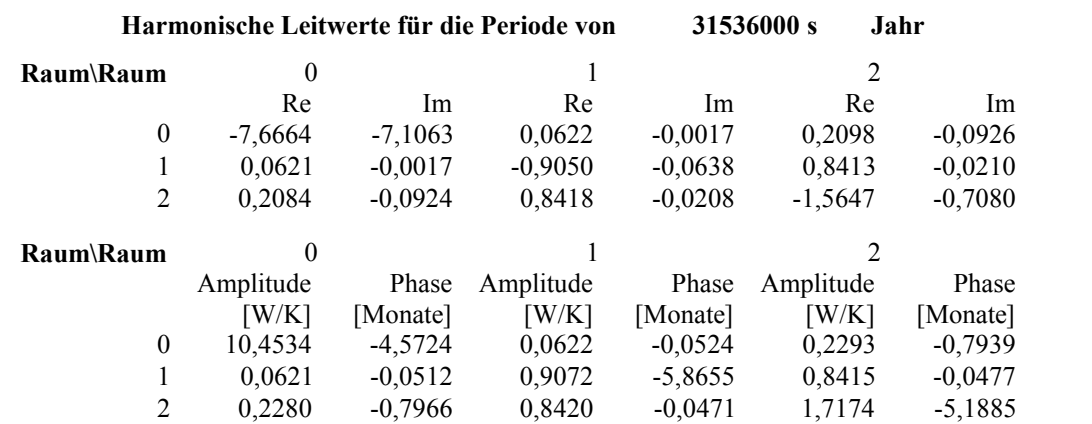

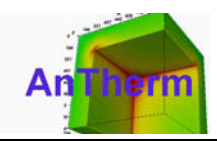

E:\UNI\Diplomarbeit\FA Wolf\Antherm\_Keller\_Unbeheizt.dxf Datei: E:\UNI\Diplomarbeit\FA Wolf\Keller\_Beheizt\_3D.antherm

Anzahl der bilanzierten Zellen: 967826

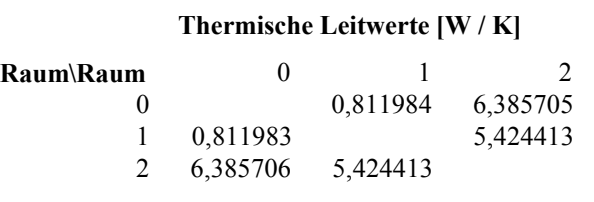

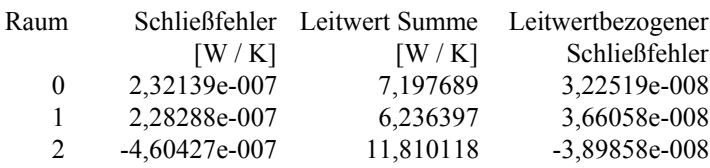

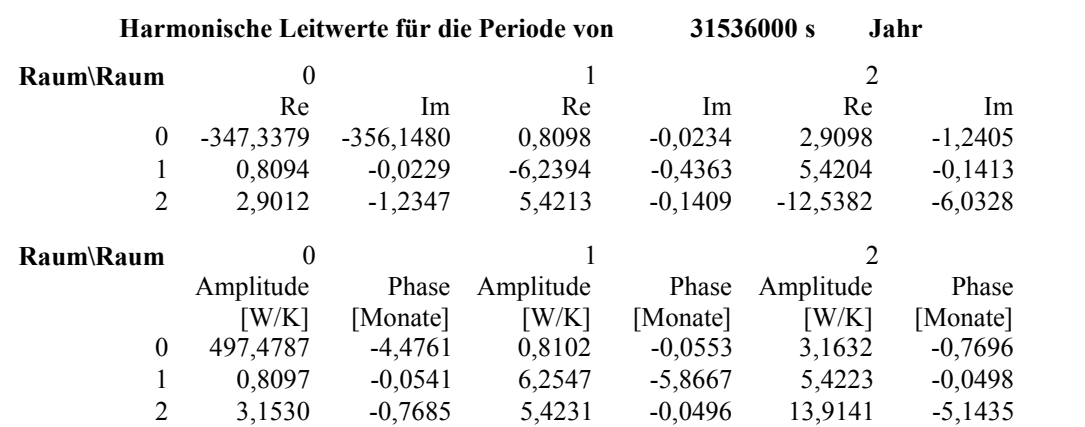

## Anhang E

# Inhalt der CD-ROM

Format: CD-ROM, Single Layer, ISO9660-Format

## E.1 PDF-Dateien

Pfad: </>

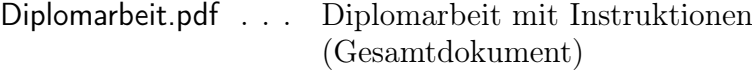

Pfad: [Pläne/](Pl�ne/)

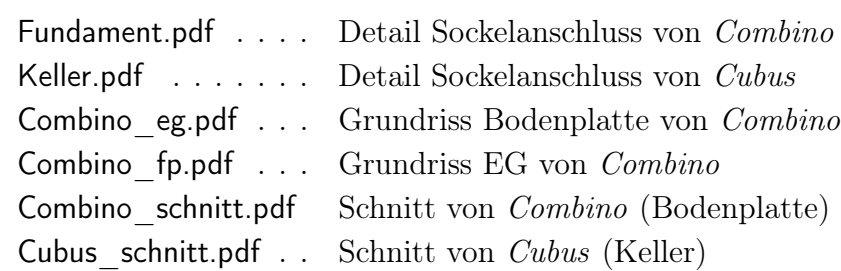

Pfad: <Bauphysik/>

E. Inhalt der CD-ROM 106

<Combino.pdf> . . . . . . Bauphysikalisches Datenblatt Haus Combino <Cubus.pdf> . . . . . . . Bauphysikalisches Datenblatt Haus Cubus

## E.2 Antherm®-Dateien

### Pfad: <Antherm/>

Fundamentplatte 2D 3D.antherm Bodenplatte Seitenbauteil Fundamentplatte 3D.antherm Bodenplatte Eckbauteil Keller Unbeheizt 2D 3D.antherm unkond. Keller Seitenbauteil Keller Unbeheizt 3D.antherm unkond. Keller Eckbauteil Keller Beheizt 2D 3D.antherm kond. Keller Seitenbauteil Keller Beheizt 3D.antherm kond. Keller Eckbauteil [Nachweise\\_Versuche.zip](Nachweise_Versuche.zip) diverse Nachweise und Versuche

## E.3 Programm Quellcode

Pfad: <Quellcode/>

<Quellcode.zip> . . . . . SharpDevelop 4.0 Projekt (.NET 4.0)

### E.4 Sonstiges

Pfad: </images>

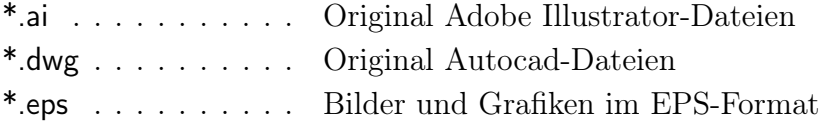

## Literaturverzeichnis

- [1] Adjali, M., M. Davies und J. Littler: Earth-contact heat flows: Review and application of design guidance predictions. Building Services Engineering Research Technology, 19,3:111–121, 1998.
- [2] DIN Deutsches Institut für Normung e.V.: DIN EN ISO 6946, 2007.
- [3] DIN Deutsches Institut für Normung e.V.: DIN EN ISO 10211, Aug. 2008.
- [4] DIN Deutsches Institut für Normung e.V.: DIN EN ISO 13370, Aug. 2008.
- [5] DIN Deutsches Institut für Normung e.V.: DIN EN ISO 13789, 2008.
- [6] Energiefachstellenkonferenz Ostschweiz und Liechtenstein: Wärmebrücken vermeiden, gem. SIA 380/1, 2007.
- [7] Feist, W.: AK 27: Wärmeverluste durch das Erdreich (Passivhausinstitut), Sep. 2010. <www.passiv.de>.
- [8] Heindl, W. und K. Kreć: Interpolation und Kontinuisierung, Forschungsbericht im Auftrag des Bundesministeriums für Wissenschaft und Forschung, 1985.
- [9] Heindl, W., K. Kreć, E. Panzhauser und A. Simund: Wärmebrücken. Springer-Verlag Wien-New York, 1987.
- [10] Kornicki, T.: Antherm®, Sep. 2010. <www.kornicki.com/antherm>.
- [11] Kreć, K.: Wärmeleitung in Baukonstruktionen unter Berücksichtigung von Wärmequellen. Gesundheits-Ingenieur, 6:313–318, 1993.
- [12] Kreć, K.: Wärmeverluste über erdbodenberührte Bauteile, Fallstudie: beheizter Kellerraum. WKSB, 33:32–35, 1993.
- [13] Kreć, K.: Zur Wärmespeicherung in Baukonstruktionen. Gesundheits-Ingenieur, 1:11–18, 1993.
- [14] Kreć, K.: Zur dreidimensionalen Simulation des thermischen Verhaltens von Gebäuden. Gesundheits-Ingenieur, 2000.
- [15] Kreć, K.: Zur rechnerischen Erfassung des Einflusses von Wärmebrücken auf das thermische Verhalten von Gebäuden. Habilitationsschrift, 1:3–10, 2000.
- [16] Kreć, K.: THESIM, Programm zur mehrdimensionalen Thermischen Simulation eines Raumes, 2002.
- [17] Kreć, K.: Zur Berechnung von ψ-Werten für Baukonstruktionen im Bereich bodenberührter Bauteile, Aug. 2009.
- [18] Liersch, K. und N. Langner: Bauphysik kompakt, Wärme, Feuchte, Schall. BBB Bauwerk-Basis-Bibliothek, 2006.
- [19] ON Österreichisches Normungsinstitut: ÖNORM B 8110-6, Aug. 2007.
- [20] ZAMG: Klimadaten von Österreich 1971 2000, Sep. 2010. [www.zamg.ac.at/fix/klima/oe71-00/klima2000/klimadaten\\_](www.zamg.ac.at/fix/klima/oe71-00/klima2000/klimadaten_oesterreich_1971_frame1.htm) oesterreich 1971 frame1.htm.
- [21] Zoras, S.: A review of building earth-contact heat transfer. Advances in Building Energy Research, Earthscan Ltd., 3:289–314, 2009.

# Messbox zur Druckkontrolle

— Druckgröße kontrollieren! —

 $Breite = 100 mm$  $Höhe = 50$  mm

— Diese Seite nach dem Druck entfernen! —